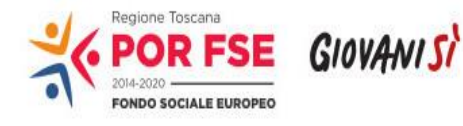

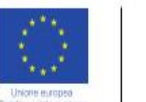

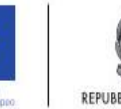

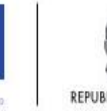

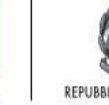

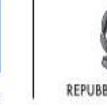

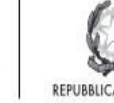

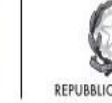

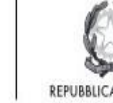

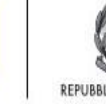

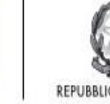

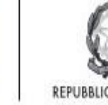

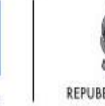

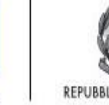

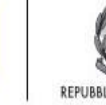

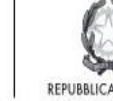

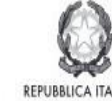

REPUBBLICA ITALIANA

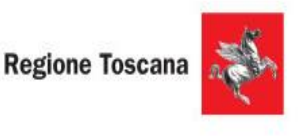

**Allegato F)**

**Avviso pubblico per il finanziamento di percorsi di Istruzione e Formazione Tecnica Superiore (I.F.T.S.) nelle filiere** *Agribusiness, Carta, Marmo, Meccanica ed Energia, Turismo e Cultura***, a valere sul POR Obiettivo "Investimenti a favore della crescita e dell'occupazione" FSE 2014-2020 - Asse C Istruzione e Formazione** 

**Ob. Specifico C.3.2.1.a**

#### **Regione Toscana**

#### **Settore Programmazione Formazione Strategica e Istruzione e Formazione Tecnica Superiore**

#### **ART. 1 FINALITÀ GENERALI**

In attuazione del POR Obiettivo "Investimenti a favore della crescita e dell'occupazione" FSE 2014-2020, la Regione Toscana con Delibera di Giunta regionale (DGR) n. 449 del 07 aprile 2015 ha individuato gli ambiti regionali economici ed occupazionali a maggiore valore aggiunto, sui quali concentrare gli interventi e le risorse finanziarie della formazione strategica, per rafforzarne l'intelaiatura economica e produttiva e fornire possibilità di sviluppo durevoli.

Rientra in questo ambito la programmazione del presente Avviso, che finanzia sull'Asse C – Istruzione e Formazione (ob. Specifico C.3.2.1.a) del POR Obiettivo "Investimenti a favore della crescita e dell'occupazione " FSE 2014-2020, i progetti per la realizzazione dei corsi di Istruzione e Formazione Tecnica Superiore (IFTS) riferiti alle filiere agribusiness, carta, marmo, meccanica ed energia, turismo e cultura e relativamente ai quali la DGR n. 749 del 25/07/2016 ha approvato i criteri essenziali per la sua adozione.

L'avviso rientra nell'ambito di Giovanisì, il progetto della Regione Toscana per l'autonomia dei giovani.

Il sistema produttivo toscano, di vocazione manifatturiero, artigianale e creativo, ma anche dotato per sua natura di un'alta propensione organizzativa, imprenditoriale e auto-imprenditoriale, si trova a doversi confrontare con le continue trasformazioni sociali ed economiche ed è chiamato a misurarsi con gli effetti della globalizzazione, i mutamenti culturali e le evoluzioni scientifiche.

I nuovi paradigmi tecnologici rendono sempre più presente e pressante il bisogno di nuove e più efficaci strategie tra i modelli di sviluppo tradizionale e le nuove frontiere produttive, nell'ottica di opportunità di mercato, richiedendo più efficienti sinergie di sistema tra gli attori sociali coinvolti: imprese, professionisti, istituti scolastici, organismi formativi, università, centri di ricerca, istituzioni, ecc.

Le nuove tematiche legate all'agricoltura, al miglioramento della qualità dei prodotti, così come quelle inerenti l'allevamento animale e lo sfruttamento sostenibile del territorio risultano quanto mai cruciali dal punto di vista delle potenzialità di crescita economica e acquisiscono oggi un rinnovato interesse; queste si attuano, infatti, attraverso azioni volte allo sviluppo di metodi di produzione e trasformazione compatibili con la sicurezza sanitaria degli alimenti e il rispetto dell'ambiente e caratterizzandosi per la forte interconnessione con altre importanti filiere produttive del territorio, quali ad esempio il turismo, al fine di sviluppare, promuovere e accrescere quelle che sono le identità locali, nell'affermazione di propri e peculiari spazi di mercato all'interno dell'economia mondiale e per l'ottenimento di quel rapporto di equilibrio tra globale e locale che sembra essere la migliore risposta ai fenomeni di recessione e di crisi.

La filiera Agribusiness rappresenta dunque anche in Toscana un settore ad alto contenuto strategico e che, ai fini del presente avviso, è stato convenzionalmente suddiviso in tre macroaree di intervento, quali l'Agricoltura, l'Agroalimentare e l'Acquacoltura e Pesca/Zootecnia/ Silvicoltura, all'interno delle quali si sviluppano diverse specializzazioni, dalla produzione, alla trasformazione e alla commercializzazione dei prodotti, fino a comprendere tutta una serie di attività e di servizi connessi a queste fasi, quali la ricerca e lo sviluppo dei prodotti, la fabbricazione, la manutenzione e la riparazione dei macchinari industriali, la logistica di filiera e i servizi turistici e di web marketing.

Le suddette macroaree trovano infine una reale e positiva interazione con altre due specifiche e importanti filiere produttive locali, quella del turismo e la meccanica e l'ICT e chimica. La ricerca, l'ideazione, la realizzazione, la gestione e la fornitura sia di componenti meccaniche che di tecnologie legate ai sistemi di informazione e di comunicazione investono appieno il settore dell'Agribusiness, tanto che la pianificazione di interventi inter-filiera possa in tal senso, non solo prevedersi, quanto rivelarsi un valore aggiunto a tutto il sistema produttivo toscano ed in particolare agli interventi legati alla programmazione della formazione strategica.

La filiera cartaria ha conosciuto nell'ultimo decennio trasformazioni che hanno imposto una significativa crescita tecnologica e un conseguente incremento delle competenze tecniche richieste a tutti i livelli della filiera, sia in ambito tecnico-produttivo, che amministrativo-finanziario e commerciale. Ciò si è tradotto nella progressiva

evoluzione del profilo dei dipendenti, per i quali le competenze acquisite con i percorsi scolastici tradizionali non sono più ritenute sufficienti, ma necessitano di essere integrate con lunghi percorsi di formazione interna. Inoltre, tutto il distretto è interessato dalla sfida dell'ecosostenibilità, che si declina nella riduzione dei consumi idrici, nella produzione di energia da cogenerazione, nel riutilizzo della carta da macero, nella ricerca e sviluppo di materie prime alternative alla cellulosa. In questo contesto, le attività di servizio, relative al controllo della qualità, alla sicurezza sul lavoro e all'impatto ambientale hanno acquisito un ruolo sempre più importante.

La filiera cartaria è caratterizzata, a livello di specializzazione produttiva, accanto al *core business* rappresentato dalla produzione e trasformazione di carta e cartone, dalla presenza di attività manifatturiere che forniscono impianti continui, macchinari e apparecchiature specializzate, prodotti ausiliari e attività di servizio, controllo e manutenzione.

Ai fini del presente avviso, la filiera è stata divisa nelle due macroaree di Fabbricazione di pasta-carta, carta e cartone e Fabbricazione di articoli in carta e cartone, ciascuna delle quali è articolata in specializzazioni che includono, oltre alle attività di produzione cartaria, quelle relative alla progettazione e realizzazione di macchinari e impianti dedicati (meccanica di filiera) nonché alla loro installazione, manutenzione e controllo, le attività di ricerca, sviluppo e innovazione, quelle di commercializzazione e web marketing e i servizi specializzati e trasversali.

Le suddette macroaree trovano quindi una reale e positiva interazione con altre due specifiche e importanti filiere produttive locali: quali la meccanica, l'ICT e la chimica. La ricerca, l'ideazione, la realizzazione, la gestione e la fornitura sia di componenti meccaniche che di tecnologie legate ai sistemi di informazione e di comunicazione investono appieno il settore della Carta, tanto che la pianificazione di interventi inter-filiera può in tal senso, non solo prevedersi, quanto rivelarsi un valore aggiunto a tutto il sistema produttivo toscano ed in particolare agli interventi legati alla programmazione della formazione strategica.

La filiera del Marmo rappresenta in Toscana un settore ad alto contenuto strategico che, ai fini del presente avviso, è stato convenzionalmente suddiviso in due macroaree di intervento, le attività connesse all'estrazione e quelle connesse alla lavorazione industriale e artistica, all'interno delle quali si sviluppano diverse sottofiliere produttive. Entrambe le macroaree rivestono per la Regione Toscana un'elevata importanza.

La filiera del marmo, infatti, si caratterizza per avere una forte presenza sui mercati internazionali e per l'alto valore aggiunto del proprio processo produttivo. Quest'ultima caratteristica ha consentito alla filiera di attraversare indenne i processi di globalizzazione e crisi economica.

Entrambe le suddette macroaree trovano una reale e positiva interazione con altre specifiche e importanti realtà produttive, quali la progettazione e la realizzazione di macchinari e impianti dedicati, attività di commercializzazione e marketing, ricerca e sviluppo, e altre fortemente specializzate di carattere trasversale. L'apporto di queste attività attraversa tutte le fasi di estrazione e lavorazione del marmo, tanto che la pianificazione di interventi inter-filiera possa in tal senso, non solo prevedersi, quanto rivelarsi un valore aggiunto a tutto il sistema produttivo toscano ed in particolare agli interventi legati alla programmazione strategica.

La filiera della Meccanica ed Energia rappresenta anche in Toscana uno dei settori a più alto contenuto strategico, anche in considerazione del fatto che non solo si pone trasversalmente agli altri comparti economici locali, agendo spesso da propulsore alle trasformazioni di prodotto e di processo, come ad esempio per quanto concerne la meccanica strumentale, la quale fa espressamente riferimento a tutti quei macchinari destinati ai settori di produzione industriale (come le macchine per la lavorazione della gomma/plastica, le macchine per il tessile-abbigliamento, le macchine per la lavorazione del legno, per l'industria alimentare, per la carta, ecc), quanto perché la sua industria è per sua natura votata all'innovazione e allo sviluppo di nuove tecnologie, quasi al servizio di ogni altro processo produttivo, tanto che il suo trend economico positivo può avere spesso effetti di spinta e accelerazione su ogni altra filiera economica ad essa collegata.

Per Meccanica ed Energia non intenderemo pertanto un comparto economico autonomo, o una filiera propriamente detta, ma un insieme eterogeneo di grandi, piccole e medie imprese meccaniche, considerate nel loro complesso, che appartengono esse stesse a più fasi produttive di una o più filiere specifiche locali.

Sul presente avviso, dunque, al fine di voler coprire il più ampio spettro dei fabbisogni formativi di filiera, il suddetto comparto è stato convenzionalmente suddiviso in cinque macroaree di intervento, quali la *Meccanica ed energia*, la *Meccanica strumentale*, la *Meccanica dei trasporti*, la *Meccanica e Meccatronica* e la *Meccanica di precisione*, al cui interno si sviluppano diverse fasi di processo, che risultano sussidiarie e funzionali anche ad altri settori economici, volendo in tal modo intervenire su tutti i livelli del ciclo produttivo locale. Ogni macroarea di intervento riveste per la Regione Toscana un'elevata importanza strategica.

La filiera "Turismo e Cultura" rappresenta uno dei settori a più alto contenuto strategico per la Toscana. Per le diverse tipologie di interventi che devono essere affrontati, il presente avviso è stato articolato suddividendo la filiera in due principali macroaree: la macroarea del Turismo e la macroarea della Cultura.

La macroarea del Turismo risente, da un lato della necessità di adeguarsi e rispondere al nuovo mercato che si è venuto a delineare per gli effetti della crisi economica europea e l'affermarsi dei nuovi flussi di turismo asiatico e latino-americano e, dall'altro, del ruolo sempre più preminente dei social network e delle applicazioni per web e mobile. "La rivoluzione internet" ha fatto sì che l'approccio, sia dal lato della domanda che dell'offerta si sia radicalmente modificato con organizzazione ed informazione online che dà una visibilità molto più chiara e trasparente, e di conseguenza, la trasformazione delle agenzie di viaggio con il front office in siti web di tour operator. All'interno della macroarea si sviluppano diverse sottofiliere, dall'attività ricettiva e della ristorazione all'attività legata ai social media e web marketing fino a comprendere tutta una serie di attività e servizi trasversali.

La macroarea della Cultura riguarda principalmente le attività di tipo artistico legate all'intrattenimento. Il presente avviso si concentra sullo spettacolo (musica, danza, teatro, cinema ecc.) e sul mondo dell' audiovisivo. Un punto di centrale importanza riguarda l'utilizzo e la sempre maggior diffusione delle tecnologie della informazione e comunicazione per la valorizzazione, diffusione della conoscenza e promozione del patrimonio artistico e culturale tradizionale toscano. Il sistema "cultura" ha necessità di integrarsi con le metodologie moderne pur rimanendo nell'ambito della tradizione, di conseguenza emerge la necessità di acquisire nuove competenze e professionalità, Sono quindi necessarie modifiche di tipo organizzativo sul funzionamento del sistema in essere e la formazione continua del personale dipendente.

Le suddette macroaree trovano infine una reale e positiva interazione con altre due specifiche e importanti filiere produttive locali: agribusiness e l'ICT.

Il sistema dell'agroalimentare così come i sistemi di informazione e di comunicazione investono appieno la filiera Turismo e Cultura, tanto che la pianificazione di interventi inter-filiera possa in tal senso, non solo prevedersi, quanto rivelarsi un valore aggiunto a tutto il sistema produttivo toscano ed in particolare agli interventi legati alla programmazione della formazione strategica.

L'indagine sui fabbisogni formativi svolta con la collaborazione con aziende appartenenti alle filiere più rappresentative del tessuto produttivo toscano ha permesso di identificare alcune questioni chiave riguardanti le specializzazioni del presente e del prossimo futuro e i rapporti delle imprese con la scuola, le università e le altre organismi formativi, in vista di un cambiamento effettivo del sistema dell'istruzione e della formazione professionale che contribuisca a creare nuova occupazione. Per riuscire ad anticipare i fabbisogni formativi del tessuto produttivo è necessario agire localmente costruendo una rete di rapporti consolidati tra imprese e sistema dell'istruzione e della formazione. Per far ciò appare utile ragionare in termini di filiera, ossia considerare le singole aziende come parte di un processo produttivo sempre più aperto alle collaborazioni con l'esterno e favorire l'incontro tra domanda e offerta di competenze entro i confini regionali.

Per quanto riguarda le figure professionali interne alle imprese, queste ultime esprimono un fabbisoano estremamente differenziato e personalizzato, coerentemente a specifiche esigenze della filiera di riferimento. Di centrale rilevanza risultano in tal senso sia la formazione e che l'aggiornamento del capitale umano operante nelle filiere individuate, nella prospettiva di superare la fase attuale di crisi economica e di favorire il riposizionamento e l'evoluzione del settori suddetti, sia all'interno del mercato locale che di quello internazionale.

Il sistema della formazione professionale si pone dunque in quest'ottica, quale strumento di servizio trasversale, agendo da collante tra il sistema di istruzione e il sistema economico locale, a sostegno delle filiere produttive esistenti su tutto il territorio regionale.

I progetti IFTS, che hanno l'intento di attuare un sistema articolato e condiviso d'integrazione fra i sistemi dell'istruzione scolastica ed universitaria, della formazione professionale e del lavoro, attraverso l'acquisizione di specifiche competenze tecnico professionali superiori strettamente legate ai fabbisogni del mondo del lavoro e spendibili all'interno di un sistema integrato di certificazione valido a livello nazionale ed europeo, risultano avere un ruolo importante ai fini della filiera oggetto di intervento.

I percorsi IFTS rispondono alla domanda di formazione espressa prioritariamente dai giovani non occupati per accedere al mercato del lavoro in tempi brevi come tecnici/responsabili di funzione/processo e alla domanda delle imprese di tecnici in possesso di competenze di base, tecniche specifiche e specialistiche, proprie dei processi lavorativi che caratterizzano l'economia regionale.

La finalità del presente avviso è pertanto duplice, in tutte le filiere di interesse, da un lato ponendosi come scopo la creazione di un legame virtuoso tra attività economiche, territorio, e sistema dell'istruzione e formazione, dall'altro formando figure professionali altamente qualificate e in grado di rispondere alle istanze di specializzazione provenienti dal tessuto produttivo locale, attraverso una progettazione condivisa dell'intervento - e più precisamente dei suoi obiettivi specifici di apprendimento, anche in termini di contenuti e metodologie didattiche - tra scuola, impresa e organismi formativi.

I progetti dovranno valorizzare e mettere a regime le relazioni tra imprese, organismi formativi, scuole e università.

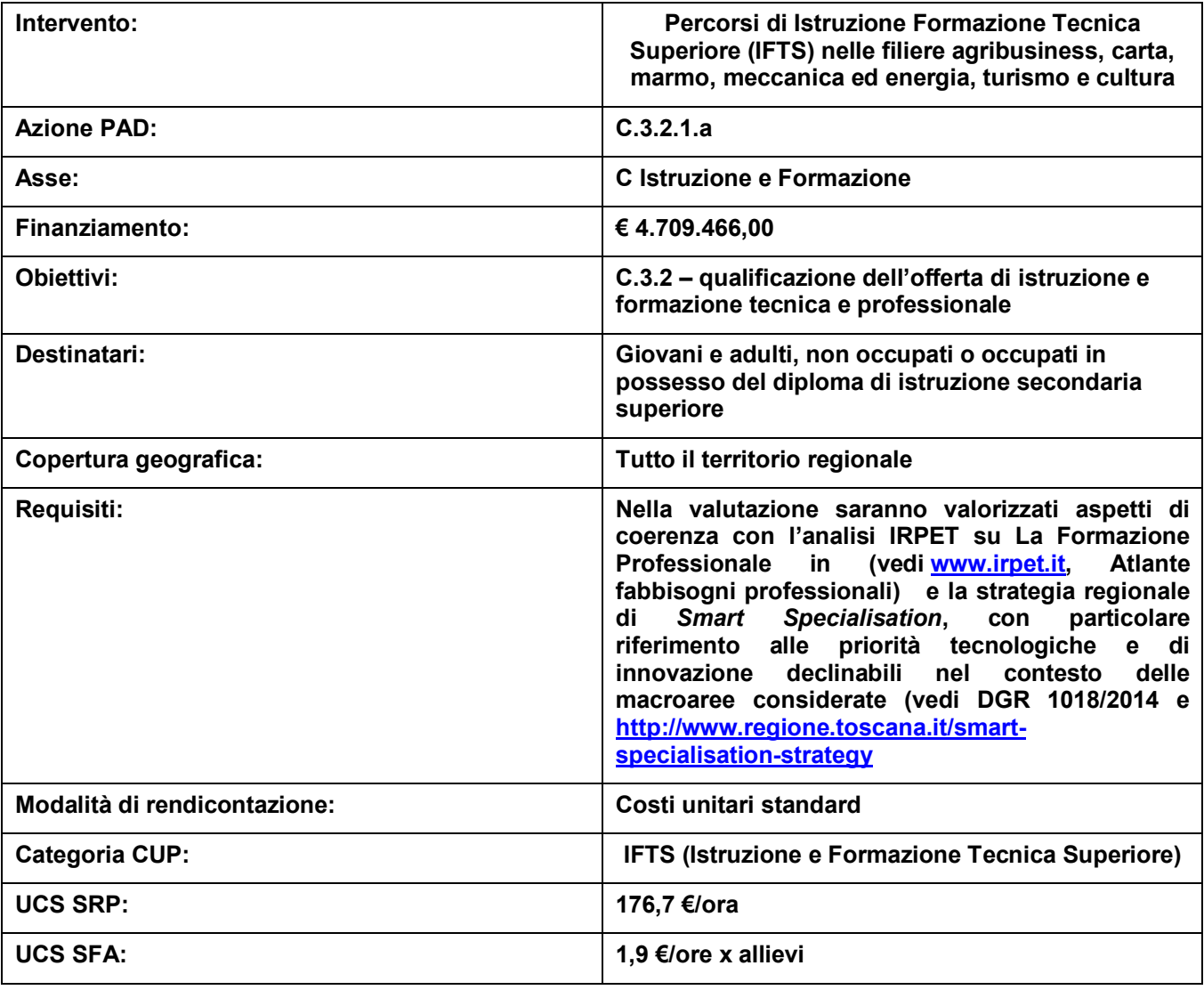

#### **ART. 2 TIPOLOGIE DI INTERVENTI AMMISSIBILI**

Ogni progetto presentato, per contenuti e attività, dovrà obbligatoriamente essere riferito a una delle filiere di seguito elencate e all'interno di ciascuna filiera ad una o più delle macroaree indicate.

Le specializzazioni tecniche superiori di riferimento nazionale, approvate col Decreto Ministeriale del 7 febbraio 2013, sono descritte "a banda larga" in modo da rappresentare standard formativi omogenei per assicurare la spendibilità della certificazione e dei relativi apprendimenti in ambito territoriale, nazionale ed europeo. Esse possono essere declinate, a livello regionale, in specifiche figure professionali, sulla base dei fabbisogni professionali rispetto a specificità territoriali del mercato del lavoro.

#### **Filiera Agribusiness**

#### **Macroaree:**

- Agricoltura
- Agroalimentare
- Acquacoltura e pesca/Zootecnia/ Silvicoltura

Sono ammissibili alla valutazione progetti attinenti alle seguenti specializzazioni IFTS:

- $\triangleright$  Tecniche di industrializzazione del prodotto e del processo
- $\triangleright$  Tecniche per la programmazione della produzione e della logistica
- $\triangleright$  Tecniche dei sistemi di sicurezza ambientali e qualità dei processi industriali
- > Tecniche per la progettazione e lo sviluppo di applicazioni informatiche
- $\triangleright$  Tecniche di produzione multimediale
- Tecniche di monitoraggio e gestione del territorio e dell'ambiente
- Tecniche di progettazione e realizzazione di processi artigianali e di trasformazione agroalimentare con produzioni tipiche del territorio e della tradizione enogastronomica
- $\triangleright$  Tecniche per la promozione di prodotti e servizi turistici con attenzione alle risorse, opportunita' ed eventi del territorio

#### **Filiera Carta**

#### **Macroaree:**

- Fabbricazione di pasta-carta, carta e cartone
- Fabbricazione di articoli in carta e cartone

Sono ammissibili alla valutazione progetti attinenti alle seguenti specializzazioni IFTS:

- Tecniche di industrializzazione del prodotto e del processo
- $\triangleright$  Tecniche per la programmazione della produzione e la logistica
- $\triangleright$  Tecniche di installazione e manutenzione di impianti civili e industriali
- $\triangleright$  Tecniche per la progettazione e lo sviluppo di applicazioni informatiche
- $\triangleright$  Tecniche di monitoraggio e gestione del territorio e dell'ambiente
- $\triangleright$  Tecniche di disegno e progettazione industriale
- Tecniche dei sistemi di sicurezza ambientali e qualità dei processi industriali
- $\triangleright$  Tecniche di produzione multimediale

#### **Filiera Marmo**

#### **Macroaree:**

- Estrazione del marmo e attività di supporto all'estrazione
- Lavorazione del marmo, di tipo industriale e di tipo artistico

Sono ammissibili alla valutazione progetti attinenti alle seguenti specializzazioni IFTS:

- $\triangleright$  Tecniche di disegno e progettazione industriale
- $\triangleright$  Tecniche di installazione e manutenzione di impianti civili e industriali
- Tecniche di industrializzazione del prodotto e del processo
- $\triangleright$  Tecniche per la programmazione della produzione e della logistica
- Tecniche dei sistemi di sicurezza ambientali e qualità dei processi industriali
- $\triangleright$  Tecniche per la progettazione e lo sviluppo di applicazioni informatiche
- $\triangleright$  Tecniche di produzione multimediale
- Tecniche di monitoraggio e gestione del territorio e dell'ambiente

#### **Filiera Meccanica ed energia**

#### **Macroaree:**

- Meccanica ed energia
- Meccanica strumentale
- Meccanica dei trasporti
- Meccanica e Meccatronica
- Meccanica di precisione

Sono ammissibili alla valutazione progetti attinenti alle seguenti specializzazioni IFTS:

- $\triangleright$  Tecniche di disegno e progettazione industriale
- Tecniche di industrializzazione del prodotto e del processo
- $\triangleright$  Tecniche per la programmazione della produzione e la logistica
- $\triangleright$  Tecniche di installazione e manutenzione di impianti civili e industriali
- $\triangleright$  Tecniche per la progettazione e lo sviluppo di applicazioni informatiche
- Tecniche dei sistemi di sicurezza ambientali e qualità dei processi industriali
- $\triangleright$  Tecniche di produzione multimediale
- Tecniche di monitoraggio e gestione del territorio e dell'ambiente

#### **Filiera Turismo e cultura**

#### **Macroaree:**

- Turismo
- Cultura

Sono ammissibili alla valutazione progetti attinenti alle seguenti specializzazioni IFTS:

- Tecniche di progettazione e realizzazione di processi artigianali e di trasformazione agroalimentare con produzioni tipiche del territorio e della tradizione enogastronomica
- Tecniche per la promozione di prodotti e servizi turistici con attenzione alle risorse, opportunità ed eventi del territorio
- $\triangleright$  Tecniche di produzione multimediale
- > Tecniche di allestimento scenico
- $\triangleright$  Tecniche per la progettazione e lo sviluppo delle applicazioni informatiche

# *Durata:*

I corsi IFTS, hanno la durata di due semestri, per un totale di 800 ore di cui 560 ore di aula e 240 ore di stage e si realizzano attraverso l'acquisizione unitaria di:

- competenze comuni linguistiche, scientifiche, tecnologiche, giuridiche ed economiche, organizzative, comunicative e relazionali;
- competenze tecnico professionali riguardanti la specifica specializzazione tecnica nazionale di riferimento.

Come previsto dalla DGR 532/09 e s.m.i, i percorsi dovranno prevedere servizi di accompagnamento pari a:

- 22 ore collettive
- 8 ore individuali ad allievo

I corsi sono finalizzati al conseguimento di un certificato di specializzazione tecnica superiore secondo il modello nazionale e, nei casi previsti, dell'attestato di qualifica professionale della Regione Toscana.

I corsi IFTS possono essere svolti in apprendistato dai giovani, ai sensi dell'art. 5 del D.Lgs. 167/11 e D.Lgs. 81/2015, e dai lavoratori in mobilità, ai sensi dell'art. 7 comma 4 del succitato Decreto.

La partecipazione ai percorsi IFTS è completamente gratuita.

#### **ART. 3 SOGGETTI AMMESSI ALLA PRESENTAZIONE DEI PROGETTI**

I progetti devono essere co-progettati, presentati e realizzati da un insieme di soggetti appartenenti ai sistemi dell'istruzione, della formazione professionale, dell'università e della produzione.

I progetti dovranno essere presentati ed attuati da una associazione di scopo (ATS), costituita o da costituire a finanziamento approvato, composta obbligatoriamente, a pena di esclusione, da un pool di almeno quattro dei seguenti soggetti:

- a) un istituto scolastico di istruzione secondaria superiore, pubblico o paritario, avente sede nel territorio regionale;
- b) un organismo formativo accreditato, ai sensi della DGR 968/2007, con esclusione degli istituti scolastici, avente sede o unità operativa nel territorio regionale e operante secondo le normative regionali;
- c) un'università degli studi avente sede nel territorio regionale;
- d) una o più imprese, o associazioni di imprese aventi un'unità produttiva nel territorio regionale o altro soggetto espressione di categorie economiche e/o del lavoro libero-professionale.

Possono inoltre partecipare come partner i centri di ricerca italiani e stranieri.

I percorsi di istruzione e formazione tecnica superiore (IFTS) possono essere realizzati inoltre anche dagli Istituti Tecnici Superiori (ITS), come stabilito dall'accordo della Conferenza Stato Regioni sottoscritto i**l** 20 gennaio 2016**,** recepito dal Decreto Interministeriale del 27/04/2016. Sarà valutata positivamente la presenza, all'interno del partenariato, delle Fondazioni ITS aventi sede nel territorio regionale e che siano coerenti con la filiera dell'avviso. In tal caso, qualora le Fondazioni ITS non risultino accreditate, dovranno provvedere secondo quanto previsto all'art. 12.1, pena la non concessione del finanziamento.

I progetti devono essere sottoscritti congiuntamente dai soggetti proponenti, i quali si impegneranno a procedere all'attuazione del progetto in modo integrato. All'atto della presentazione delle candidature i soggetti attuatori dovranno, utilizzando l'apposita modulistica, indicare di concerto il soggetto capofila e sottoscrivere congiuntamente la dichiarazione di impegno a costituirsi in Associazione Temporanea di Scopo (ATS), se non ancora costituita.

Qualora la persona delegata alla costituzione dell'ATS sia diversa dal legale rappresentante di uno dei soggetti proponenti, è necessario indicarne il nome già al momento della presentazione del progetto, allegando copia conforme della procura o atto di autorizzazione alla firma, al fine di garantire che l'ATS venga sottoscritta nei tempi previsti dal successivo art. 12 "Adempimenti e vincoli del soggetto finanziato e modalità di erogazione del finanziamento".

Il soggetto attuatore presentatore di domanda dovrà essere il futuro mandatario della costituenda ATS, in caso di approvazione e finanziamento del progetto.

La futura ATS dovrà essere costituita prima dell'inizio dell'attività in quanto condizione necessaria ed indispensabile per la stipula della convenzione, senza la quale l'Amministrazione regionale competente non può autorizzare l'avvio del progetto, compresa la pubblicizzazione per il reperimento degli allievi, e quindi per l'erogazione dei finanziamenti.

I soggetti attuatori di cui alla lettera b) devono essere accreditati alla data di avvio delle attività. Non sono soggetti all'accreditamento gli istituti scolastici e le università.

I soggetti di cui alla lettera d) non sono soggetti all'accreditamento e possono partecipare all'attuazione dei progetti quali partner esclusivamente per la realizzazione delle attività di stage e tirocinio previste dal progetto. Essi non possono essere intestatari di quote di finanziamento, devono dichiarare la propria disponibilità ad ospitare stagisti, dovranno assicurare lo svolgimento di attività coerenti con la figura professionale che si intende formare e finalizzate ad eventuali opportunità occupazionali.

Non è possibile svolgere l'attività di stage presso la sede operativa dei soggetti attuatori, ad eccezione delle aziende.

Per l'Università l'impegno alla progettazione, gestione e realizzazione dei singoli percorsi ed al riconoscimento dei crediti deve essere assunto dagli organi accademici competenti.

In fase di progettazione le Università, che partecipano nella loro autonomia ai percorsi IFTS, si impegnano a specificare il numero minimo di crediti riconoscibili a conclusione dei percorsi stessi o parte di essi, a definire l'ambito di spendibilità del credito e a individuarne la validità nel tempo.

Il riconoscimento dei crediti è da accertare comunque in sede di valutazione finale del corso, secondo quanto previsto dall'Accordo sancito dalla Conferenza Unificata in data 2 marzo 2000.

Ogni partenariato può presentare una sola proposta progettuale in risposta all'avviso.

Ogni singolo partner/capofila di ATS, può partecipare al massimo a due proposte progettuali presentate o su filiere diverse oppure sulla stessa filiera ma relative a due macroaree diverse o a due specializzazioni diverse, fatti salvi l'Università e gli istituti scolastici di istruzione secondaria superiore, pubblico o paritario, avente sede nel territorio regionale, pena l'esclusione di tutte le proposte progettuali in cui è presente il soggetto che non ha rispettato tale vincolo.

Il soggetto attuatore inoltre deve impegnarsi per iscritto, utilizzando l'apposita modulistica (ALL. 4.1), ad attuare il progetto rispettando le condizioni di cui agli articoli seguenti e a fornire tutti gli elementi relativi alla rendicontazione ed al monitoraggio fisico ai soggetti che conferiscono risorse, nonché ad applicare la normativa di riferimento per l'utilizzo del Fondo Sociale Europeo in attività destinate alle azioni di formazione professionale.

#### *Delega a terzi:*

La delega a terzi è subordinata all'autorizzazione dell'Amministrazione; a tal fine la necessità della stessa deve essere chiaramente indicata e motivata in fase di candidatura. Può essere autorizzata solo per le attività di progettazione e docenza/orientamento nei casi in cui si tratti di apporti integrativi e specialistici di cui i beneficiari non dispongono in maniera diretta, aventi carattere di occasionalità, non reperibili con singolo incarico a persona fisica; il costo previsto delle attività delegate non può superare i seguenti limiti:

- max 3% per la progettazione;
- max 30% per la docenza/orientamento,

in rapporto al costo totale previsto del progetto (al netto dell'eventuale cofinanziamento privato rappresentato dalla "retribuzione e oneri agli occupati").

Per le procedure di affidamento a terzi e la disciplina di dettaglio della delega si rimanda a quanto previsto nella DGR 635/2015, che approva le procedure di gestione degli interventi formativi oggetto di sovvenzioni a valere sul POR FSE 2014-2020.

#### **ART. 4 DESTINATARI DEI PERCORSI IFTS**

Ai percorsi potranno accedere giovani e adulti, non occupati o occupati in possesso di uno dei seguenti requisiti:

- diploma professionale di tecnico (di cui al D.lgs. 17 ottobre 2005, n. 226, articolo 20, comma 1, lettera c);
- diploma di istruzione secondaria superiore.

ammissione al quinto anno dei percorsi liceali, ai sensi del decreto legislativo 17 ottobre 2005 n. 226, articolo 2, comma 5, nonché a coloro che non sono in possesso del diploma di istruzione secondaria superiore, previo accreditamento delle competenze acquisite in precedenti percorsi di istruzione, formazione e lavoro successivi all'assolvimento dell'obbligo di istruzione, di cui al Regolamento adottato con decreto del Ministro della Pubblica Istruzione 22 agosto 2007 n. 139.

#### **ART. 5 DESCRIZIONE DEL PROGETTO**

#### *Standard formativi delle specializzazioni IFTS*

Le specializzazioni IFTS sono definite da una denominazione che ne identifica un ambito e sono strutturate in 1 o 2 competenze tecnico-professionali e loro elementi costitutivi (abilità e conoscenze) di riferimento nazionale.

Ciascuna specializzazione nazionale deve essere declinata, laddove possibile, in una figura professionale del Repertorio regionale.

Nel caso in cui la specializzazione nazionale IFTS non trovi corrispondenza con nessuna figura del repertorio regionale, il riferimento per la progettazione e la realizzazione del percorso avviene sulla base degli standard professionali previsti dall'Allegato D) del D.M. 7 febbraio 2013.

Qualora sia individuata ed indicata la corrispondenza fra la specializzazione nazionale IFTS e la figura professionale regionale, è necessario compilare puntualmente la sezione **C.2.2** del formulario, indicando la correlazione fra le ADA (UC) previste dalla figura del Repertorio regionale e quelle della specializzazione nazionale IFTS, con la descrizione dei relativi standard professionali e l'indicazione dell'Unità Formativa.

Nel caso in cui la specializzazione nazionale IFTS preveda standard formativi (conoscenze/competenze) che non trovano correlazione con quelli previsti dal Repertorio Regionale della figura professionale, è necessario compilare puntualmente la sezione **C.2.3** del formulario.

#### *Contenuti del progetto:*

- indicazione del soggetto attuatore, del quadro giuridico-organizzativo cui si farà riferimento per la gestione del progetto, del direttore responsabile del progetto;
- indicazione degli altri soggetti coinvolti nel progetto con l'esplicitazione delle rispettive funzioni e responsabilità;
- ambito territoriale del progetto e motivazione dell'intervento proposto in relazione al fabbisogno occupazionale e formativo all'interno della macroarea prescelta;
- indicazione della specializzazione tecnica superiore declinata, laddove possibile, nella specifica figura regionale, sulla base del contesto socio-economico e territoriale di riferimento;
- schede descrittive delle competenze tecnico-professionali e delle competenze comuni;
- numero e caratteristiche dei destinatari delle attività corsuali e indicazione dei requisiti per l'accesso ai corsi;
- indicazione dell'articolazione del percorso in due semestri, per un totale di 800 ore. I percorsi possono non coincidere con le scansioni temporali dell'anno scolastico. Per i lavoratori occupati il monte ore complessivo può essere congruamente distribuito tenendo conto dei loro impegni di lavoro nell'articolazione dei tempi e delle modalità di svolgimento. Ciascun semestre si articola in ore di attività teorica, pratica e di laboratorio;
- indicazione della durata dell'attività di stage aziendale, che non può essere inferiore a 240 ore (30% delle 800 ore previste) e che deve essere svolta in luoghi di lavoro e collocata all'interno dei corrispondenti sistemi di certificazione europei. Lo stage non può essere svolto presso enti pubblici, né presso la sede operativa dei soggetti attuatori, ad eccezione delle aziende;
- previsione di un numero di allievi effettivi, all'avvio del corso, pari di norma a 20. Non sarà autorizzato, salvo deroghe, l'avvio di un corso che abbia meno dei 2/3 del numero di allievi previsto;
- individuazione dei crediti formativi acquisibili e certificabili riconosciuti dall'Università partner del progetto;
- indicazione delle sedi di svolgimento delle attività e la loro differenziazione, in relazione alle caratteristiche delle strutture e agli obiettivi formativi da conseguire;
- numero e tipologia dei formatori (docenti,orientatori, tutor, ecc.) nonché di eventuali altre figure coinvolte nei diversi moduli, con l'indicazione della loro provenienza e delle competenze possedute;
- previsione che il corpo docente sia composto per almeno il 50% da esperti provenienti dal mondo della produzione, delle professioni e del lavoro, in possesso di una specifica esperienza professionale nel settore maturata per almeno 5 anni;
- individuazione precisa delle imprese disponibili allo stage che garantisca la copertura totale del numero degli allievi in formazione (Sezione B.3.4 del formulario) ;
- individuazione precisa delle imprese interessate ad assumere e/o che si impegnano all'assunzione degli allievi in formazione (Sezione B.3.5 del formulario);
- definizione delle modalità di organizzazione/partecipazione agli stage;
- nominativo del referente del progetto che cura gli aspetti amministrativi e gestionali;
- descrizione delle modalità di accertamento e riconoscimento dei crediti in ingresso;
- indicazione delle misure di accompagnamento (in entrata, in itinere, in uscita) e delle prove di verifica;
- descrizione delle modalità di monitoraggio del progetto e la valutazione dei risultati;
- descrizione dei materiali didattici, specifici per il percorso proposto, nonché utilizzabili per la successiva diffusione;
- indicazione di come e se il progetto tiene conto della specificità di genere e di misure per la realizzazione delle pari opportunità;
- impegno a rispettare la normativa nazionale e regionale per la gestione e rendicontazione, ad applicare la normativa di riferimento per l'utilizzo del Fondo Sociale Europeo destinato a questa azione, nonché l'impegno a fornire tutti i dati relativi alla rendicontazione al settore regionale competente per la gestione dei progetti.

#### **ART. 6 RISORSE DISPONIBILI E VINCOLI FINANZIARI**

Per l'attuazione del presente avviso è disponibile la cifra complessiva di **Euro 4.709.466,00** a valere sul POR Obiettivo "Investimenti a favore della crescita e dell'occupazione" FSE 2014-2020, Azione C.3.2.1.a, così ripartita:

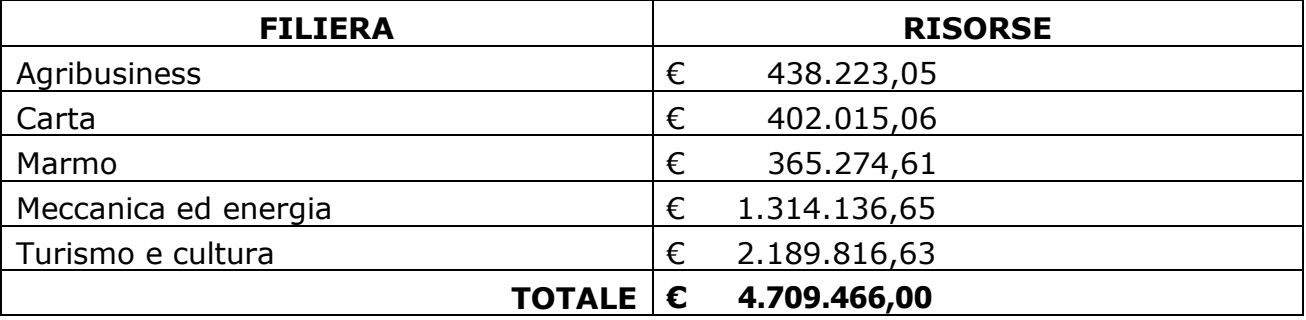

L'impegno e l'erogazione delle risorse finanziarie sono subordinati al rispetto dei vincoli derivanti dalle norme in materia di pareggio di bilancio, nonché dalle disposizioni operative stabilite dalla Giunta regionale in materia. Il Settore "Programmazione Formazione Strategica e Istruzione e Formazione Tecnica Superiore" si riserva la possibilità di sospendere o revocare l'avviso secondo le disposizioni regionali relative al rispetto dei vincoli derivanti dalle norme in materia di pareggio di bilancio.

Il costo massimo previsto per ciascun progetto è di € 120.000,00, calcolato per un corso di 800 ore (due semestri) al netto del 30% di stage, ovvero per un ammontare di ore di formazione pari a 560, calcolato come da tabella prevista all'articolo 12.2 del presente avviso.

Il costo così calcolato costituisce il riferimento circa l'importo massimo che può essere indicato dal soggetto attuatore in sede di preventivo delle spese, in presenza di un numero di allievi non inferiore a 20.

#### **ART. 7 PROCEDURE E MODALITA' PER LA PRESENTAZIONE DEI PROGETTI**

Le domande devono essere trasmesse in via telematica al Settore "Programmazione Formazione Strategica e Istruzione e Formazione Tecnica Superiore" a partire dal giorno successivo alla data di pubblicazione del presente avviso sul BURT e devono pervenire entro e non oltre le ore 23.59 del giorno **30 novembre 2016**. A tal fine fa fede la data e l'orario di consegna della domanda che risulta nello stato "ricevuta" di Apaci o nella "ricevuta di avvenuta consegna" della PEC o nella notifica di "consegnato" rilasciata dal sistema InterPRO.

Le domande devono essere trasmesse in via telematica dal soggetto privato o pubblico capofila dell'ATS con una delle seguenti modalità alternative:

*caso in cui il capofila di ATS sia un soggetto privato:*

- trasmissione tramite interfaccia web Apaci, previa registrazione (credenziali utente e password) in qualità di Azienda/Impresa o Associazione al seguente indirizzo: http://www.regione.toscana.it/apaci e selezionando come Ente Pubblico destinatario "Regione Toscana Giunta";
- trasmissione tramite casella di posta elettronica certificata (PEC) all'indirizzo PEC istituzionale di "Regione Toscana": [regionetoscana@postacert.toscana.it;](mailto:regionetoscana@postacert.toscana.it)

*caso in cui il capofila di ATS sia un soggetto pubblico:*

- trasmissione tramite protocollo interoperabile, per le amministrazioni pubbliche attive sul sistema InterPRO;
- trasmissione tramite casella di posta elettronica certificata (PEC) all'indirizzo PEC istituzionale di "Regione Toscana": [regionetoscana@postacert.toscana.it](mailto:regionetoscana@postacert.toscana.it) per tutte le amministrazioni non ancora attive sul sistema InterPRO;

solo in casi eccezionali e motivati, la trasmissione potrà essere effettuata – secondo le modalità sopra indicate – da un partner, su espressa autorizzazione del capofila da allegare contestualmente all'invio;

La domanda di candidatura, il formulario e la scheda preventivo e le dichiarazioni, dovranno essere firmati con firma digitale o firma elettronica qualificata, il cui certificato sia rilasciato da un certificatore accreditato, intestata ai legali rappresentanti dei soggetti attuatori costituenti l'ATS.

Nel caso in cui i soggetti privati tenuti alla sottoscrizione della documentazione non siano dotati di firma digitale o firma elettronica qualificata, il cui certificato sia rilasciato da un certificatore accreditato, la sottoscrizione può avvenire ad opera del legale rappresentante con firma autografa su carta, in forma estesa e leggibile, (non soggetta ad autenticazione), successivamente scansionata e accompagnata da documento di identità leggibile in corso di validità del firmatario.

Nel caso del soggetto pubblico, questo è tenuto alla sottoscrizione di tutti i documenti con firma digitale o firma elettronica qualificata, il cui certificato sia rilasciato da un certificatore accreditato.

Il campo "oggetto" della trasmissione telematica deve riportare la dicitura "**IFTS – Avviso Multifiliera**".

Le domande, comprensive degli allegati, devono essere trasmesse in un unico invio.

Non si dovrà procedere all'inoltro dell'istanza in forma cartacea ai sensi dell'art. 45 del d.lgs. 82/2005 e successive modifiche.

Le domande devono prevedere un numero massimo di allegati, come di seguito specificato:

- 1. nel caso di trasmissione tramite interfaccia web Apaci dovrà essere caricato quale "documento" principale la Domanda di candidatura e come allegati tutta la restante documentazione prevista dall'avviso rispettando il numero massimo di 9 allegati;
- 2. nel caso di trasmissione tramite casella di posta elettronica certificata (PEC) potranno essere inviati al massimo 10 file;
- 3. nel caso di trasmissione tramite InterPRO dovrà essere caricato quale "documento" principale la Domanda di candidatura e come allegati tutta la restante documentazione prevista dall'avviso rispettando il numero massimo di 9 allegati;

I file allegati alla trasmissione tramite interfaccia web Apaci, casella di posta elettronica certificata (PEC) e interPRO devono essere inviati in formato pdf e adeguatamente nominati.

La Regione Toscana si riserva di procedere all'eventuale ammissione nei casi di omissione della sottoscrizione della domanda e dei relativi allegati qualora, per tipologia di strumento telematico di trasmissione utilizzato, il soggetto risulti identificabile in modo certo.

#### **ART. 8 DOCUMENTI DA PRESENTARE**

Per la presentazione di un progetto occorre:

- 1. domanda di candidatura in bollo (ALL. 1) la marca da bollo deve essere annullata, esclusi soggetti esentati per legge. La domanda deve fare riferimento al presente avviso, deve indicare il titolo e l'acronimo del progetto, la denominazione della specializzazione IFTS, la denominazione dell'eventuale figura regionale, i soggetti proponenti con l'indicazione del soggetto capofila, la dichiarazione di intenti a costituire un ATS in caso di approvazione del progetto, se non ancora costituita. La domanda di candidatura deve essere sottoscritta dal legale rappresentante del soggetto capofila dell'ATS già costituita o, nel caso di costituenda ATS, dai legali rappresentanti di tutti i soggetti con le modalità di sottoscrizione indicate nel precedente articolo;
- 2. atto costitutivo dell'ATS, se già costituita;
- 3. formulario (ALL. 2) e la scheda preventivo (ALL. 3) sottoscritti a pena di esclusione; il formulario deve essere composto da pagine numerate progressivamente;
- 4. Dichiarazione del soggetto attuatore sottoscritta dal legale rappresentante (ALL. 4.1);
- 5. dichiarazioni sostitutive di affidabilità giuridico-economico-finanziaria e di rispetto degli obblighi normativi in materia di inserimento al lavoro dei disabili rese, ai sensi del DPR 445/2000, artt. 46-47, dai legali rappresentanti di tutti i soggetti attuatori (ALL. 4.2);
- 6. la dichiarazione dell'Università sottoscritta dal rettore dell'Università e dal Preside della Facoltà o dal Presidente del Consiglio del Corso di Laurea (ALL. 4.3);
- 7. dichiarazione di disponibilità delle aziende ad ospitare gli allievi in stage sottoscritta dal legale rappresentante dell'azienda (ALL. 4.4);
- 8. la dichiarazione di interesse e/o impegno all'assunzione da parte dell'azienda sottoscritta dal legale rappresentante dell'azienda (ALL. 4.5);
- 9. (se pertinente) dichiarazione relativa alla realizzazione di corsi FAD e prodotti didattici multimediali (ALL. 4.6);
- 10.curricula vitae dei formatori di cui alla tabella A della sezione B.4.1 del formulario, aggiornati al 2016 e firmati dall'interessato. Il curriculum vitae deve essere redatto su modello europeo, composto obbligatoriamente da massimo 3 pagine e senza allegati.

Solo nei casi previsti di firma autografa, per ogni firmatario è sufficiente allegare la fotocopia del proprio documento d'identità, chiara, leggibile ed in corso di validità, una sola volta per la sottoscrizione del formulario e per le altre dichiarazioni richieste ai sensi del DPR 445/2000.

#### **ART. 9 CONDIZIONI PER L'AMMISSIBILITA' DEI PROGETTI**

A pena di esclusione le domande devono:

- 1) essere inviate entro e non oltre l'orario e la data indicata all'art. 7 del presente avviso;
- 2) essere trasmesse in via telematica dal soggetto privato o pubblico capofila dell'ATS con una delle modalità alternative di cui al precedente articolo 7;
- 3) essere presentate ed attuate da una associazione temporanea di scopo (ATS), costituita o da costituire a finanziamento approvato, composta obbligatoriamente, da un pool di almeno quattro dei soggetti indicato nell'art. 3 del presente avviso;
- 4) rispettare la clausola del numero massimo di proposte progettuali presentabili da ciascun partenariato nonché da ogni singolo soggetto, incluso il capofila, come previsto dall'art. 3 del presente avviso;
- 5) presenza della domanda di candidatura, del formulario e della scheda preventivo sottoscritti dal legale rappresentante del capofila che presenta il progetto nel caso di ATS costituita o dai legali rappresentanti del capofila e di tutti i partner dell'ATS nel caso di associazione costituenda, come richiesto dagli artt. 7 e 8;
- 6) Presenza di tutte le dichiarazioni di cui agli allegati 4.1 4.2 4.3 4.4 4.5 previsti dal precedente articolo 8;
- 7) Presenza (se pertinente) della dichiarazione relativa alla realizzazione di corsi FAD e prodotti didattici multimediali di cui all'all. 4.6;
- 8) Presenza dei curricula vitae dei formatori di cui alla tabella A della sezione B.4.1 del formulario, aggiornati al 2016 e firmati dall'interessato. Il curriculum vitae deve essere redatto su modello europeo, composto obbligatoriamente da massimo 3 pagine e senza allegati.
- 9) Presentare la corrispondenza della specializzazione tecnica oggetto del corso con quelle indicate nell'Avviso;

L'istruttoria di ammissibilità viene eseguita a cura del Settore "Programmazione Formazione Strategica e Istruzione e Formazione Tecnica Superiore" con l'eventuale collaborazione di altri Settori regionali, e si conclude con decreto del dirigente regionale competente per materia. Le domande ammissibili sono sottoposte a successiva valutazione tecnica da parte di apposito Nucleo di valutazione, secondo la procedura prevista dal successivo art. 10.

#### **ART. 10 VALUTAZIONE DEI PROGETTI**

Le operazioni di valutazione sono effettuate da un "nucleo di valutazione" nominato secondo la normativa vigente e composto da personale della Regione Toscana e delle Province/Città Metropolitana. In tale atto di nomina saranno precisate, oltre la composizione, le specifiche funzioni.

E' facoltà del nucleo di valutazione richiedere chiarimenti e/o integrazioni sui progetti.

I criteri di valutazione sono di seguito indicati:

#### **1. QUALITÀ E COERENZA PROGETTUALE 55 punti**

#### **1.1. Finalizzazione: coerenza e congruenza rispetto all'azione messa a bando**

#### **1.2 Chiarezza e coerenza dell'analisi di contesto**

1.2.1 Chiarezza e coerenza dell'analisi di contesto, dei fabbisogni formativi nonché della richiesta di competenze tecnico professionali provenienti dal contesto socio economico e produttivo del territorio.

1.2.2 Integrazione con le politiche di sviluppo locale.

1.2.3 Modalità di selezione, bilancio di competenze, certificazione dei crediti formativi in ingresso, consulenza individuale, stipula del patto formativo con l'allievo e accompagnamento in itinere.

1.2.4 Modalità di accompagnamento in itinere, monitoraggio e visite didattiche.

1.2.5 Trasparenza dell'informazione e pubblicizzazione dell'iniziativa.

#### **1.3 Coerenza interna dell'articolazione dell'operazione**

1.3.1 Articolazione delle fasi nonché completezza della descrizione della specializzazione nazionale.

1.3.2 Congruenza dei contenuti didattici con le metodologie formative per la realizzazione delle attività di progetto.

1.3.3 Congruenza dei contenuti didattici con l'articolazione delle prove di verifica finale.

1.3.4 Coerenza dei curriculum vitae dei docenti con i contenuti didattici previsti nel progetto.

1.3.5 Azioni per la flessibilizzazione degli orari di lavoro per adulti occupati, accordi con istituzioni, parti sociali, aziende per favorire la partecipazione di determinate tipologie di utenti; Pari opportunità e parità di genere.

#### **1.4 Presenza di dichiarazioni di impegno ad ospitare stagisti da parte delle aziende**

1.4.1. Coerenza della tipologia delle aziende disponibili per lo stage con la specializzazione e la figura professionale che si intende formare a livello territoriale.

#### **1.5 Accordo con l'Università per il riconoscimento e la certificazione dei crediti formativi in uscita. Coerenza dei crediti riconosciuti con la specializzazione IFTS.**

**2.1. Carattere innovativo: presenza di contenuti formativi coerenti con la strategia regionale di Smart Specialisation, con particolare riferimento alle priorità tecnologiche e d'innovazione declinabili nel contesto delle macroaree considerate (vedi DGR 1018/2014 e Studi di Smart Specialisation della Regione Toscana)**

2.1.1. Coerenza dei contenuti formativi con la strategia regionale di Smart Specialisation.

2.1.2. Presenza e congruenza delle competenze linguistiche riferite all'inglese (generale e tecnico), nell'ambito della macroarea scelta e della figura proposta.

2.1.3. Carattere innovativo del progetto in relazione alle metodologie didattiche, agli obiettivi e ai processi.

**2.2. Risultati attesi in termini di: inserimenti lavorativi, occupabilità/miglioramento dello status professionale/occupazionale; sostenibilità in termini di durata ed autonomia dei percorsi attivati; efficacia dell'operazione nel conseguire potenzialmente gli obiettivi prefissati**

2.2.1 Azioni di accompagnamento al lavoro, con particolare riferimento all'accompagnamento in uscita, follow up e azioni di placement.

2.2.2 Risultati attesi in termini professionali e occupazionali dei destinatari, Continuità degli effetti e stabilità dei percorsi attivati. Ricaduta dell'intervento.

2.2.3. Adozione di buone pratiche.

#### **2.3. Trasferibilità dell'esperienza**

#### **3. SOGGETTI COINVOLTI 15 punti**

**3.1. Qualità del partenariato: quadro organizzativo del partenariato in cui sia definito il ruolo specifico di ciascun soggetto attuatore e il valore aggiunto in termini di esperienza e capacità. Rete di relazioni in termini di collegamento con distretti tecnologici, imprese e loro cluster, altre tipologie di rete organizzate sul territorio, ecc .**

3.1.1. Quadro organizzativo del partenariato in cui sia definito il ruolo specifico di ciascun soggetto attuatore e partner – e il valore aggiunto in termini di esperienza e capacità.

3.1.2. Collegamenti con distretti tecnologici, imprese e loro cluster, ecc., nonché appartenenza e sviluppo di reti territoriali.

#### **3.2. Adeguatezza delle risorse umane e strumentali messe a disposizione dai soggetti attuatori per la realizzazione del progetto**

3.2.1. Adeguatezza delle risorse umane utilizzate nel progetto, in termine di definizione dei ruoli e dei tempi di svolgimento (docenza, orientamento e tutoraggio); differenziazione (docenti interni, esterni, senior, junior, esperti del mondo del lavoro) e congruità rispetto alle discipline insegnate.

3.2.2. Adeguatezza delle risorse strumentali utilizzate nel progetto, quali i locali, attrezzature, laboratori, dotazione ai partecipanti.

#### **4. PRIORITÀ 15 punti**

**4.1 Presenza, attinenza e correttezza della correlazione della specializzazione IFTS prevista nel progetto con una figura del Repertorio Regionale delle Figure Professionali** 

#### **4.2. Presenza di dichiarazioni di impegno all'assunzione a fine percorso formativo da parte delle aziende**

Il punteggio massimo conseguibile sarà dunque pari a **100** punti.

I progetti valutati sono finanziabili qualora raggiungano almeno **63/100** di cui almeno **55/85** sui criteri 1, 2, 3.

I criteri per la valutazione tecnica dei progetti sono descritti con maggior dettaglio nell'allegato 6.2 del presente avviso.

Al termine della valutazione e quindi dell'attribuzione dei punteggi a cura del nucleo di valutazione, il settore regionale competente predispone la graduatoria dei progetti. Sarà approvata una graduatoria per ciascuna filiera.

Il ricorso alla delega a terzi deve essere espressamente previsto nel progetto ed è, quindi, oggetto di specifico esame da parte dell'Amministrazione regionale, la quale:

- lo valuta, richiedendo eventuali chiarimenti e integrazioni al proponente;
- laddove ritenga di non autorizzarlo comunica all'ente proponente un termine per l'adeguamento del progetto, pena l'esclusione;
- predispone la graduatoria definitiva dei progetti finanziati ed esclusi.

I progetti verranno finanziati in ordine di graduatoria, garantendo la finanziabilità di almeno un progetto per filiera, fatta salva l'ipotesi che per una di queste non vi siano progetti finanziabili.

#### **ART. 11 APPROVAZIONE GRADUATORIE E MODALITÀ DI UTILIZZO DEI FINANZIAMENTI**

Entro 120 giorni dalla data della scadenza per la presentazione dei progetti il dirigente regionale responsabile adotta l'atto con il quale vengono approvati i progetti ammessi e non ammessi a finanziamento.

Saranno approvate cinque graduatorie regionali, una per ciascuna filiera.

La Regione si riserva la facoltà di aprire scadenze successive a quella stabilita con il presente atto.

Eventuali progetti inseriti utilmente in graduatoria ma non finanziati per insufficienza delle risorse disponibili potranno essere ripresentati dai soggetti proponenti alla eventuale scadenza successiva del presente avviso, se prevista, o su altri avvisi. In ogni caso verranno considerati come progetti presentati ex novo.

Nel caso in cui venissero accertate ulteriori disponibilità di fondi, a seguito di revoche, rinunce o economie sui progetti approvati, e/o in cui venissero destinati al presente avviso ulteriori finanziamenti, i suddetti fondi potranno essere assegnati prioritariamente a favore di progetti finanziati parzialmente o dichiarati precedentemente finanziabili ma non finanziati per insufficienza delle risorse.

La Regione provvede alla pubblicazione della graduatoria sul BURT e sul proprio sito Internet. La pubblicazione sul BURT vale a tutti gli effetti come notifica dell'esito del procedimento. Non sarà inviata altra comunicazione.

#### **ART. 12 ADEMPIMENTI E VINCOLI DEL SOGGETTO FINANZIATO E MODALITÀ DI EROGAZIONE DEL FINANZIAMENTO**

#### *12.1 Adempimenti nei confronti dell'Amministrazione regionale*

Sulla base degli esiti della valutazione tecnica effettuata sul progetto dal nucleo di valutazione, il Settore regionale "Programmazione Formazione Strategica e Istruzione e Formazione Tecnica Superiore" si riserva la facoltà di richiedere chiarimenti ed una ulteriore rideterminazione dei costi. Qualora, in esito a eventuali controlli svolti dal Settore regionale competente, emergano elementi di mancata regolarità della realizzazione dell'operazione e di non conformità con quanto stabilito nella convenzione o altro documento di pianificazione delle attività, il Settore può formulare vincolanti richieste di adeguamento a quanto approvato.

Nel caso di aggiudicazione del finanziamento a soggetto non accreditato, quest'ultimo dovrà consegnare la domanda di accreditamento, secondo quanto stabilito dalla DGR 968/2007 e s.m.i., entro 10 giorni dalla pubblicazione della graduatoria sul BURT di cui all'art. 11. La mancata presentazione della domanda di accreditamento, o l'esito negativo dell'istruttoria della stessa, comporteranno la non concessione del finanziamento.

In caso di utilizzo di locali non registrati in accreditamento, prima della stipula della convenzione, devono essere trasmesse al Settore regionale competente per lo svolgimento delle attività, la comunicazione con cui vengono individuati i locali e l'autocertificazione relativa alla regolarità rispetto alle norme in materia di sicurezza.

Nel caso di specifica richiesta, il soggetto attuatore deve trasmettere al Settore regionale competente documentazione idonea ad attestare quanto dichiarato ai sensi del DPR 445/2000, entro 10 giorni dal ricevimento della richiesta stessa.

Qualora si sia in presenza di più soggetti attuatori che si sono impegnati ad associarsi formalmente per la realizzazione del progetto, l'atto di costituzione dell'associazione deve essere consegnato al competente Settore regionale per il presente avviso, entro 30 giorni dalla pubblicazione della graduatoria sul BURT di cui all'art. 11 del presente avviso.

In caso di associazione fra più soggetti la convenzione è stipulata dal soggetto individuato quale capofila dell'associazione.

La convenzione sarà stipulata entro 60 giorni dalla pubblicazione della graduatoria sul BURT di cui all'art. 11 del presente avviso, oppure dall'approvazione della documentazione eventualmente richiesta successivamente all'approvazione del progetto o, nel caso di aggiudicazione del finanziamento a soggetto non accreditato, dalla data di consegna della domanda di accreditamento. Gli obblighi del soggetto attuatore saranno elencati nella convenzione.

In relazione agli interventi finanziati a valere sul presente avviso, verranno applicate le procedure per la gestione, il controllo e la rendicontazione degli interventi proprie del POR Obiettivo "Investimenti a favore della crescita e dell'occupazione" 2014-2020, previste dalla DGR 635/2015. A seguito della L.R. 3 marzo 2015 n. 22 sul riordino delle funzioni provinciali, l'Amministrazione regionale, con riferimento alla formazione strategica, ha separato le funzioni di programmazione, che fanno capo al Settore "Programmazione formazione strategica e istruzione e formazione tecnica superiore", dalle sopra citate funzioni gestionali, che sono in capo ai seguenti Settori regionali territoriali di seguito denominati anche Uffici Territoriali Regionali (UTR):

- Settore gestione, rendicontazione e controlli per gli ambiti territoriali di Lucca, Massa Carrara e Pistoia (Dirigente Stefano Nicolai):

- Ambito territoriale di Lucca: Via Pesciatina angolo Via A. Lucarelli 55100 Lucca
- Ambito territoriale di Massa Carrara: Via delle Carre 55 54100 Massa Carrara
- Ambito territoriale di Pistoia: Via Tripoli 19 51100 Pistoia
- Settore gestione, rendicontazione e controlli per gli ambiti territoriali di Arezzo, Firenze e Prato (Dirigente Enrico Graffia):
	- Ambito territoriale della Città Metropolitana di Firenze: Via Capodimondo 66 50136 Firenze

Via delle Fiascaie 12 – 50053 Empoli

- Ambito territoriale di Prato: Via Cairoli 25 59100 Prato
- Ambito territoriale di Arezzo: Via Frà Guittone 10 52100 Arezzo
- Settore gestione, rendicontazione e controlli per gli ambiti territoriali di Pisa, Siena (Dirigente Cristiana Bruni)
	- Ambito territoriale di Pisa: Via Cesare Battisti 14 56125 Pisa
	- Ambito territoriale di Siena: Via Massetana 106 53100 Siena
- Settore gestione, rendicontazione e controlli per gli ambiti territoriali di Grosseto e Livorno (Dirigente Guido Cruschelli)
	- Ambito territoriale di Grosseto: Via Trieste 5 58100 Grosseto
	- Ambito territoriale di Livorno: Via Galilei 40 57122 Livorno

Pertanto le attività relative alla gestione, rendicontazione, controllo e pagamento saranno espletate da uno dei suddetti Settori regionali territoriali (UTR) competenti per lo svolgimento di tali funzioni, individuato in base al luogo in cui il capofila del progetto ammesso a finanziamento ha la sede legale oppure, se questa non è in Toscana, la sede operativa.

I soggetti attuatori sono tenuti a conoscere ed applicare la normativa regionale in materia di formazione professionale ed in particolare la DGR 635/2015.

Almeno 5 giorni prima dell'avvio di ciascuna attività il soggetto attuatore deve darne comunicazione al Settore territoriale competente per le fasi gestionali ed inserire il relativo dato nel sistema informativo regionale FSE. Insieme alla comunicazione di inizio attività deve essere inviato il calendario dettagliato e tutte le informazioni indicate nella DGR 635/2015.

Una volta firmata la convenzione devono essere avviate le attività di pubblicizzazione del progetto da parte del soggetto attuatore, in particolare la selezione degli allievi e la valutazione dei crediti in ingresso da parte di apposite Commissioni, in modo da garantire l'avvio del percorso formativo, previa comunicazione all'amministrazione, inderogabilmente entro e non oltre 60 giorni dalla firma della convenzione, pena la revoca del finanziamento.

Il soggetto attuatore ha l'obbligo di pubblicizzare il corso, informando i potenziali utenti sulle finalità e le caratteristiche del corso, sulla certificazione intermedia e finale rilasciata, sul riconoscimento dei relativi crediti formativi universitari, nonché sulla sua completa gratuità.

Le modalità di pagamento nei confronti del soggetto attuatore sono quelle previste dalla DGR 635/2015.

Al termine del progetto sarà effettuata la comunicazione di conclusione del progetto al Settore regionale competente per la fase gestionale e presentazione della documentazione di chiusura secondo le modalità ed i termini stabiliti dalla DGR 635/2015.

Il Settore regionale competente per la fase gestionale potrà effettuare in qualsiasi momento verifiche sulla corretta realizzazione del progetto e sulla conformità delle sedi utilizzate.

Qualsiasi variazione dell'attività formativa pertinente la programmazione dell'attività del corso, comprese le variazioni del calendario e del numero degli allievi, deve essere comunicato tempestivamente al Settore regionale competente per la fase gestionale, secondo quanto previsto dalla DGR 635/2015.

Il soggetto attuatore ha l'obbligo di inserire ed aggiornare periodicamente i dati del monitoraggio fisico del progetto per via telematica, nel sistema informativo regionale FSE.

#### *12.2 Modalità di erogazione del finanziamento*

Ai fini della gestione unitaria delle attività, il soggetto attuatore ha l'obbligo di rispettare le disposizioni contenute nella DGR 635/2015 che approva le Procedure di gestione degli interventi formativi oggetto di sovvenzioni a valere sul POR FSE 2014-2020.

Ai fini della rendicontazione il progetto è da gestirsi in base al sistema di costi unitari standard, con l'applicazione delle tabelle standard dei costi di cui alla DGR 240/2011 e secondo le disposizioni previste dalla sezione C della DGR 635/2015.

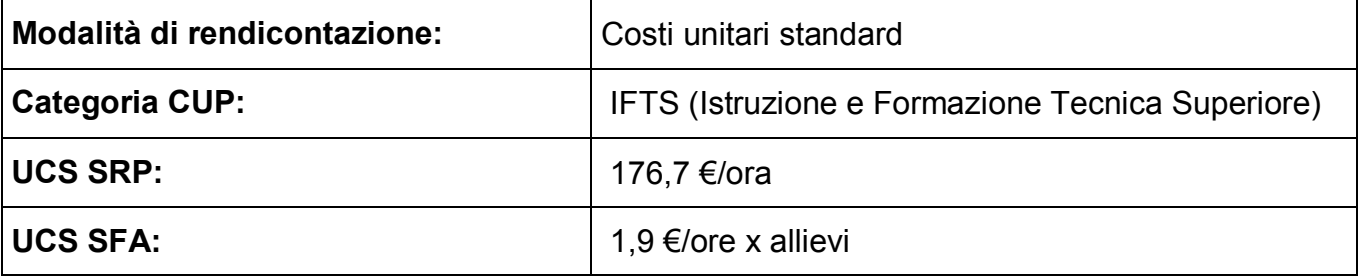

Non viene applicato al presente avviso il meccanismo premiale/condizionale legato agli esiti occupazionali descritto nella DGR 449/2015.

I soggetti pubblici non sono tenuti a stipulare polizza fideiussoria.

#### **ART. 13 VALUTAZIONE E CERTIFICAZIONE FINALE DEL PERCORSO**

Ai fini del rilascio, da parte della Regione, della certificazione di cui all'articolo 9, comma 1, lett. a) del DPCM 28 gennaio 2008, e dell'articolo 4 comma 1 del Decreto Ministeriale 7 febbraio 2013 i percorsi si concludono con verifiche finali delle competenze acquisite, condotte da Commissioni d'esame costituite in modo da assicurare la presenza di rappresentanti della scuola, dell'università, della formazione professionale ed esperti del mondo del lavoro.

In particolare, al termine di ciascun percorso IFTS sono previste prove finali di verifica, come indicato nel D.P.C.M. del 25 gennaio 2008 e secondo le modalità previste dall'Accordo raggiunto in sede di Conferenza Unificata nella seduta del 02 marzo 2000. Per tutto quanto non previsto dalle citate norme nazionali, si fa riferimento alla DGR 532/2009 e s.m.i..

Sono ammessi a sostenere l'esame finale i partecipanti che abbiano frequentato almeno il 70% del monte ore complessivo del percorso formativo e, all'interno di tale percentuale, almeno il 50% delle ore di stage aziendale previste. Nel caso di riduzione del monte ore dovuto al riconoscimento di crediti in ingresso, la percentuale di frequenza minima si applica sul nuovo monte ore.

L'ammissione all'esame è subordinata, oltre che alla frequenza, anche al raggiungimento di un punteggio minimo, relativo alla valutazione di ciascuna prova intermedia del percorso, espresso in centesimi, che deve essere di almeno 60/100.

A coloro che hanno superato tutte le prove finali di verifica, l'Amministrazione regionale rilascia il certificato di specializzazione tecnica superiore e, nei casi previsti, l'attestato di qualifica professionale della Regione Toscana.

A coloro che hanno dimostrato l'effettivo possesso delle competenze attinenti soltanto alcune delle Unità di Competenze caratteristiche della figura regionale di riferimento potrà essere rilasciato il certificato di competenze.

Qualora un partecipante non venga ammesso all'esame o abbia frequentato solo una parte del percorso non può conseguire nè l'attestato di specializzazione IFTS né l'attestato di qualifica regionale o il certificato di competenze. In questo caso al partecipante che ha superato le prove di verifica intermedie a fine UF può essere rilasciata una dichiarazione degli apprendimenti relativa al percorso formativo svolto.

Il certificato di specializzazione tecnica superiore, l'attestato di qualifica professionale regionale nonché il certificato di competenze costituiscono titolo per il riconoscimento di competenze a coloro che frequenteranno uno dei corsi previsti dagli Istituti Tecnici Superiori (ITS) attualmente presenti in Toscana.

Ai sensi dell'articolo 5 comma 7 del DPCM 25 gennaio 2008 il certificato di specializzazione tecnica superiore costituisce inoltre titolo valido per l'accesso ai pubblici concorsi.

#### **ART. 14 PRODOTTI DELLE ATTIVITÀ**

Tutti i materiali prodotti nel corso del progetto dovranno essere inseriti nel sistema "Gestione progetti IFTS" fornito dall'INDIRE, nel rispetto di quanto previsto dalla DGR 635/2015 (sezione A.2.4).

#### **ART. 15**

#### **VINCOLI E SPECIFICHE PER LA REALIZZAZIONE DI MATERIALI CARTACEI E MULTIMEDIALI**

#### *14.1 Prodotti a stampa / multimediali*

I prodotti a stampa o multimediali (diversi da quelli e-learning) devono essere realizzati secondo le modalità previste dal progetto approvato e concordato con l'Amministrazione e consegnati dal soggetto attuatore alla presentazione del rendiconto / documentazione di chiusura del progetto.

*14.2 Divieto di proporre a finanziamento corsi FAD e/o prodotti didattici già realizzati nell'ambito del progetto TRIO*

I soggetti proponenti non possono proporre progetti che prevedano la realizzazione di moduli FAD e/o altri prodotti didattici che siano equivalenti a quelli già presenti nella didateca di TRIO. In tale caso è fatto obbligo di utilizzare i suddetti moduli FAD e prodotti già presenti in TRIO.

I nuovi moduli FAD previsti dal progetto devono uniformarsi alle specifiche tecniche adottate dal sistema regionale di *web learning* disponibili sul sito [www.progettotrio.it](http://www.progettotrio.it/) ed essere fruibili on-line attraverso la Didateca del sistema regionale di *web learning* TRIO.

#### **ART. 16 INFORMAZIONE E PUBBLICITÀ**

I soggetti finanziati devono attenersi, in tema di informazione e pubblicità degli interventi dei Fondi strutturali, a quanto disposto nell'Allegato XII del Regolamento (UE) 1303/2013 (punto 2.2. - Responsabilità dei beneficiari) e alla DGR 635/2015.

#### **ART. 17 CONTROLLI SULLE DICHIARAZIONI SOSTITUTIVE**

Le dichiarazioni sostitutive presentate sono sottoposte a controlli e verifiche da parte della Regione Toscana, secondo le modalità e condizioni previste dagli artt. 71 e 72 del DPR 445/2000. E' disposta la revoca del finanziamento assegnato qualora dai controlli effettuati ai sensi del DPR 445/2000 emerga la non veridicità delle dichiarazioni, fatte salve le disposizioni penali vigenti in materia.

#### **Art. 18 INFORMATIVA ai sensi dell'art. 13 D.lgs. 30 giugno 2003 n. 196**

Ai sensi del D.Lgs. n.196/2003 "Codice in materia di protezione dei dati personali" e s.m.i., i dati acquisiti in esecuzione del presente atto vengono utilizzati esclusivamente per le finalità relative al procedimento amministrativo per il quale essi vengono comunicati, secondo le modalità previste dalle leggi e dai regolamenti vigenti.

Titolare del trattamento è la Giunta Regionale nella persona del legale rappresentante.

Responsabili del trattamento sono:

- per la fase di programmazione, il dirigente responsabile del settore "Programmazione Formazione Strategica e Istruzione e Formazione Tecnica Superiore";
- per le fasi di gestione, rendicontazione, controllo e pagamento, i dirigenti responsabili dei Settori territoriali regionali (UTR):
- Settore "Gestione, rendicontazione e controlli per gli ambiti territoriali di Arezzo, Firenze e Prato",
- Settore "Gestione, rendicontazione e controlli per gli ambiti territoriali di Grosseto e Livorno",
- Settore "Gestione, rendicontazione e controlli per gli ambiti territoriali di Pisa e Siena",
- Settore "Gestione, rendicontazione e controlli per gli ambiti territoriali di Lucca, Massa Carrara e Pistoia".

Al fine di esplicitare l'obbligo comunitario di pubblicare le informazioni relative ai beneficiari dei Fondi provenienti dal bilancio comunitario, il dirigente responsabile per la fase di programmazione pubblica l'elenco dei beneficiari, con relativo titolo delle operazioni e gli importi della partecipazione pubblica assegnati a tale operazioni a valere sulle risorse del POR.

Partecipando al presente bando il soggetto proponente autorizza espressamente il trattamento dei propri dati personali nei limiti sopra indicati.

#### **ART. 19 RESPONSABILE DEL PROCEDIMENTO**

Ai sensi della legge 7 agosto 1990, n. 241 (Nuove norme in materia di procedimento amministrativo e di diritto di accesso ai documenti amministrativi) la struttura amministrativa responsabile dell'adozione del presente avviso è il Settore regionale "Programmazione Formazione Strategica e Istruzione e Formazione Tecnica Superiore".

Il diritto di accesso di cui all'articolo 22 e seguenti della legge L. 241/1990 e all'articolo 5 e seguenti della L.R. 40/2009 viene esercitato nei confronti del Settore regionale "Programmazione Formazione strategica e Istruzione e Formazione Tecnica Superiore", con le modalità indicate nella citata legge regionale.

Responsabile del Procedimento è il dirigente responsabile del Settore regionale "Programmazione Formazione Strategica e Istruzione e Formazione Tecnica Superiore".

#### **ART. 20 INFORMAZIONI SULL'AVVISO**

Il presente avviso è reperibile in internet nel sito della Regione: www.regione.toscana.it/fse-multifiliera e sul sito di giovanisì [www.giovanisi.it](http://www.giovanisi.it/)

Le informazioni possono inoltre essere richieste al seguente indirizzo e-mail:

[ifts@regione.toscana.it](mailto:ifts@regione.toscana.it)

#### **ART. 21 RIFERIMENTI NORMATIVI**

Il presente avviso è adottato in coerenza ed attuazione:

 del Regolamento (UE) n. 1303/2013 del Parlamento Europeo e del Consiglio del 17 dicembre 2013 pubblicato sulla GUE del 20.12.2013 che reca disposizioni comuni sul Fondo europeo di sviluppo regionale, sul Fondo sociale europeo, sul Fondo di coesione, sul Fondo europeo agricolo per lo sviluppo rurale e sul Fondo europeo per gli affari marittimi e la pesca e definisce disposizioni generali sul Fondo europeo di sviluppo regionale, sul Fondo sociale europeo, sul Fondo di coesione e sul Fondo europeo per gli affari marittimi e la pesca e abroga il Regolamento (CE) n. 1083/2006 del Consiglio;

- del Regolamento (UE) n. 1304/2013 del Parlamento Europeo e del Consiglio del 17 dicembre 2013 pubblicato sulla GUE del 20 dicembre 2013 relativo al Fondo sociale europeo e abrogante il Regolamento (CE) n. 1081/2006 del Consiglio;
- dell'Accordo di partenariato 2014-2020, adottato il 29.10.2014 dalla Commissione Europea;
- della Decisione della Commissione C(2014) n. 9913 del 12.12.2014 che approva il Programma Operativo "Regione Toscana – Programma Operativo Fondo Sociale Europeo 2014-2020" per il sostegno del Fondo Sociale Europeo nell'ambito dell'obiettivo " Investimenti a favore della crescita e dell'Occupazione" per la Regione Toscana in Italia;
- della Deliberazione della Giunta Regionale n.17 del 12.01.2015 con il quale è stato preso atto del testo del Programma Operativo Regionale FSE 2014-2020 così come approvato dalla Commissione Europea con la sopra citata decisione;
- della Deliberazione della Giunta Regionale n. 124 del 01.03.2016 con il quale è stato approvato il Provvedimento Attuativo di Dettaglio (PAD) del Programma Operativo Regionale FSE 2014-2020;
- della Legge Regionale n. 32/2002 "Testo unico in materia di educazione, istruzione, orientamento, formazione professionale e lavoro";
- del Regolamento di esecuzione della LR 32/2002 emanato con decreto del Presidente della Giunta Regionale n. 47/R del 8/08/2003;
- del Programma regionale di Sviluppo 2011-2015, adottato con Risoluzione del Consiglio Regionale n. 49 del 29.06.2011;
- del Piano di indirizzo generale integrato (PIGI) 2012-2015, approvato con Delibera del Consiglio regionale n. 32/2012, che in via transitoria rimane in vigore ai sensi dell'art. 29, comma 1 della L.R. n. 1 del 07 gennaio 2015;
- della Legge 17 maggio 1999, n. 144 "Misure in materia di investimenti, delega al Governo per il riordino degli incentivi all'occupazione e della normativa che disciplina l'INAIL, nonché disposizioni per il riordino degli enti previdenziali", che all'art. 69 istituisce il sistema dell'istruzione e Formazione Tecnica Superiore (IFTS);
- della Legge 27 dicembre 2006 n. 296, art. 1 comma 631, che prevede la riorganizzazione del sistema dell'istruzione e formazione tecnica superiore, di cui all'art. 69 della Legge 17 maggio 1999, n. 144;
- degli Accordi in sede di Conferenza unificata ai sensi dell'art. 9, comma 2, lettera c) del decreto legislativo 28 agosto 1997 sanciti in data 2 marzo 2000, 14 settembre 2000, 1° agosto 2002, 19 novembre 2002, 29 aprile 2004, 25 novembre 2004 e 16 marzo 2006 con i quali sono stati definiti linee guida e standard in applicazione del decreto interministeriale del 31 ottobre 2000, n. 436;
- del Decreto del Presidente del Consiglio dei Ministri del 25 gennaio 2008 "Linee guida per la riorganizzazione del sistema di istruzione e formazione tecnica superiore e la costituzione degli istituti tecnici superiori";
- del Decreto Ministeriale del 7 febbraio 2013 concernente la definizione dei percorsi di specializzazione tecnica superiore di cui al capo III del D.P.C.M. del 25 gennaio 2008;
- della Deliberazione della Giunta Regionale 240/2011, che approva gli indirizzi e le metodologie per l'applicazione alle attività formative selezionate tramite avviso pubblico delle opzioni di semplificazione della spesa di cui al Regolamento (CE) n. 396 del Parlamento Europeo e del Consiglio del 6 maggio 2009;
- della Deliberazione della Giunta Regionale 968/2007 e s.m.i che approva la direttiva regionale in materia di accreditamento;
- della Legge regionale n. 22 del 3 marzo 2015 sul riordino delle funzioni provinciali e s.m.i.;
- della Deliberazione della Giunta Regionale 635/2015 che approva le procedure di gestione degli interventi formativi oggetto di sovvenzioni a valere sul POR FSE 2014-2020;
- della Deliberazione della Giunta Regionale 532/2009 e s.m.i., che approva il disciplinare per l'attuazione del sistema regionale delle competenze previsto dal Regolamento di esecuzione della LR 32/2002;
- dei criteri di selezione approvati dal Comitato di Sorveglianza nella seduta del 27 maggio 2016:
- della Deliberazione della Giunta Regionale 449 del 7 aprile 2015 relativa all'approvazione degli indirizzi per il finanziamento di attività di formazione per l'anno 2015 a valere sul POR 2014-2020;
- dell'accordo della Conferenza Stato Regioni, sottoscritto il 20 gennaio 2016, recepito dal Decreto Interministeriale del 27/04/2016;

 della Deliberazione della Giunta Regionale n. 749 del 25/07/2016 relativa all'approvazione degli elementi essenziali riguardanti gli avvisi pubblici relativi alle filiere: agribusiness, carta, marmo, meccanica ed energia, turismo e cultura, tutti a valere sul POR 2014-2020.

#### **Allegati**:

- 1. Domanda di candidatura
- 2. Formulario
- 3. Scheda preventivo
- 4. Dichiarazioni (facsimile)
- 4.1 dichiarazione del soggetto attuatore
- 4.2 dichiarazione sostitutiva di affidabilità giuridico-economico-finanziaria e L.68/99
- 4.3 dichiarazione dell'Università
- 4.4 dichiarazione di disponibilità per lo stage
- 4.5 dichiarazione di interesse e/o di impegno all'assunzione da parte dell'impresa
- 4.6 dichiarazione relativa alla realizzazione di corsi FAD e prodotti didattici multimediali
- 5. Scheda catalografica
- 6. Griglie di ammissibilità e di valutazione
- 6.1 Scheda di ammissibilità dei progetti
- 6.2 scheda di valutazione dei progetti

#### **DOMANDA DI CANDIDATURA Allegato 1)**

Marca da bollo (€ 16.00)

Alla Regione Toscana

Settore Programmazione Formazione Strategica e Istruzione e Formazione Tecnica Superiore

**Oggetto**: **Avviso pubblico per il finanziamento di percorsi di Istruzione e Formazione Tecnica Superiore (I.F.T.S.) nelle filiere Agribusiness, Carta, Marmo, Meccanica ed Energia, Turismo e Cultura, a valere sul POR Obiettivo "Investimenti a favore della crescita e dell'occupazione" FSE 2014-2020 - Asse C Istruzione e Formazione Ob. Specifico C.3.2.1.a - Domanda di candidatura**

I sottoscritti legali rappresentanti dei soggetti proponenti:

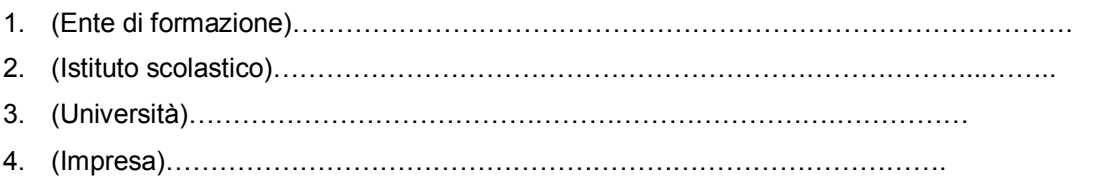

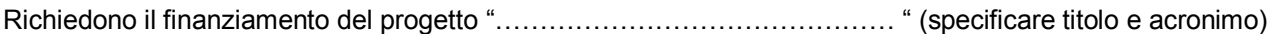

(Denominazione specializzazione IFTS)……………………………………………………………

(Denominazione eventuale figura regionale)…………………………………………………………………..

per un ammontare complessivo di Euro ………………………………………………………………

A tal fine

#### **ALLEGANO**

- formulario,
- scheda preventivo,
- dichiarazioni ……….(*specificare tipologia e numero per ciascuna tipologia*),
- altri allegati……….(*specificare*).

#### **INDICANO DI CONCERTO**

*(indicare nel box il soggetto capofila)*

quale Soggetto capofila:

*…………………………………………………………………………………..*

#### **DICHIARANO**

- *di essersi già costituiti in ATS (allegare alla presente l'atto costitutivo);*
- *di impegnarsi ad associarsi formalmente entro 30 giorni dalla data di notifica dell'eventuale approvazione del finanziamento, nella forma di ATS tra i soggetti:*

*NB: Qualora la persona delegata alla costituzione dell'ATS sia diversa dal legale rappresentante di uno dei soggetti proponenti, è necessario indicarne il nome già al momento della presentazione del progetto, allegando copia conforme della procura o atto di autorizzazione alla firma.*

*(inserire i nomi dei rappresentanti o delegati alla firma per la costituzione dell'ATS)*

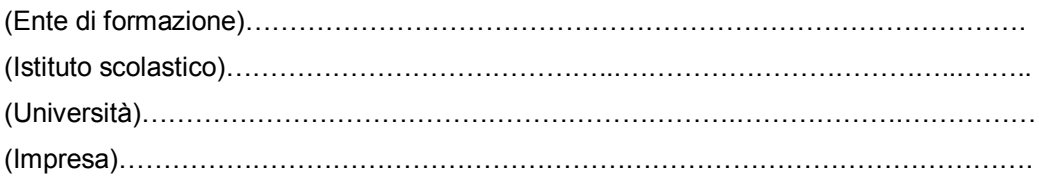

#### **DICHIARANO INOLTRE**

- di non avere messo in pratica atti, patti o comportamenti discriminatori ai sensi degli artt. 25 e 26 del Decreto legislativo 198/2006 "Codice delle pari opportunità tra uomo e donna ai sensi dell'articolo 6 della legge 28 novembre 2005 n. 246", accertati da parte della direzione provinciale del lavoro territorialmente competente;

- di conoscere la normativa comunitaria e regionale che regola la gestione del Fondo Sociale Europeo. In particolare dichiara di conoscere la delibera della giunta regionale 635/2015, di tenerne conto in fase di predisposizione del progetto e in fase di gestione e di rendicontazione del progetto stesso.

Firme e timbri

………………………………………………………… ………………………………………………………… ………………………………………………………… ………………………………………………………… …………………………………………………………

Luogo e data

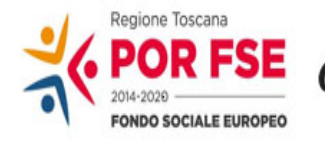

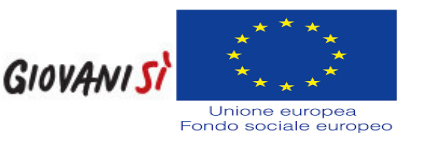

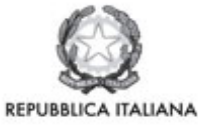

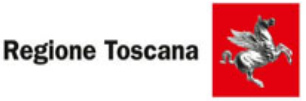

**ALLEGATO 2)**

# **FORMULARIO PER LA PRESENTAZIONE DEI PROGETTI PER I CORSI DI ISTRUZIONE E FORMAZIONE TECNICA SUPERIORE (I.F.T.S.)**

# **RELATIVI ALLE FILIERE:**

**AGRIBUSINESS, CARTA, MARMO, MECCANICA ED ENERGIA, TURISMO E CULTURA**

## **A.0 DATI IDENTIFICATIVI DEL PROGETTO**

**A.0.1 Titolo:**

#### **A.0.2 Acronimo:**

#### **A.0.3 Soggetto proponente capofila e partenariato operativo**

A 0.3.1. Denominazione soggetto proponente capofila di partenariato

A.0.3.2 Forma giuridica del partenariato e denominazione soggetti partner

# **ATS :**

- $\overline{\Box}$  Già costituito
- Da costituire

#### **Tra i seguenti soggetti**:

- istituto scolastico di istruzione secondaria superiore, pubblico o paritario:

- organismo formativo accreditato, con esclusione degli istituti scolastici, avente sede o unità operativa nel territorio regionale e operante secondo le normative regionali e accreditati ai sensi della DGR 968/2007:

 $\_$  , and the contribution of the contribution of the contribution of the contribution of  $\mathcal{L}_\mathcal{A}$ 

 $\_$  , and the contribution of the contribution of the contribution of the contribution of  $\mathcal{L}_\mathcal{A}$ 

 $\mathcal{L}_\mathcal{L} = \{ \mathcal{L}_\mathcal{L} = \{ \mathcal{L}_\mathcal{L} = \{ \mathcal{L}_\mathcal{L} = \{ \mathcal{L}_\mathcal{L} = \{ \mathcal{L}_\mathcal{L} = \{ \mathcal{L}_\mathcal{L} = \{ \mathcal{L}_\mathcal{L} = \{ \mathcal{L}_\mathcal{L} = \{ \mathcal{L}_\mathcal{L} = \{ \mathcal{L}_\mathcal{L} = \{ \mathcal{L}_\mathcal{L} = \{ \mathcal{L}_\mathcal{L} = \{ \mathcal{L}_\mathcal{L} = \{ \mathcal{L}_\mathcal{$ 

- università degli studi avente sede nel territorio regionale:

- imprese, associazioni di imprese o espressioni di categorie economiche o lavoro liberoprofessionale:

 $\_$  , and the contribution of the contribution of the contribution of the contribution of  $\mathcal{L}_\mathcal{A}$ 

**\_\_\_\_\_\_\_\_\_\_\_\_\_\_\_\_\_\_\_\_\_\_\_\_\_\_\_\_\_\_\_\_\_\_\_\_\_\_\_\_\_\_\_\_\_\_\_\_\_\_\_\_\_\_\_\_\_\_\_\_\_\_\_\_\_\_\_\_\_\_\_\_\_\_\_\_\_\_\_\_\_\_\_\_\_\_\_\_\_\_\_\_\_\_\_\_**

 $\_$  , and the contribution of the contribution of the contribution of the contribution of  $\mathcal{L}_\mathcal{A}$ 

- centri di ricerca italiani e stranieri: \_\_\_\_\_\_\_\_\_\_\_\_\_\_\_\_\_\_\_\_\_\_\_\_\_\_\_\_\_\_\_\_\_\_\_\_\_\_\_\_\_\_\_\_\_\_\_\_\_\_\_

# **A.0.4 Dati di sintesi del progetto**

A.0.4.1 Identificazione degli obiettivi dell'intervento

# A.0.4.2 Tipologia di intervento:

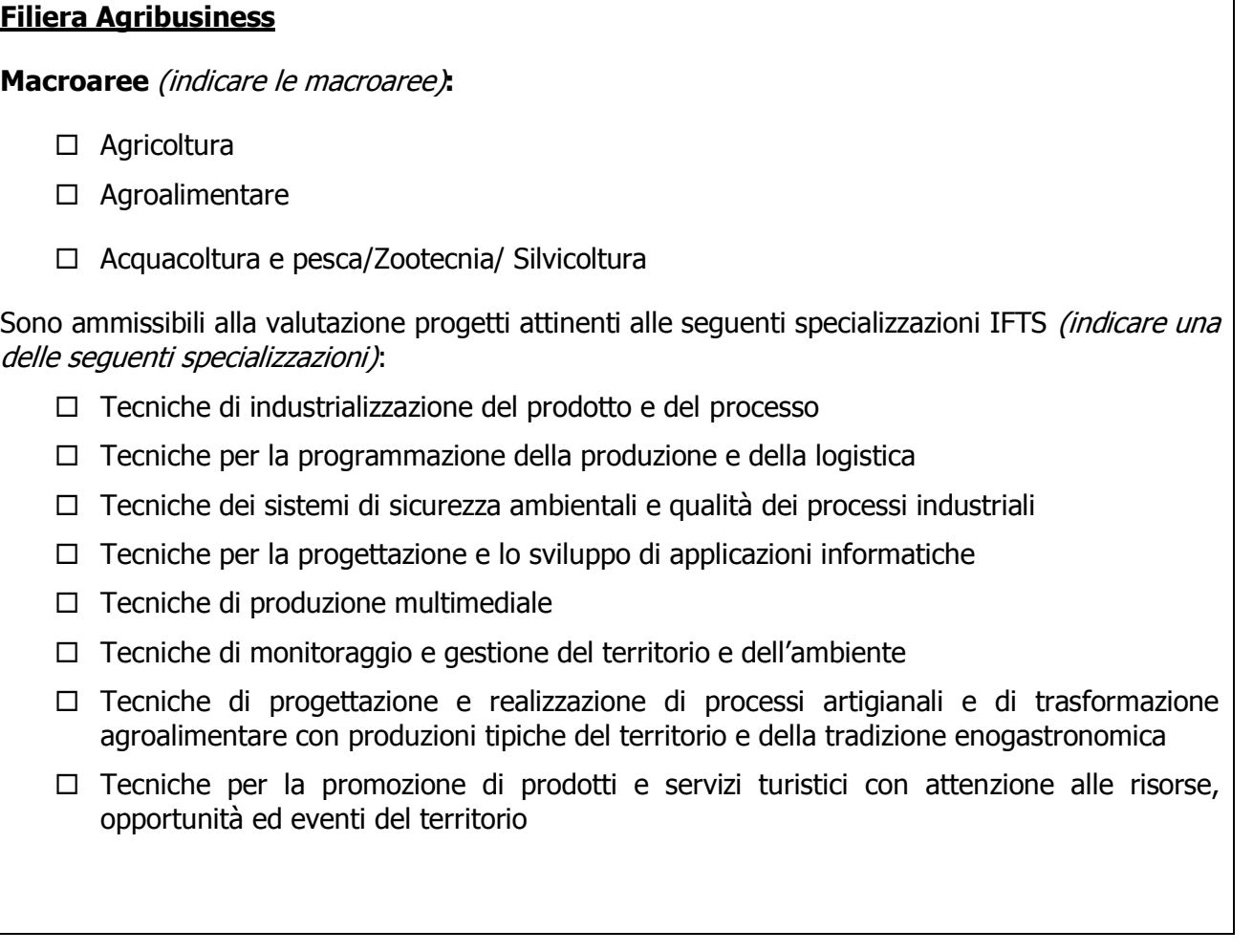

┑

# **Filiera Carta**

**Macroaree** (indicare le macroaree)**:**

- $\Box$  Fabbricazione di pasta-carta, carta e cartone
- $\Box$  Fabbricazione di articoli in carta e cartone

Sono ammissibili alla valutazione progetti attinenti alle seguenti specializzazioni IFTS (indicare una delle seguenti specializzazioni):

- $\Box$  Tecniche di industrializzazione del prodotto e del processo
- $\Box$  Tecniche per la programmazione della produzione e la logistica
- $\Box$  Tecniche di installazione e manutenzione di impianti civili e industriali
- $\Box$  Tecniche per la progettazione e lo sviluppo di applicazioni informatiche
- $\Box$  Tecniche di monitoraggio e gestione del territorio e dell'ambiente
- $\Box$  Tecniche di disegno e progettazione industriale
- $\Box$  Tecniche dei sistemi di sicurezza ambientali e qualità dei processi industriali
- $\Box$  Tecniche di produzione multimediale

# **Filiera Marmo**

**Macroaree** (indicare le macroaree)**:**

- $\Box$  Estrazione del marmo e attività di supporto all'estrazione
- $\Box$  Lavorazione del marmo, di tipo industriale e di tipo artistico

Sono ammissibili alla valutazione progetti attinenti alle seguenti specializzazioni IFTS *(indicare una* delle seguenti specializzazioni):

- $\Box$  Tecniche di disegno e progettazione industriale
- $\Box$  Tecniche di installazione e manutenzione di impianti civili e industriali
- $\Box$  Tecniche di industrializzazione del prodotto e del processo
- $\Box$  Tecniche per la programmazione della produzione e della logistica
- $\Box$  Tecniche dei sistemi di sicurezza ambientali e qualità dei processi industriali
- $\Box$  Tecniche per la progettazione e lo sviluppo di applicazioni informatiche
- $\Box$  Tecniche di produzione multimediale
- $\Box$  Tecniche di monitoraggio e gestione del territorio e dell'ambiente

# **Filiera Meccanica ed energia**

**Macroaree** (indicare le macroaree)**:**

- $\Box$  Meccanica ed energia
- $\Box$  Meccanica strumentale
- □ Meccanica dei trasporti
- □ Meccanica e Meccatronica
- $\Box$  Meccanica di precisione

Sono ammissibili alla valutazione progetti attinenti alle seguenti specializzazioni IFTS (indicare una delle seguenti specializzazioni):

- $\Box$  Tecniche di disegno e progettazione industriale
- $\Box$  Tecniche di industrializzazione del prodotto e del processo
- $\Box$  Tecniche per la programmazione della produzione e la logistica
- $\Box$  Tecniche di installazione e manutenzione di impianti civili e industriali
- $\Box$  Tecniche per la progettazione e lo sviluppo di applicazioni informatiche
- $\Box$  Tecniche dei sistemi di sicurezza ambientali e qualità dei processi industriali
- $\Box$  Tecniche di produzione multimediale
- $\Box$  Tecniche di monitoraggio e gestione del territorio e dell'ambiente

# **Filiera Turismo e cultura**

**Macroaree** (indicare le macroaree)**:**

- $\square$  Turismo
- $\square$  Cultura

Sono ammissibili alla valutazione progetti attinenti alle seguenti specializzazioni IFTS *(indicare una* delle seguenti specializzazioni):

- $\Box$  Tecniche di progettazione e realizzazione di processi artigianali e di trasformazione agroalimentare con produzioni tipiche del territorio e della tradizione enogastronomica
- $\Box$  Tecniche per la promozione di prodotti e servizi turistici con attenzione alle risorse, opportunità ed eventi del territorio
- $\Box$  Tecniche di produzione multimediale
- $\Box$  Tecniche di allestimento scenico
- $\Box$  Tecniche per la progettazione e lo sviluppo delle applicazioni informatiche

A.0.4.3 Descrizione sintetica del progetto (max 15 righe). Motivazione della specializzazione tecnica superiore prescelta, sulla base del contesto socio-economico e territoriale di riferimento:

A.0.4.4 Partecipanti/destinatari del progetto (max 5 righe) (illustrare la tipologia e/o le caratteristiche dell'utenza prevista dal progetto )

### A.0.4.5 Destinatari previsti

Tipologia

Numero

Status (indicare se occupato, disoccupato, inoccupato)

NUMERO CORSISTI TOTALE

## A.0.4.6 Durata del percorso

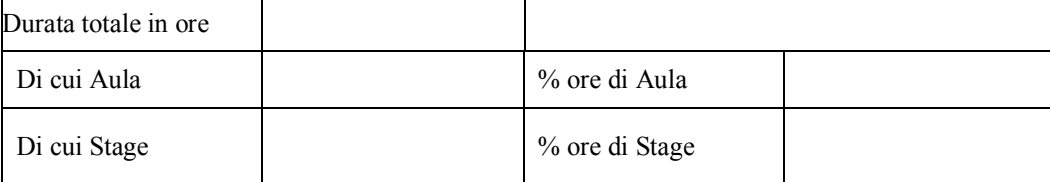

A.0.4.7 Punti di forza del progetto (max 5 righe) (nel caso di progetto integrato evidenziare la finalità dell'integrazione di più obiettivi specifici o azioni del PAD)

A.0.4.8 Ambito territoriale in cui ricade il progetto e motivazione dell'intervento proposto in relazione al fabbisogno occupazionale e formativo all'interno della macroarea prescelta:

# **A.0.5 Finanziamento**

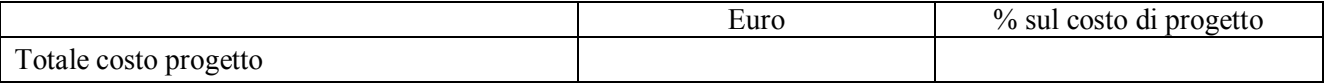

# **A.1 SCHEDA DEI SOGGETTI ATTUATORI**

# **A.1.1 Soggetto proponente capofila ATS:**

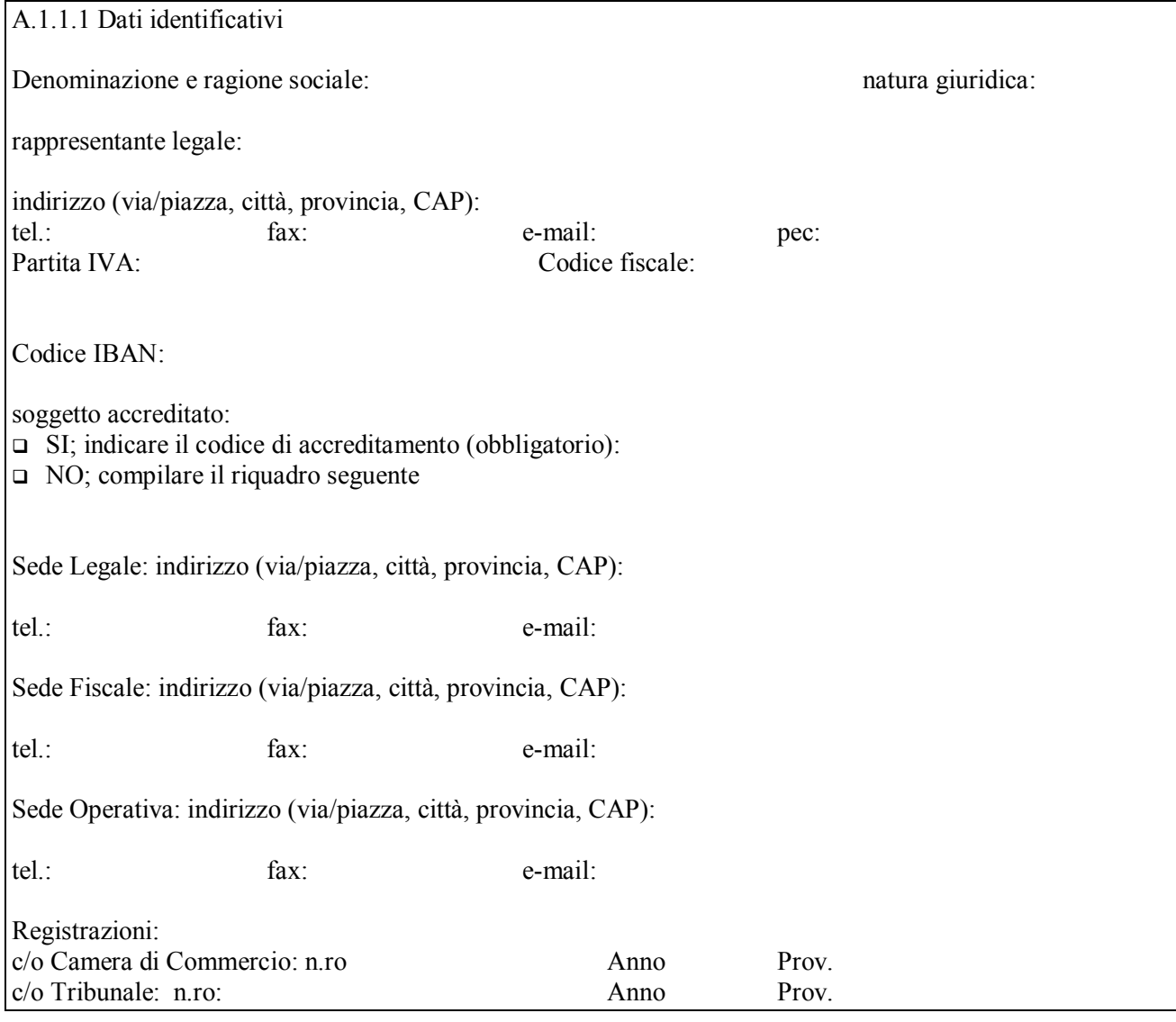

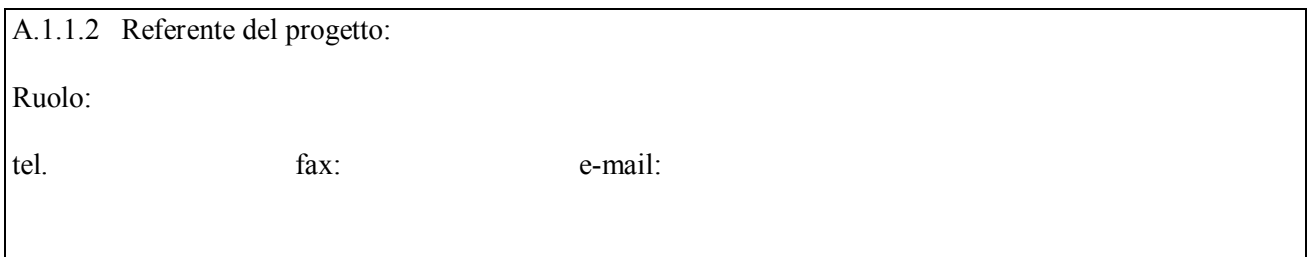

A.1.1.3 Ruolo e attività del capofila nel progetto

A.1.1.4 Progetti formativi e/o attinenti educazione/politiche del lavoro/altro (specificare) realizzate nell'ultimo triennio (indicare le 3 attività più significative ai fini del progetto: breve descrizione dell'attività, sua durata, ruolo svolto, indicare amministrazione erogatrice fondi, e periodo svolgimento) (max 30 righe)

A.1.1.5. Valore aggiunto recato al progetto:

# **A.1.2 Soggetto partner di ATS**

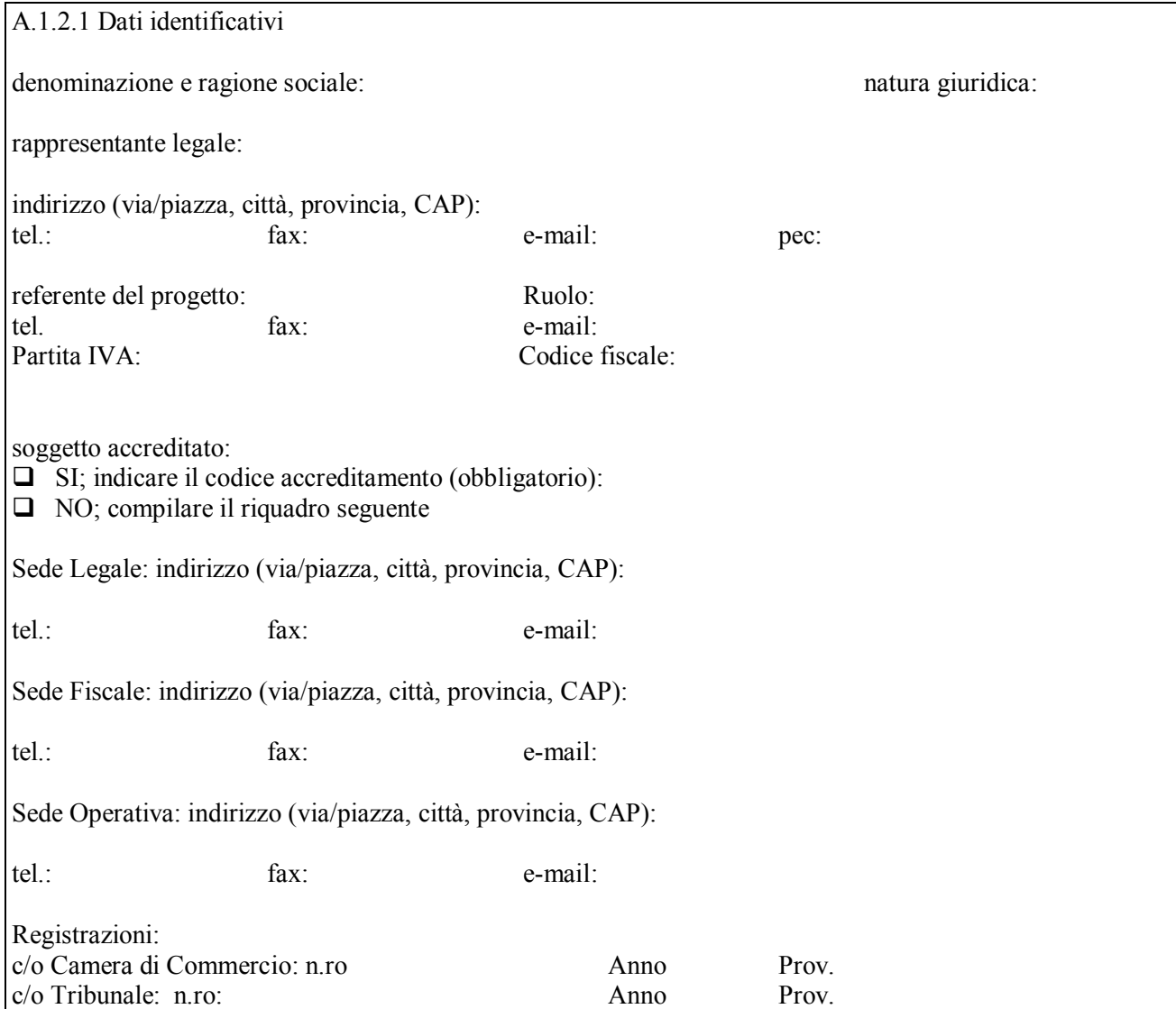

A.1.2.2 Ruolo e attività nel progetto

A.1.2.3 Progetti formativi e/o attinenti educazione/politiche del lavoro/altro (specificare) realizzate nell'ultimo triennio (indicare le 3 attività più significative ai fini del progetto: breve descrizione dell'attività, sua durata, ruolo svolto, indicare amministrazione erogatrice fondi, e periodo svolgimento) (max 30 righe)

A.1.2.4 Valore aggiunto recato al progetto

*Aggiungere sottosezione A.1.2 per ciascun partner del progetto.*
# **A.1.3.1 Referente per le comunicazioni esterne**

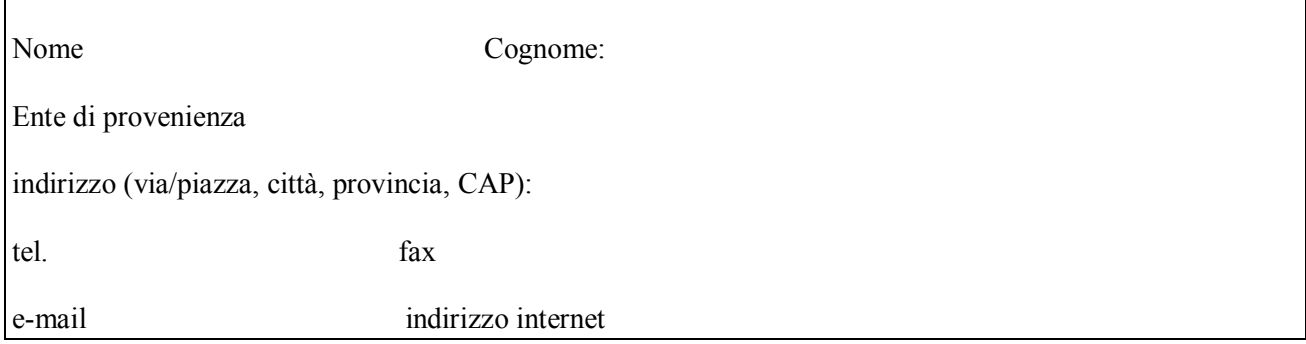

## **A.1.3.2 Direttore di progetto responsabile**

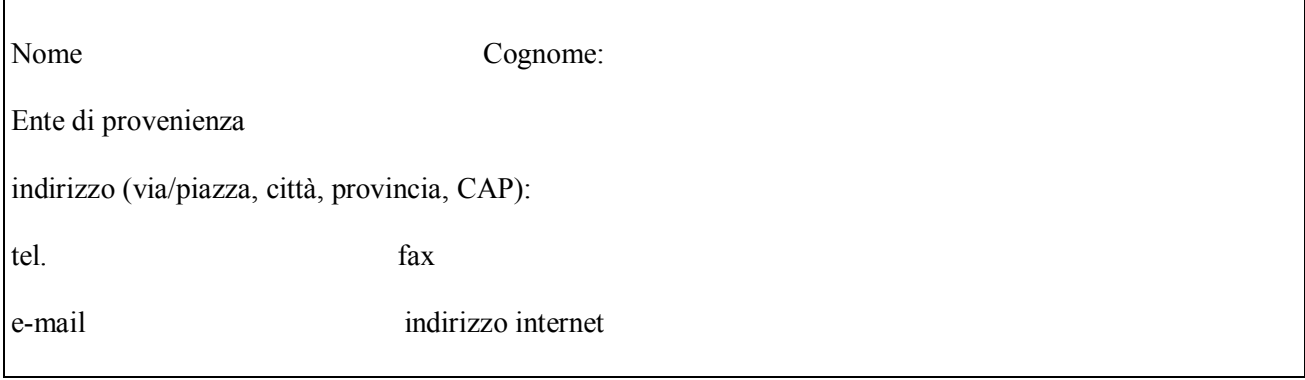

# **A.1.3.3 Composizione del Comitato Tecnico Scientifico**

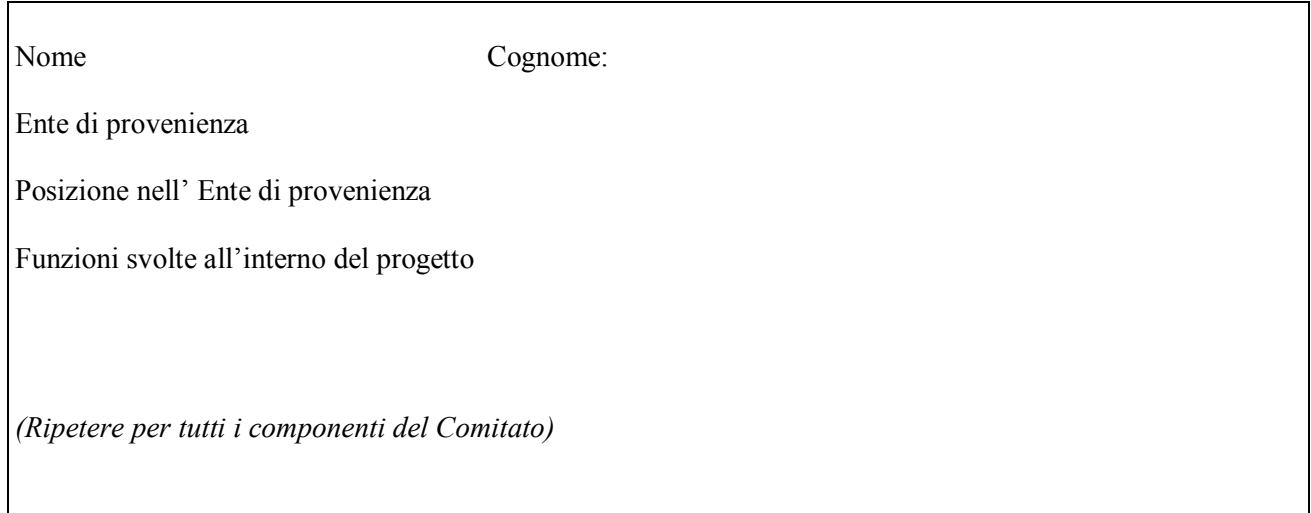

# **A.1.3.4. Altri soggetti collegati al progetto**

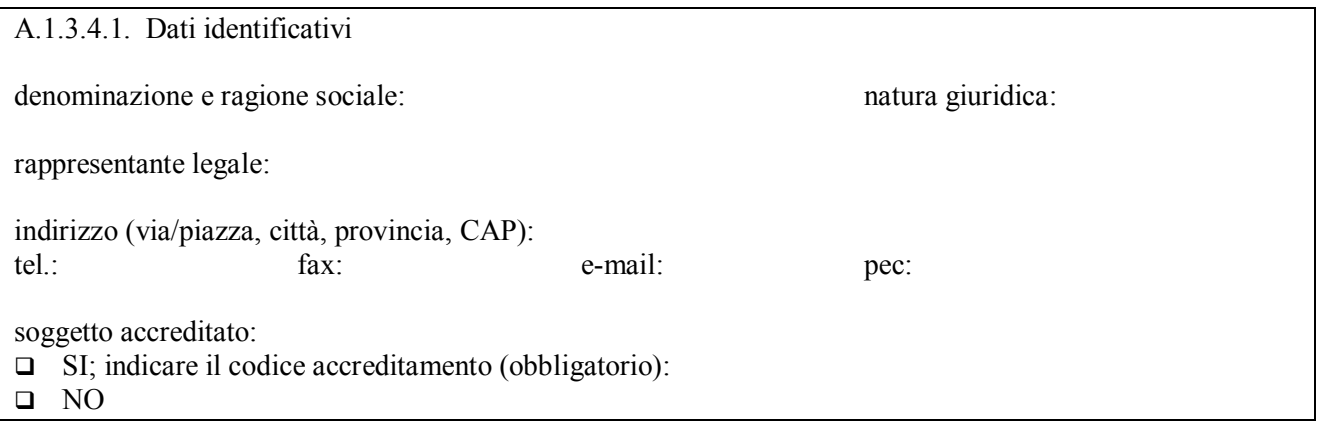

A.1.3.4.2. Motivazione: ruolo e attività di coinvolgimento

# **A.2 SOGGETTI TERZI DELEGATI**

### **A.2.1 Soggetto delegato**

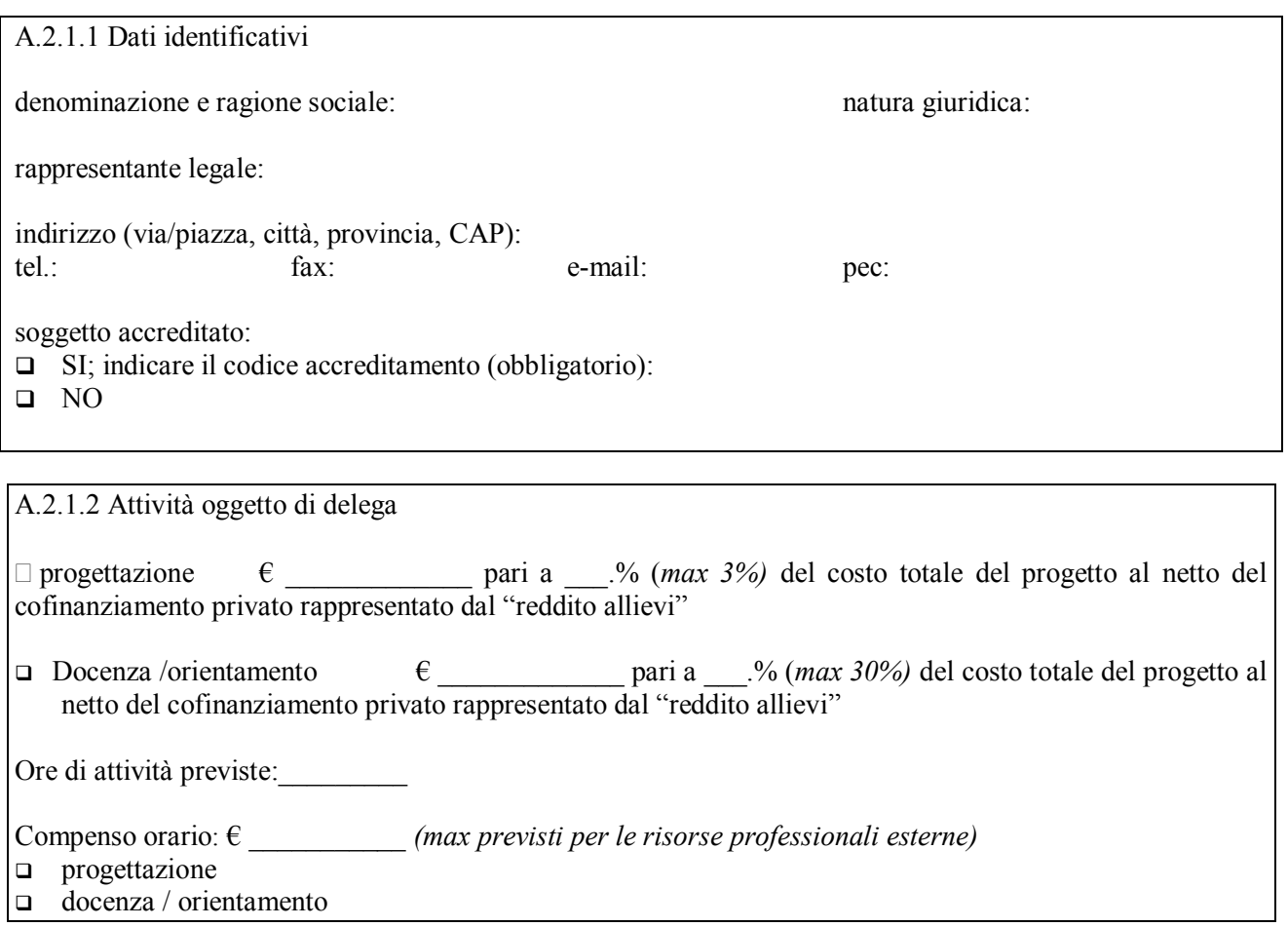

A.2.1.3 Motivazioni del ricorso alla delega (illustrare le condizioni e caratteristiche del progetto che rendono necessario l'apporto di specifiche competenze non reperibili con singolo incarico a persona fisica, evidenziare le caratteristiche di apporto integrativo e specialistico di cui il soggetto non dispone direttamente)

A.2.1.4 Requisiti scientifici e competenze specialistiche possedute dal terzo per lo svolgimento delle attività delegate (descrivere ed allegare documentazione comprovante)

*Aggiungere altra/e sottosezione/i A.2.1 se i soggetti delegati sono in numero maggiore*

# **B.1 Finalizzazione del progetto**

**B.1.1 Contesto di riferimento** (partendo dall'analisi Irpet -vedi **[www.irpet.it](http://www.irpet.it/)**, Atlante fabbisogni professionaliesplicitare il problema/esigenza individuati a cui si intende rispondere con il progetto in riferimento ai fabbisogni formativi richiesti dal territorio e/o dal contesto economico.

**B.1.2 Analisi dei fabbisogni formativi espressione del contesto socio-economico del territorio. Indagini sull'utenza** (indicare la richiesta di competenze tecnico-professionali provenienti dal mondo del lavoro, eventuali studi e analisi specifiche svolte dal soggetto proponente ai fini della predisposizione del progetto; allegare testi e documentazione prodotti)

**B.1.3 Autonomia e integrazione rispetto ad altre iniziative locali** (indicare in quali termini, concretamente ed in che misura, il progetto si integra alle politiche di sviluppo locale)

### **B.1.4 Accordi per il riconoscimento dei crediti universitari**

Organismo Denominazione Area (Corso di laurea) Tempi

**B.1.5 Sinergie tra i comparti costitutivi della filiera prescelta** (indicare in quali termini si dimostra la creazione di sinergie)

# **B.2 Standard di riferimento per la progettazione dell'attività formativa**

## **B.2.1 Format per la descrizione dello standard di competenze tecnico-professionali\***

**Repertorio nazionale specializzazioni IFTS (allegato D – Decreto Ministeriale 7 febbraio 2013)**

**Specializzazione IFTS**

**Area professionale di riferimento**

**Codice professionale ISTAT**

**Codice ATECO**

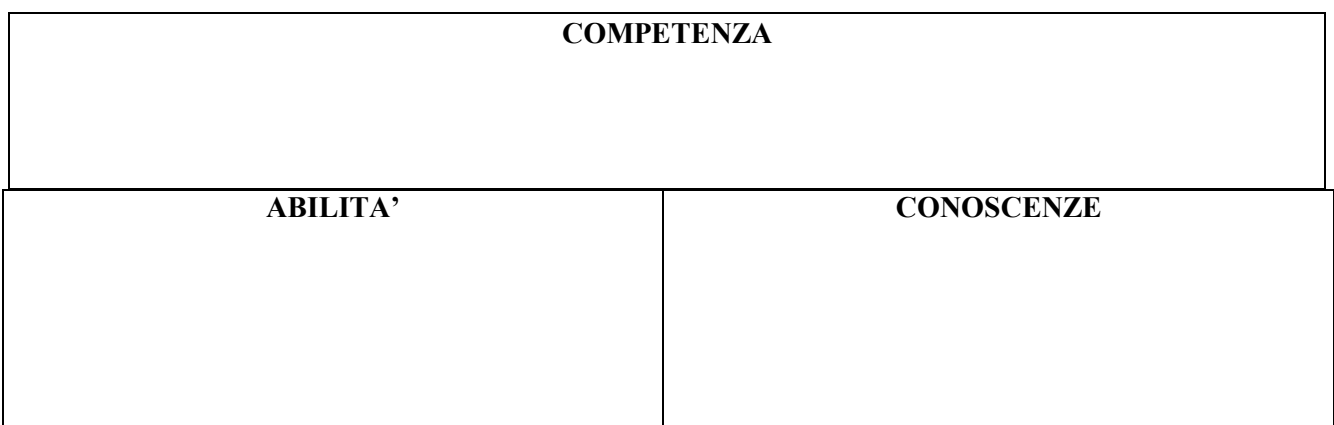

**\* Ripetere il format per ciascuna competenza**

# **B.2.2 Format per la descrizione delle competenze comuni\***

## **(allegato E – Decreto interministeriale 7 febbraio 2013)**

Le competenze comuni sono sviluppate in forma integrata con le competenze tecnico-professionali e sono aggregate in due ambiti di competenza:

- relazionale (competenze linguistiche e comunicative)

- gestionale (competenze organizzative, giuridiche ed economiche)

## **AMBITO RELAZIONALE**

### **COMPETENZA**

**Interagire nel gruppo di lavoro, adottando modalità di comunicazione e comportamenti in grado di assicurare il raggiungimento di un risultato comune**

**ABILITA' CONOSCENZE**

#### **AMBITO GESTIONALE**

#### **COMPETENZA**

**Assumere comportamenti e strategie funzionali ad un'efficace ed efficiente esecuzione delle attività**

**ABILITA' CONOSCENZE**

**\* Ripetere il format per ciascuna competenza** 

# **B.2 Standard di riferimento per la progettazione dell'attività formativa**

### **B.2.3 Repertorio Regionale delle Figure Professionali:**

Indicazioni relative alla figura professionale del Repertorio Regionale delle Figure

Denominazione della figura:

Denominazione Aree di Attività che compongono la figura:

1) 2)

3)

…….. 9)

Tipologia di attestato di qualifica professionale che si prevede di rilasciare in esito al percorso formativo

 Qualifica di "Tecnico" - Livello 4 EQF Qualifica di "Responsabile" - Livello 4 EQF

# **B.3 Architettura del Progetto e contenuti principali**

**B.3.1 Obiettivi generali del progetto e motivazioni dell'intervento formativo**

**B.3.2 Struttura e logica progettuale** (descrivere sinteticamente la struttura del progetto tenendo conto delle attività previste ed evidenziandone sia la logica unitaria sottesa, sia il rapporto tra i requisiti in ingresso, ritenuti funzionali ad un'efficace partecipazione al percorso, il percorso di apprendimento e le competenze in uscita)

#### **B.3.3 Stage**  (indicare gli obiettivi, la durata, le modalità organizzative e di attuazione)

### **B.3.4 Imprese che si sono dichiarate disponibili ad accogliere gli alunni in stage (allegare lettere di disponibilità)**

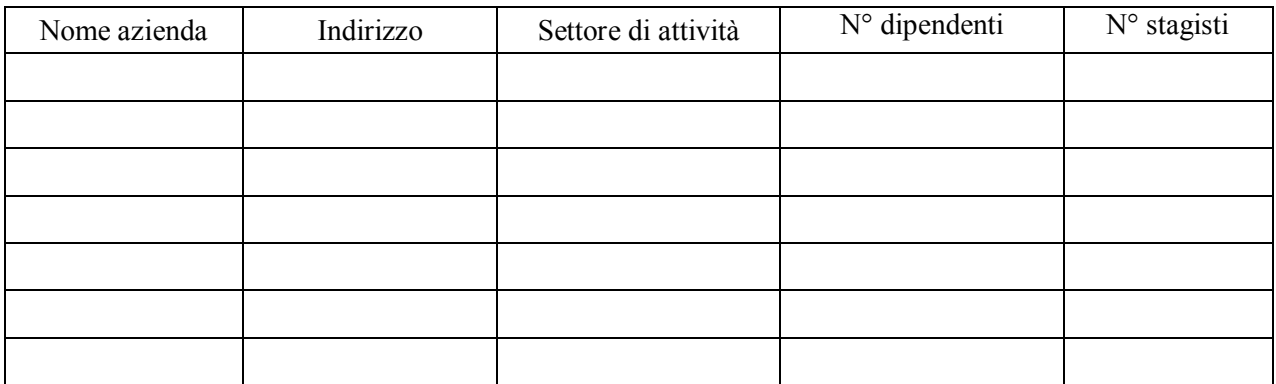

### B.3.4.1. Aziende ed organismi che hanno mostrato interesse al profilo professionale:

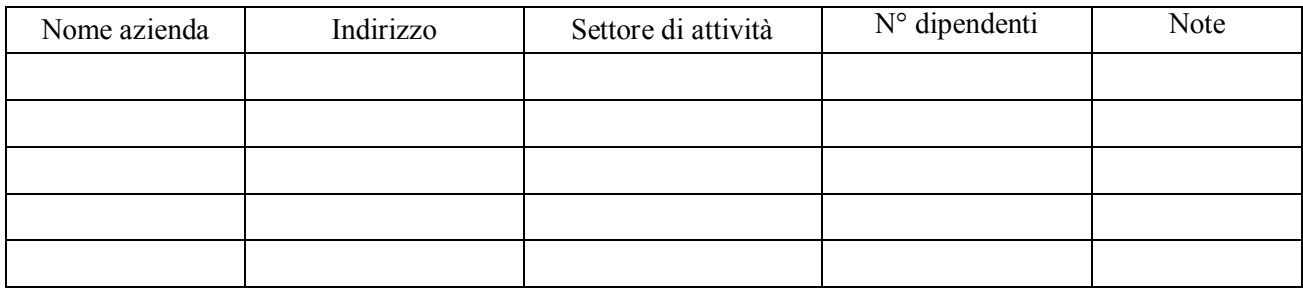

#### **B.3.5 Imprese che si sono impegnate all'assunzione a fine percorso formativo (allegare dichiarazioni di impegno all'assunzione)**

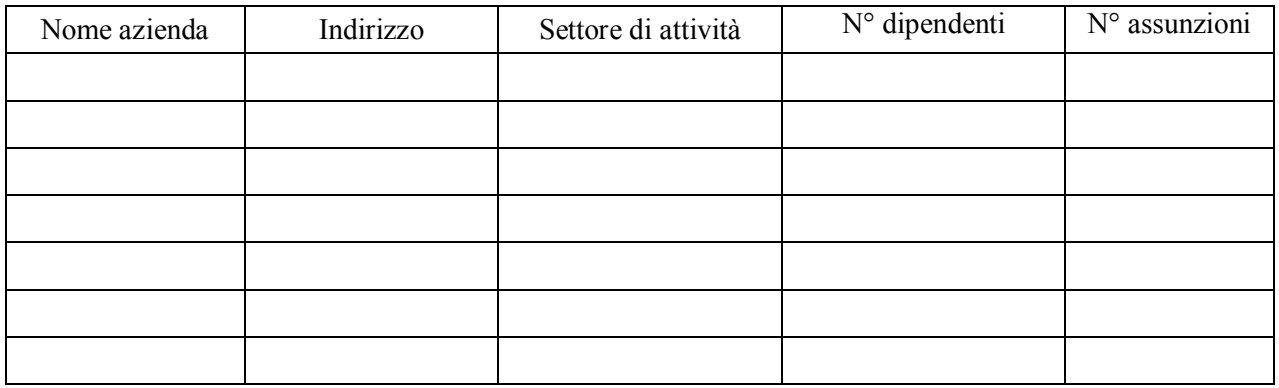

## **B.3.6 Modalità di reperimento dell'utenza**

B.3.6.1 Modalità di reperimento e sensibilizzazione dell'utenza: descrivere le azioni i tempi e i canali di diffusione che si intendono attivare per raggiungere e informare il più ampio numero di potenziali destinatari.

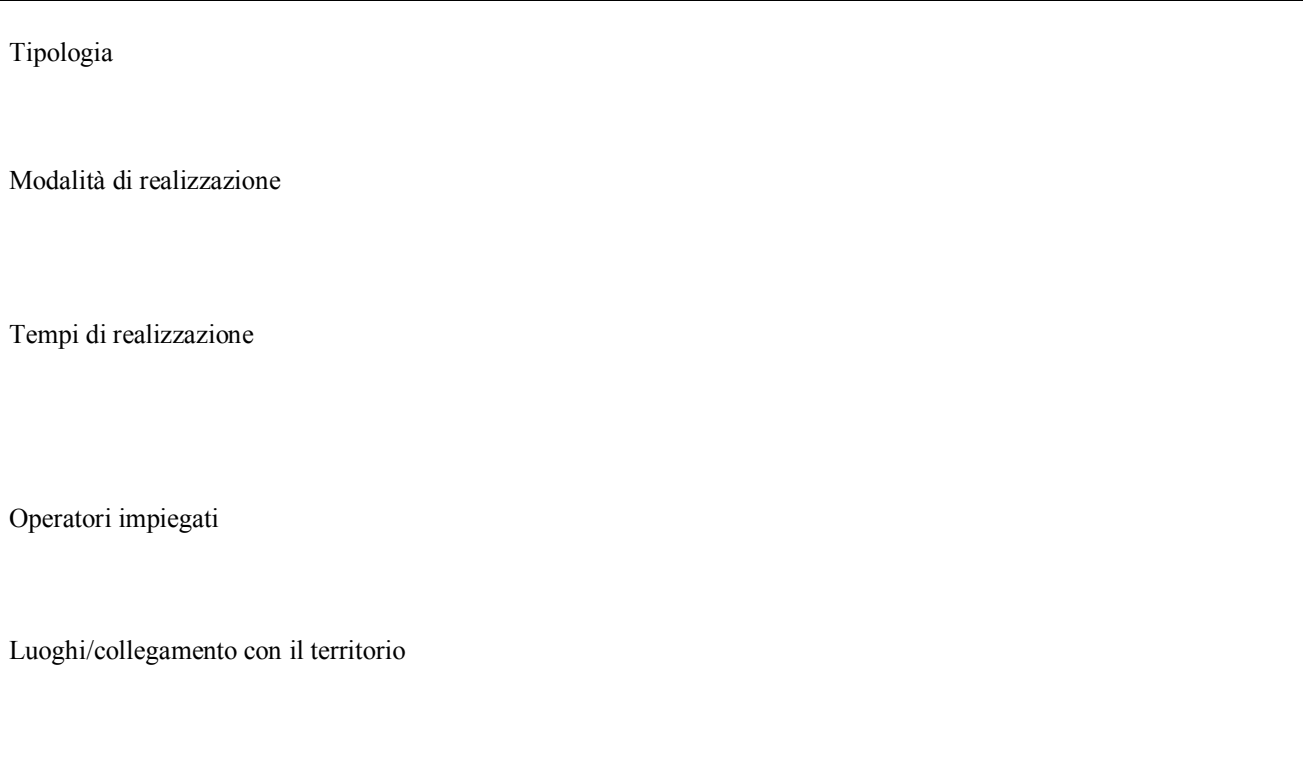

B.3.6.2 Modalità di informazione specifica sulle procedure sia di accertamento delle competenze in ingresso, atte a verificare il possesso dei requisiti previsti, sia di riconoscimento dei crediti (oltre all'avviso, che deve contenere queste informazioni, indicare eventuali azioni informative ulteriori per pubblicizzare adeguatamente le modalità di accertamento in ingresso del livello di competenze e degli ulteriori requisiti, nonché del riconoscimento di eventuali crediti formativi).

B.3.6.3 Requisiti minimi di ingresso al percorso formativo

## **B.3.7 Procedure di accompagnamento in ingresso**

B.3.7.1 Modalità di selezione e di accreditamento delle competenze in ingresso al percorso formativo.

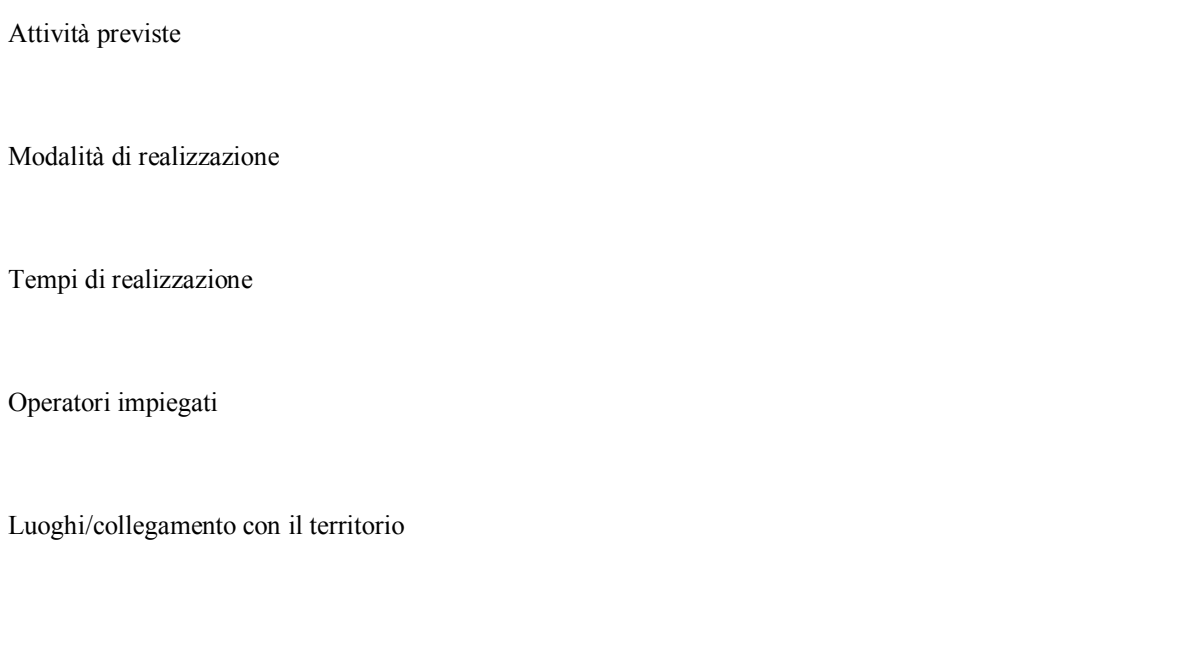

B.3.7.2 Modalità di eventuale selezione dei partecipanti in caso di numero di idonei superiori al numero massimo previsto (indicare attraverso quali procedure - criteri, metodologie e strumenti - si intende effettuare la selezione dei partecipanti nel caso in cui le richieste di partecipazione al percorso presentate da partecipanti in possesso dei requisiti richiesti superino il numero dei posti disponibili)

B.3.7.3 Modalità di attivazione di percorsi di orientamento e analisi delle competenze in ingresso (ad esempio bilancio di competenze, piani di studio personalizzati, consulenza individuale, patto formativo )

Attività previste

Modalità di realizzazione

Tempi di realizzazione

Operatori impiegati

Luoghi/collegamento con il territorio

B.3.7.4 Modalità di riconoscimento di eventuali crediti (indicare le modalità di verifica di eventuali conoscenze/capacità tra quelle previste quali obiettivi del percorso formativo, già possedute dal partecipante e riconoscibili quali crediti in ingresso al percorso, secondo quanto previsto dalla DGR 635/2015).

Attività previste

Modalità di realizzazione

Tempi di realizzazione

Operatori impiegati

Luoghi/collegamento con il territorio

B.3.7.5 Composizione del nucleo di selezione iniziale per la verifica delle competenze in ingresso al percorso e il riconoscimento di eventuali crediti (indicare i profili professionali delle persone che comporranno il nucleo di valutazione).

B.3.7.6 Azioni finalizzate (indicare le iniziative previste a favore di tipologie di destinatari con particolari esigenze e le azioni finalizzate alla flessibilizzazione degli orari per adulti occupati)

Destinatari previsti

Modalità di realizzazione

Tempi di realizzazione

**B.3.8 Procedure di accompagnamento in itinere** (descrivere le attività di orientamento in itinere e le attività di supporto all'apprendimento compresi servizi di supporto per fabbisogni specifici)

B.3.8.1 Procedure di accompagnamento e supporto dei partecipanti nell'ambito del percorso formativo

B.3.8.2 Durata (specificare la durata dedicata ad attività di accompagnamento di gruppo e individuale)

**B.3.9 Eventuali procedure di accompagnamento in uscita** (attività per l'inserimento lavorativo e sostegno alla creazione d'impresa)

B.3.9.1 Procedure di accompagnamento e supporto dei partecipanti

Tipologia

Modalità di realizzazione

B.3.9.2 Durata (specificare la durata dedicata ad attività di accompagnamento di gruppo e individuale)

#### **B.3.10 Sintesi delle procedure di accompagnamento**

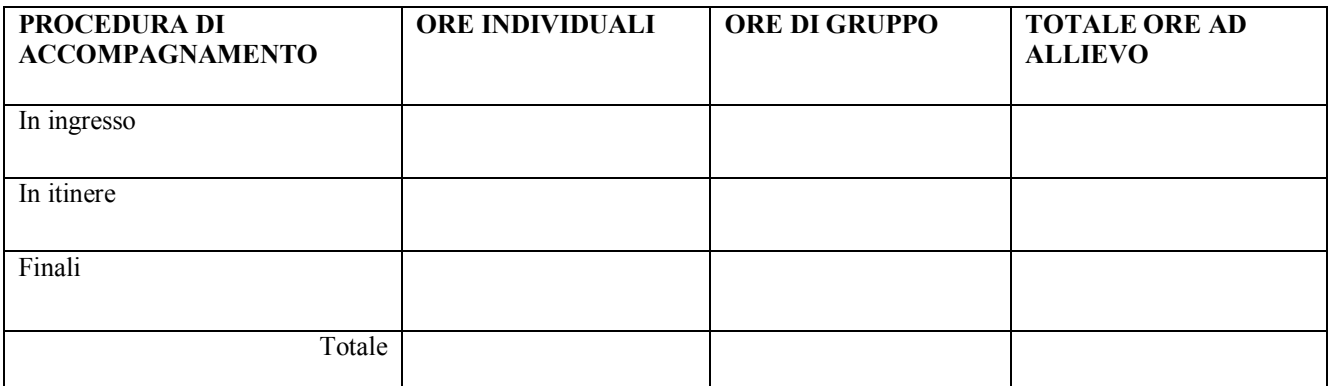

**B.3.11 Articolazione e struttura delle prove di verifica** (descrivere l'architettura complessiva delle prove di verifica finalizzate al rilascio della certificazione nazionale, dell'attestato di qualifica/certificato di competenze comprensiva delle prove intermedie e delle prove finali. Evidenziare il rapporto tra le prove finalizzate alla valutazione degli apprendimenti e le prove finalizzate alla verifica delle competenze necessarie al presidio di ciascuna Area di Attività )

*(la descrizione specifica dell'impianto di ciascuna delle prove intermedie previste deve essere esplicitata per ciascuna Unità formativa nelle apposite schede C.4.6; la descrizione specifica dell'impianto di ciascuna delle prove tecnicopratiche previste deve essere riportata nelle apposite schede B.3.10.1)*

Tipi di prove (prove intermedie, prove tecnico-pratiche, colloquio ed eventuali prove di tipo oggettivo) e loro caratteristiche:

Finalità e obiettivi delle prove:

Modalità di svolgimento di ciascuna prova:

Tempi di somministrazione della prova:

Punteggio massimo teorico e minimo (soglia) per il rilascio della certificazione:

Peso percentuale di ciascuna prova rispetto al punteggio massimo teorico:

Strumenti a disposizione della commissione per la valutazione delle prestazioni effettuate dai candidati (griglie di analisi, schede di osservazione, etc.):

 B 3.11.1 Verifica delle competenze della specializzazione IFTS *(indicare con quali prove si intendono verificare le Unità di Competenze di ciascuna figura regionale e le conoscenze/capacità della specializzazione IFTS )*

## **Compilate ed allegate n° …… schede di descrizione della prova**

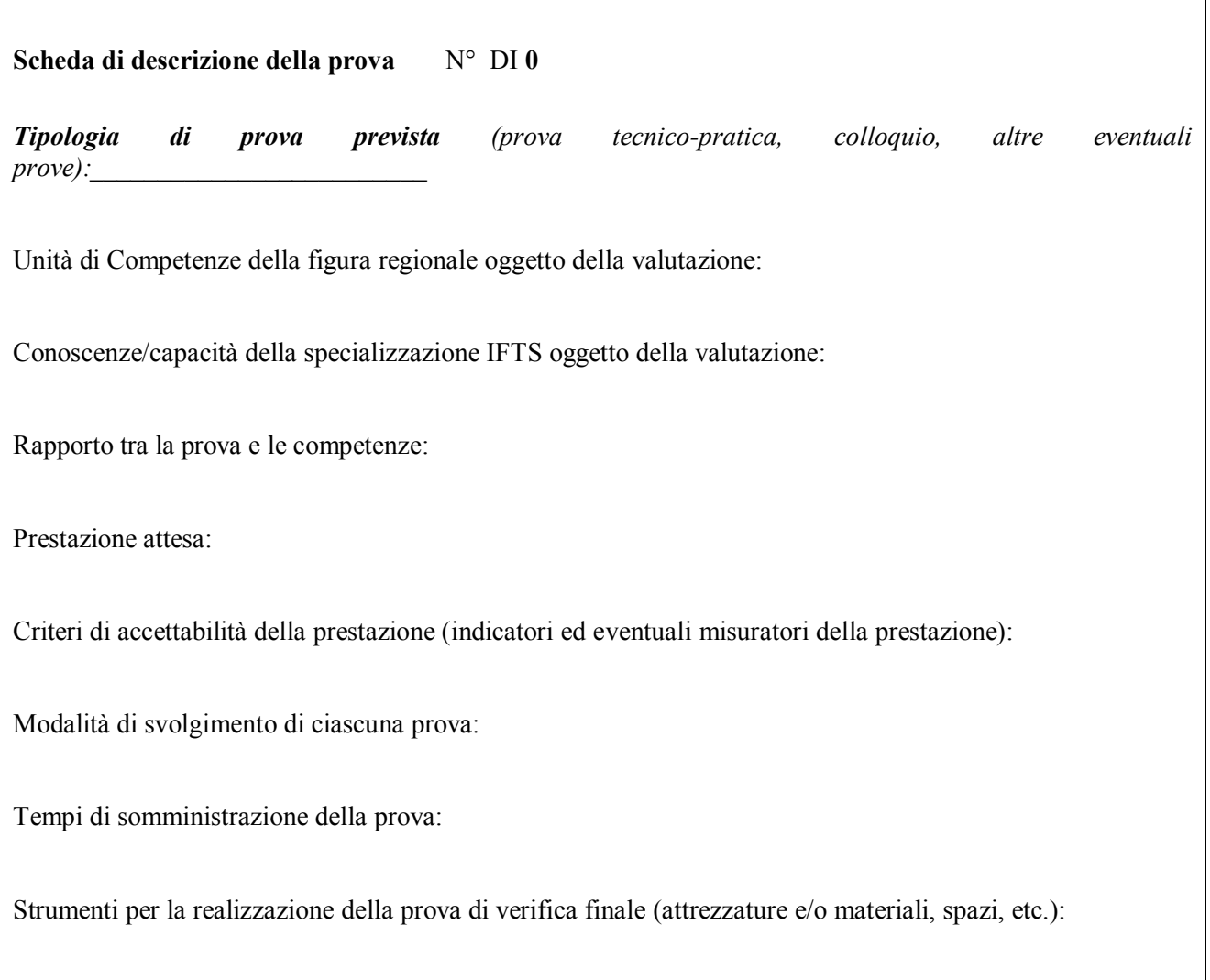

**B.3.12 Monitoraggio dell'andamento del progetto e modalità di valutazione finale** (descrivere le modalità di rilevazione dell'andamento attuativo e di valutazione finale del progetto; precisare chi svolge le relative funzioni)

**B.3.13 Visite didattiche** (se previste nel progetto, indicare il numero, le possibili destinazioni e la durata indicativa, evidenziandone il valore rispetto agli obiettivi formativi)

#### **B.3.14 Dotazioni ai partecipanti**

B.3.14.1 Materiali didattici individuali (indicare i materiali didattici ad uso individuale che si prevede di fornire agli allievi)

B.3.14.2 Vitto dei partecipanti (indicare se si prevede di fornire il vitto ai partecipanti e con quali modalità es. buoni pasto)

B.3.14.3 Indumenti protettivi (indicare la tipologia di indumenti protettivi che saranno forniti a tutti i partecipanti, se necessari per la tipologia di attività prevista)

**B.3.15 Verifica finale (**descrivere, se prevista, in cosa consistono le attività di rilevazione ed analisi degli esiti del progetto, ad es. se si prevede di predisporre strumenti di rilevazione per verificare il raggiungimento degli obiettivi e il grado di soddisfazione, di effettuare rilevazioni e analisi, ecc.)

**B.3.16 Azioni di diffusione dei risultati** (esplicitare i meccanismi dell'eventuale disseminazione dell'idea progettuale e/o dei suoi risultati, specificando prodotti e/o manifestazioni previste e la loro coerenza e opportunità in riferimento al progetto, il pubblico di riferimento )

# **B.4 Risorse da impiegare nel progetto**

**B.4.1 Risorse umane** (compilare una riga per ogni persona - da elencare in ordine alfabetico - con riferimento a tutte le funzioni previste per il progetto (1)

Tabella A

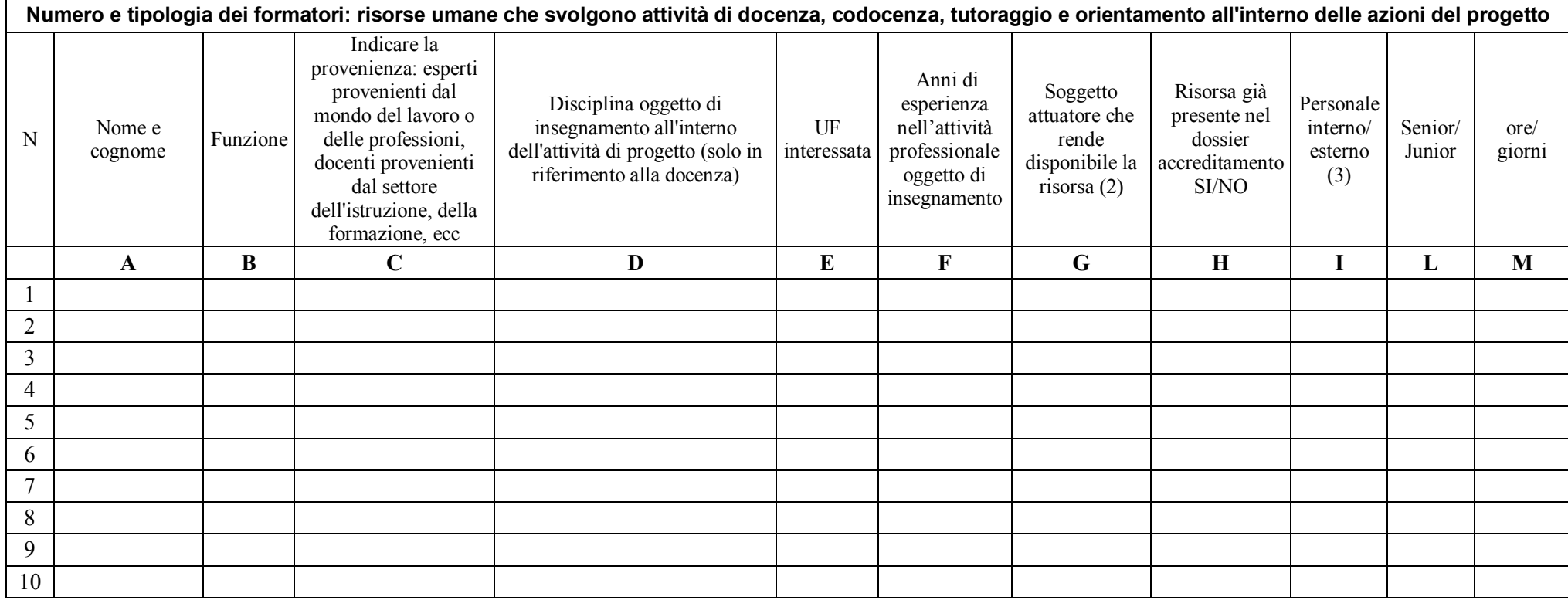

*1. Indicare tutte le funzioni che intervengono per l'attuazione del progetto, specificando nella colonna (H) se trattasi di risorsa previste dall'accreditamento o meno*

*2. da compilare solo nel caso di ATS, indicare il nome del soggetto che mette a disposizione la risorsa (soggetto attuatore con cui intercorre il rapporto di lavoro)*

3. *indicare "interno" nel caso di persona legata al soggetto attuatore da un rapporto di lavoro di tipo subordinato, "esterno" per tutte le altre tipologie di rapporto di lavoro*

# **Sezione B Descrizione del progetto**

Tabella B

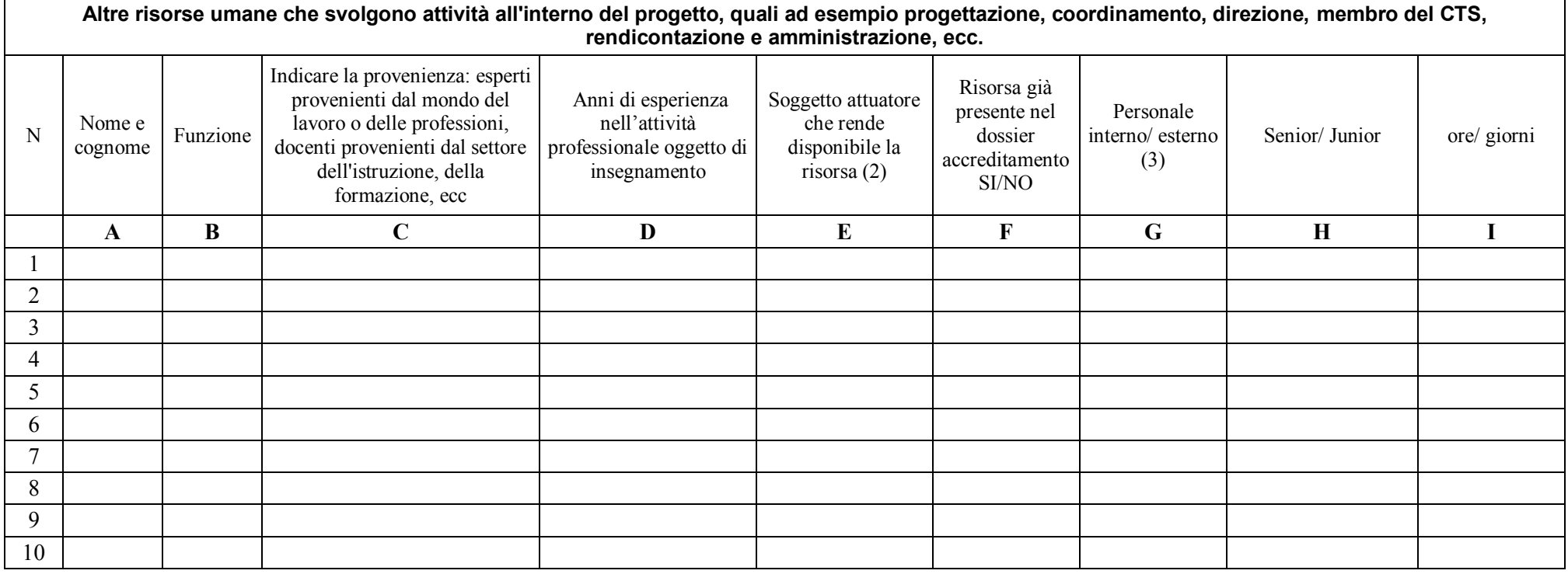

1. *Indicare tutte le funzioni che intervengono per l'attuazione del progetto, specificando nella colonna (F) se trattasi di risorsa previste dall'accreditamento o meno*

2. *da compilare solo nel caso di ATS, indicare il nome del soggetto che mette a disposizione la risorsa (soggetto attuatore con cui intercorre il rapporto di lavoro)*

3. *indicare "interno" nel caso di persona legata al soggetto attuatore da un rapporto di lavoro di tipo subordinato, "esterno" per tutte le altre tipologie di rapporto di lavoro*

**B.4.2 Qualità delle risorse umane utilizzate** (indicare le caratteristiche delle seguenti principali figure professionali utilizzate nel progetto, interne ed esterne: docenti, codocenti, tutor, coordinatore e direttore).

Qualora trattasi di percorso formativo avente a riferimento una figura professionale/Area di Attività del Repertorio Regionale delle Figure Professionali finalizzato al rilascio di attestato di qualifica professionale/certificato di competenze, indicare le caratteristiche in riferimento alle varie filiere formative. Tenere conto nella descrizione della eventuale presenza di attività riconducibili a differenti tipologie di azioni)

### **B.4.3 Impegno nel progetto di titolari di cariche sociali** *(se previsto dal progetto)*

*L'impegno in attività specifiche e direttamente connesse allo svolgimento dell'attività progettuale, deve essere preventivamente autorizzato dall'Amministrazione; l'approvazione del progetto in cui è previsto tale impegno implica l'autorizzazione a farvi ricorso nei limiti ed alle condizioni ivi previsti e nel rispetto delle norme di gestione*

*Il costo della partecipazione di titolari di cariche sociali all'attività progettuale, in ragione della loro specifica funzione (non può configurarsi come gettone di presenza, né come retribuzione), deve essere limitato al mero rimborso delle spese effettivamente sostenute in occasione di attività connesse al progetto ed espletate nella funzione istituzionale (es. partecipazione a seminari o ad altri contesti che richiedono un intervento a carattere rappresentativo nell'ambito dell'operazione cofinanziata). Tali spese rientrano tra i costi indiretti.* 

*I costi o le indennità relative allo svolgimento delle funzioni connesse alle cariche sociali non sono ammissibili. Sono ammissibili le spese relative a eventuali funzioni operative all'interno del progetto svolte da persone che ricoprono cariche sociali nell'ambito del soggetto attuatore, purché preventivamente autorizzato dall'Amministrazione.*

B.4.3.1.Titolare di carica sociale Cognome e nome: Ditta/Società (soggetto proponente/capofila/partner): Carica sociale ricoperta: dal:

B.4.3.2. Funzione operativa che sarà svolta da titolare di carica sociale

Tipo di prestazione:

Obiettivi ed eventuali prodotti:

Periodo di svolgimento: dal questo di svolgimento dal questo di questo di questo di questo di questo di questo di questo di questo di questo di questo di questo di questo di questo di questo di questo di questo di questo d Ore o giornate di lavoro previste:

Compenso complessivo previsto:  $\epsilon$ Compenso orario o a giornata:  $\epsilon$ 

B.4.3.3. Motivazioni (illustrare e motivare nel dettaglio la necessità/opportunità dello svolgimento della prestazione da parte del titolare di carica sociale, con particolare riguardo alle competenze del soggetto ed all'economicità della soluzione proposta)

*Allegare curriculum professionale dell'interessato.*

#### **B.4.4 Docenza impartita dall'imprenditore** (solo per i progetti di formazione continua)

*(l'impegno dell'imprenditore in attività di docenza, deve essere preventivamente autorizzato dall'Amministrazione; l'approvazione del progetto in cui è previsto tale impegno implica l'autorizzazione a farvi ricorso nei limiti ed alle condizioni ivi previsti e nel rispetto delle norme di gestione)*

B.4.4.1 Dati dell'imprenditore Cognome e nome: Ditta/Società (soggetto proponente/capofila/partner):

B.4.4.2. Impegno previsto come docente nel progetto

Periodo di svolgimento: dal  $\qquad \qquad$ al  $\qquad \qquad$ Ore o giornate di lavoro previste:

Compenso complessivo previsto:  $\epsilon$ Compenso orario o a giornata:  $\epsilon$ 

B.4.4.3. Motivazioni (illustrare e motivare nel dettaglio la necessità/opportunità dello svolgimento della docenza da parte dell'imprenditore, con particolare riguardo alle competenze del soggetto ed all'economicità della soluzione proposta)

**B.4.5 Comitato tecnico scientifico** (se previsto, indicare il numero dei componenti, l'impegno previsto,e descrivere la funzione, evidenziandone il valore aggiunto in relazione ai contenuti e alla articolazione del progetto)

#### **B.4.6 Risorse strutturali e strumentali da utilizzare per il progetto**

B.4.6.1 Motivazione dell'utilizzo di risorse non registrate nel dossier di accreditamento (da compilare solo nel caso di soggetti accreditati)

#### B.4.6.2 Locali

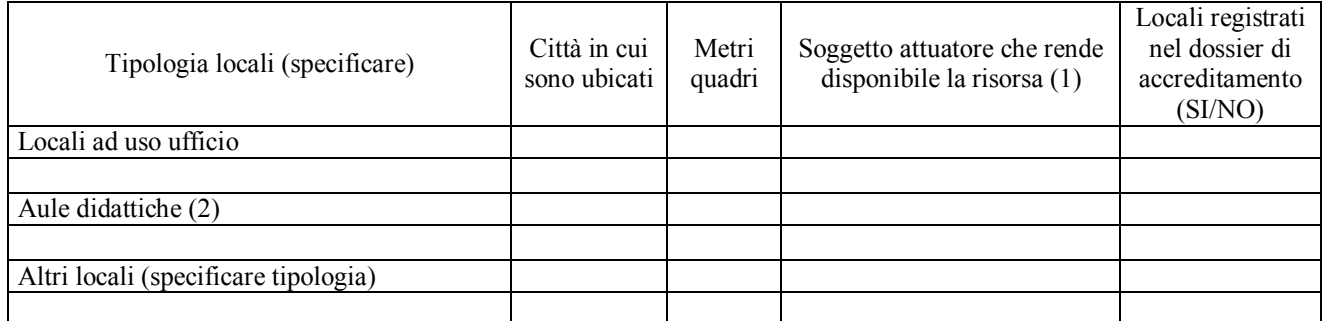

In caso di utilizzo di locali non registrati in accreditamento, prima della stipula della convenzione, devono essere trasmesse al Settore regionale competente per lo svolgimento delle attività, la comunicazione con cui vengono individuati e l'autocertificazione relativa alla regolarità rispetto alle norme in materia di sicurezza.

- 1. Da compilare solo nel caso di ATS indicare il nome del soggetto che mette a disposizione la risorsa
- 2. Deve essere garantita una superficie netta delle aule didattiche di mq 1,8 per allievo

B.4.6.3 Attrezzature (indicare le principali attrezzature da utilizzare con finalità didattiche per la realizzazione del progetto)

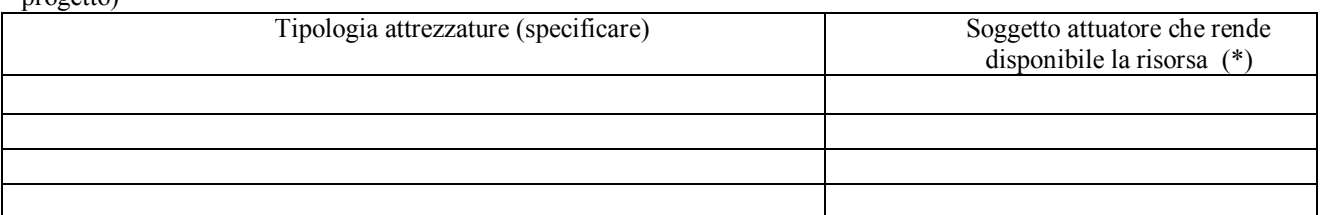

*(\*) Da compilare solo nel caso di ATS indicare il nome del soggetto che mette a disposizione la risorsa* 

B.4.6.4 Qualità delle attrezzature e tecnologia (descrivere le caratteristiche delle attrezzature che si prevede di utilizzare, con particolare riferimento a quelle tecnologicamente avanzate. Tenere conto nella descrizione della eventuale presenza di attività riconducibili a differenti tipologie di azioni)

B.4.6.5 Disponibilità collettiva o individuale delle attrezzature (indicare quali attrezzature saranno utilizzate per lo svolgimento delle lezioni o messe a disposizione per un uso collettivo da parte degli allievi ed quali attrezzature, ad es. computer, saranno messe a disposizione dei singoli allievi, evidenziandone la necessità in relazione agli obiettivi previsti dal progetto)

## **B.5 Risultati attesi**

*Esplicitare concretamente le ricadute del progetto. Compilare i box dei risultati attesi indicati nell'avviso per la tipologia di progetto o se comunque pertinenti alla tipologia di progetto proposto.*

**B.5.1 Risultati attesi in termini professionali e occupazionali dei destinatari**: (descrivere i potenziali sbocchi occupazionali, sia in termini qualitativi che quantitativi, supportati da evidenze e adeguata documentazione); sostenibilità in termini di durata ed autonomia dei percorsi attivati; efficacia dell'operazione nel conseguire potenzialmente gli obiettivi prefissati)

**B.5.2 Continuità degli effetti e stabilità dei percorsi attivati** (descrivere le azioni attivate, intese come buone pratiche, e le caratteristiche del progetto tali da garantire la continuità/stabilità dei suoi effetti e/o il grado di autonomia dei percorsi attivati – sostenibilità.)

**B.5.3 Ricaduta dell'intervento** (specificare l'impatto dell'intervento formativo sulle aziende/settori interessati e il tasso di copertura dell'intervento rispetto al numero dei lavoratori e delle imprese presenti nei settori di riferimento. Indicare le fonti utilizzate al fine di definire tale dato)

**B.5.4 Esemplarità dell'esperienza** (specificare in quale senso il progetto può essere considerato esemplare . Indicare l'adozione di nuove prassi -. Soffermarsi in particolare sulla descrizione degli utenti che potenzialmente potrebbero usufruire del modello e/o della metodologia del progetto)

**B.5.5 Trasferibilità dell'esperienza** (specificare in quale senso il progetto può essere considerato trasferibile – diffusione di nuove prassi -. Soffermarsi in particolare sulla descrizione degli utenti che potenzialmente potrebbero usufruire del modello e/o della metodologia del progetto)

# **B.6 Innovazione**

**B.6.1 Carattere innovativo del progetto (**in relazione alle metodologie didattiche, agli obiettivi e ai processi)

**B.6.2 Coerenza con la strategia regionale di Smart Specialisation** (presenza di contenuti formativi coerenti con la strategia regionale di Smart Specialisation, con particolare riferimento alle priorità tecnologiche e di innovazione declinabili nel contesto delle macroaree considerate (vedi DGR 1018/2014 e [http://www.regione.toscana.it/smart-specialisation-strategy\)](http://www.regione.toscana.it/smart-specialisation-strategy).

# **B.7 Ulteriori Informazioni ritenute utili**

# **C.1 Scheda azione n° …. di ….**

Titolo azione:

## **C.1.1 Quadro riepilogativo delle attività**

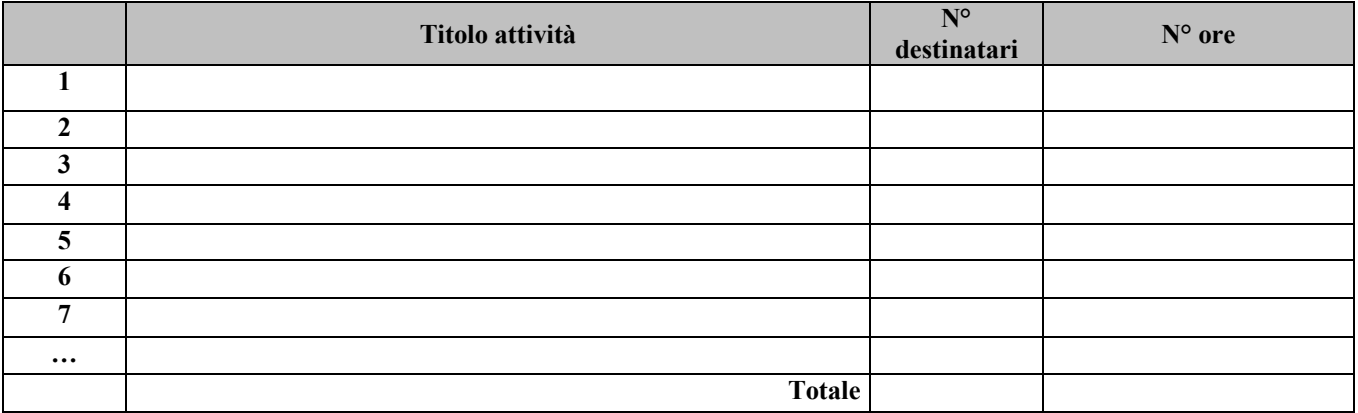

*Nell'articolazione delle attività, il numero dei destinatari e di ore previste dovrà fare riferimento a quanto indicato in ordine al progetto (sezione 0.5), tenendo presente che ciò che rileverà in fase di conclusione dello stesso (ai fini del riconoscimento dei costi sostenuti in caso di applicazione dei "Costi standard") sarà il numero complessivo di allievi come risulteranno dalle "anagrafiche" inserite nel SI FSE.* 

*Per ciascuna delle attività sopra indicate compilare ed allegare una "Scheda di dettaglio attività" C.2*

**Compilate ed allegate n° …… schede C.2**

# **C.2 Scheda di attività formativa N° ….. DI ….**

Titolo attività:

Titolo azione di riferimento:

**C.2.1 Obiettivi formativi generali** (in caso di percorso finalizzato all'acquisizione di competenze relative ad intere figure professionali o intere Aree di Attività, declinare gli obiettivi formativi generali in termini di competenze chiave e competenze tecnico-professionali)

# C.2.1.1 Competenze comuni (allegato E – Decreto interministeriale 7 febbraio 2013)

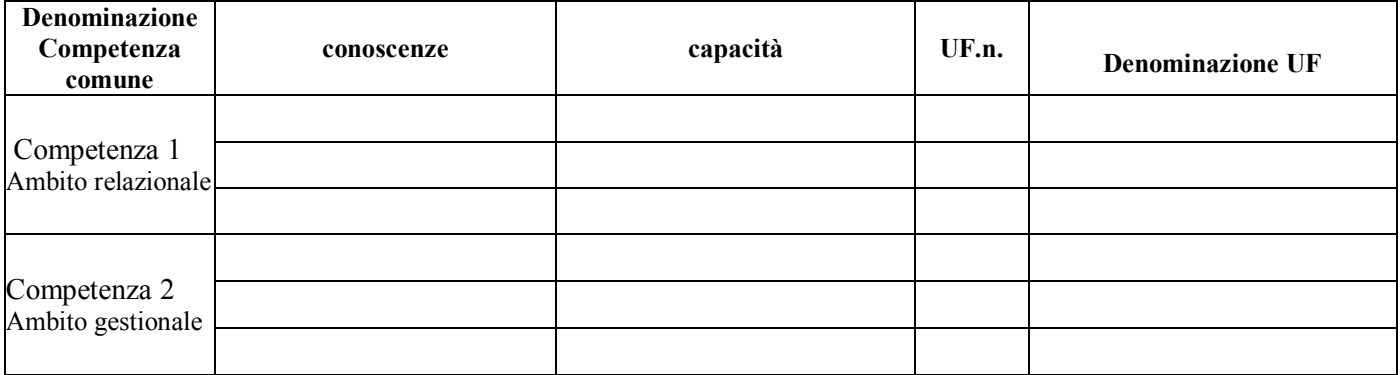

C.2.1.2 Competenze chiave (Figura regionale)

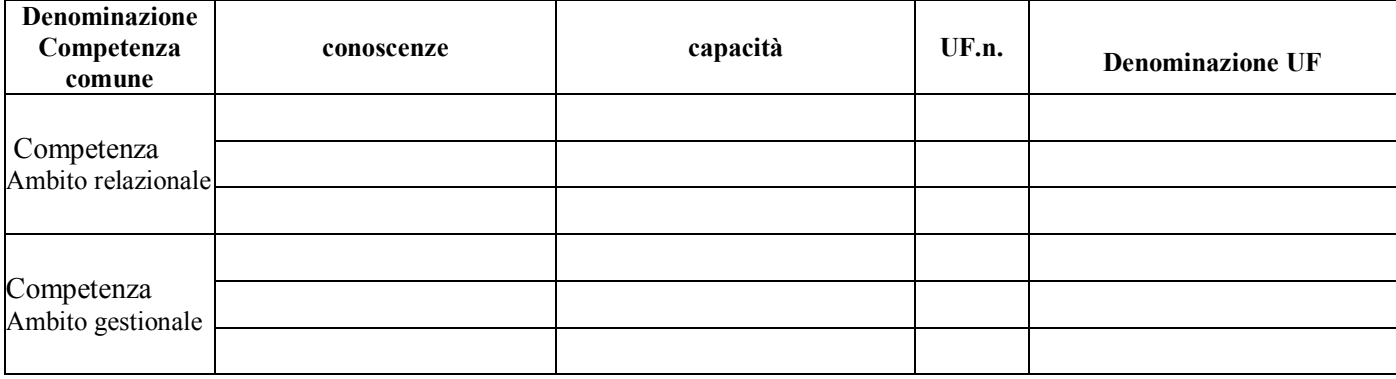

**C.2.2 Competenze tecnico-professionali** (indicare la corrispondenza fra le ADA/UC della figura regionale e le Competenze della specializzazione nazionale)

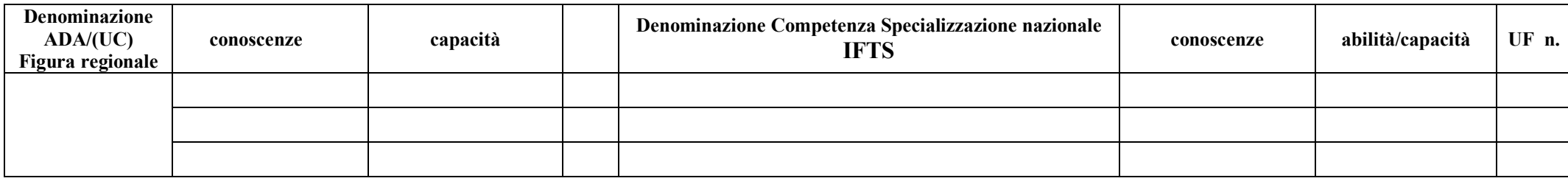

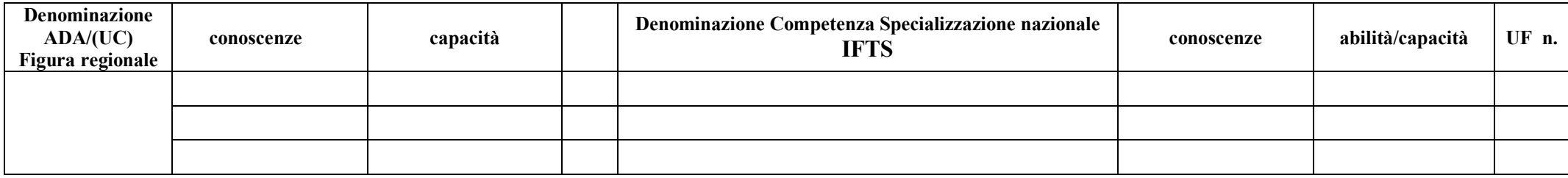

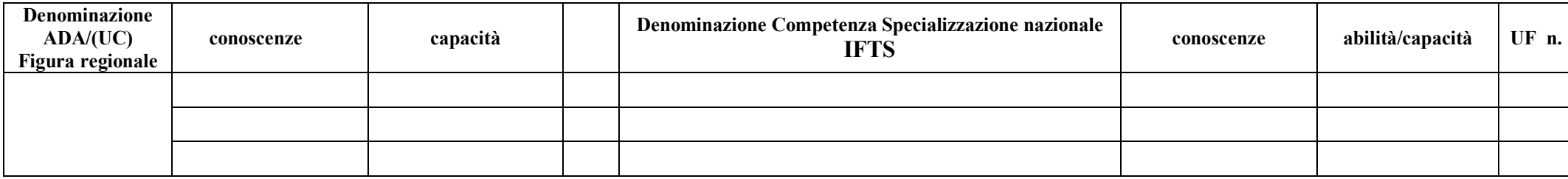

# **Sezione C Articolazione esecutiva del progetto**

**C.2.3 Specializzazione IFTS**: indicare le abilità/conoscenze della specializzazione IFTS per le quali non è stata individuata, nella scheda **C.2.2,** nessuna corrispondenza con gli standard professionali della figura del RRFP scelta.

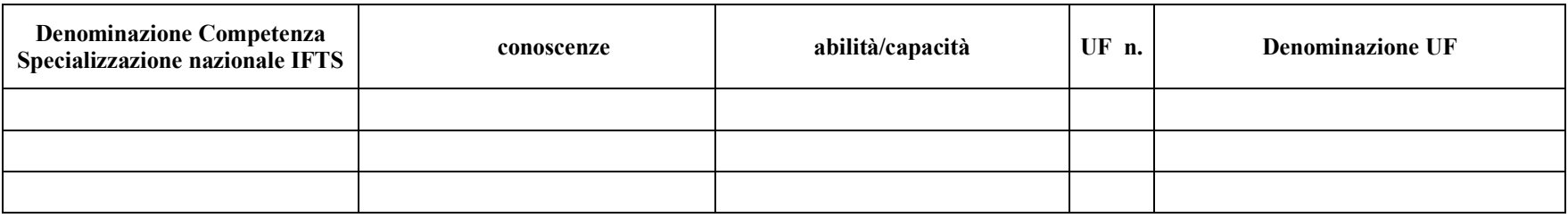

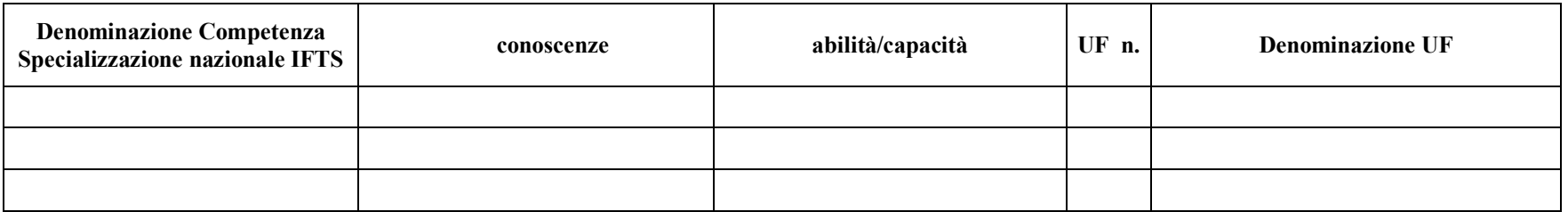

# **Sezione C Articolazione esecutiva del progetto**

**C.2.4 Metodologie e strumenti di formazione** (descrivere sinteticamente le diverse modalità didattiche con le quali i contenuti della formazione vengono affrontati, come ad esempio, in aula, in laboratorio, stage, FAD, simulazioni, casi di studio, ecc. e relative ripartizioni tra le stesse espresse in ore ed in % sulle ore complessive)

**C.2.5 Numero e tipologia formatori:** compilare una riga per ogni persona – da elencare in ordine alfabetico – con riferimento a tutte le funzioni previste per il progetto (1)

**Numero e tipologia dei formatori: risorse umane che svolgono attività di docenza, codocenza, tutoraggio e orientamento all'interno delle azioni del progetto** N Nome e cognome Funzione Indicare la provenienza: esperti provenienti dal mondo del lavoro o delle professioni, docenti provenienti dal settore dell'istruzione, della formazione, ecc Disciplina oggetto di insegnamento all'interno dell'attività di progetto (solo in riferimento alla docenza) UF interessata Anni di esperienza nell'attività professionale oggetto di insegnamento Soggetto attuatore che rende disponibile la risorsa (2) Risorsa già presente nel dossier accreditamento SI/NO Personale interno/ esterno (3) Senior/ Junior ore/ giorni Ore previste per l'attività di docenza relativa alle competenze TP e competenze chiave % docenza relativa alle competenze TP rispetto al totale delle ore **A B C D E F G H I L M N O** 1 2 3 4 5 6 7

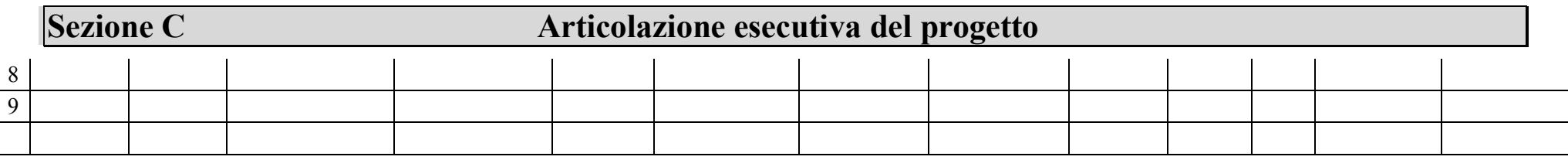

*Indicare tutte le funzioni che intervengono per l'attuazione del progetto, specificando nella colonna (H) se trattasi di risorsa previste dall'accreditamento o meno*

*da compilare solo nel caso di ATS, indicare il nome del soggetto che mette a disposizione la risorsa (soggetto attuatore con cui intercorre il rapporto di lavoro)*

indicare "interno" nel caso di persona legata al soggetto attuatore da un rapporto di lavoro di tipo subordinato, "esterno" per tutte le altre tipologie di rapporto di lavoro

-

# **C.3 Inserire le unità formative (U.F.) previste dall' attività**

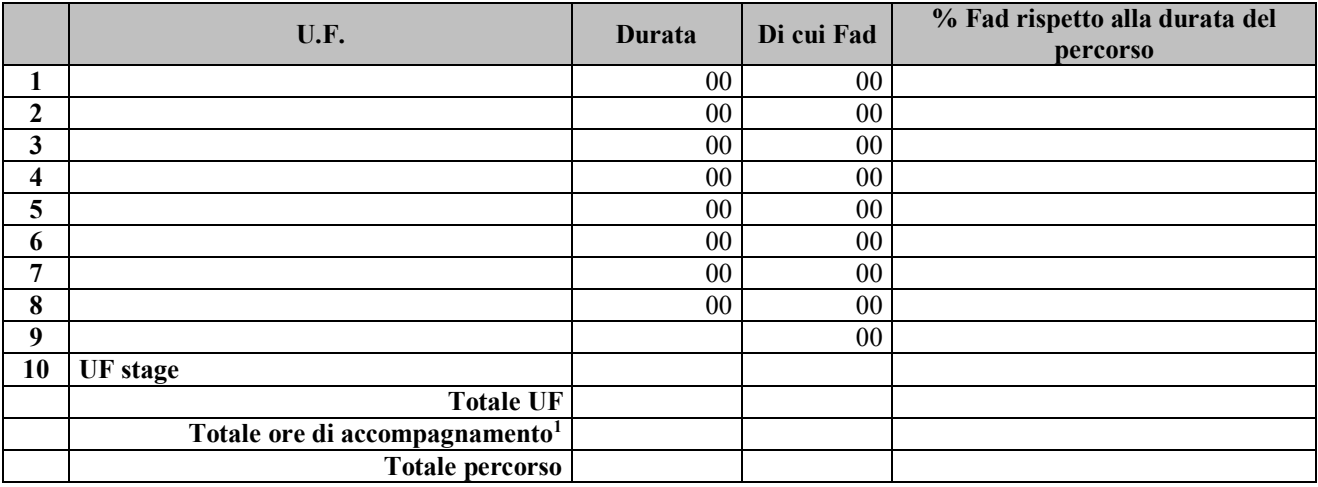

*Per ciascuna delle U.F. sopra indicate compilare ed allegare una scheda* **C.3.1** (tale scheda è prevista per ciascuna delle sottosezioni di cui alla sezione B.2.3)

**Compilate ed allegate n° …… schede C.3.1**

<sup>1</sup> Inserire il totale delle ore ad allievo dedicate a misure di accompagnamento (in ingresso, in itinere e finali) di cui al paragrafo B.3.9

## **C.3.1 Scheda di unità formativa N° 0 DI 0**

Titolo U.F.: Durata:

Titolo attività di riferimento:

## C 3.1.1 Obiettivi specifici di apprendimento in termini di

conoscenze:

capacità:

C.3.1.2 Contenuti formativi (descrivere i contenuti specifici proposti in relazione agli obiettivi di apprendimento definiti)

C.3.1.3 Metodologie (descrivere le metodologie adottate sia per un efficace apprendimento di saperi teorico-tecnici sia per un completo sviluppo di competenze richieste dallo standard professionale)

C.3.1.4 Professionalità coinvolte (indicare le figure professionali attivate nell'unità formativa)

C.3.1.5 Organizzazione e logistica (indicare le principali attrezzature e materiali necessari in relazione alla metodologia didattica adottata e alle finalità formative)

C.3.1.6 Metodologie e strumenti di verifica degli apprendimenti

Tipologie di prove intermedie previste:

Modalità di valutazione degli esiti delle prove intermedie:

# **C.4 Cronogramma del progetto**

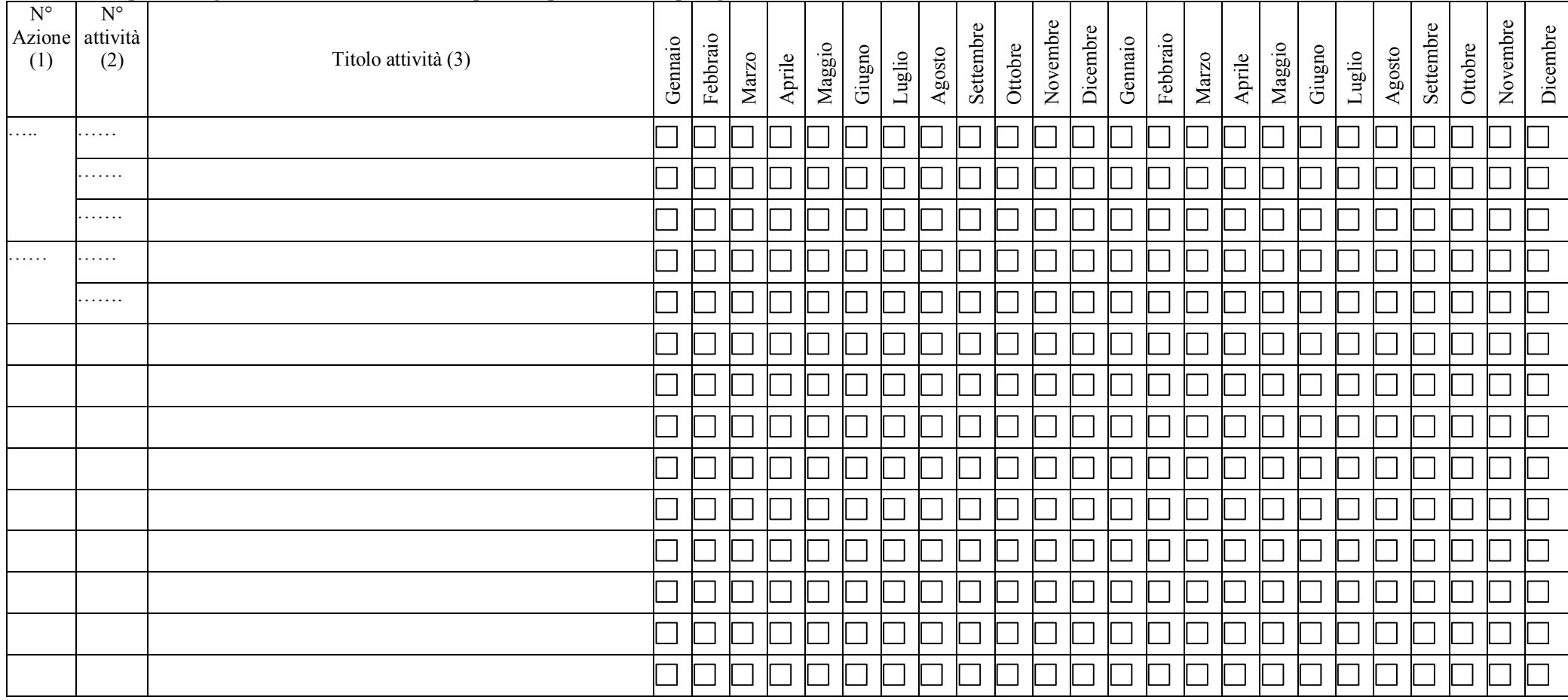

Indicare i tempi di svolgimento elencando le attività previste per ciascuna tipologia di azione, come individuate nella/e scheda/e C.1.

1 V. elenco azioni riportato alla sezione C.1

2 V. elenco attività riportato per ciascuna azione nella sezione C.1.1

3 Riportare il titolo indicato nella sezione C.1.1

# *AVVERTENZE*

- Il formulario deve essere compilato in tutte le sue parti, fatto salvo quanto stabilito dall'avviso. Nel caso in cui uno o più elementi richiesti non ricorrano per il progetto specifico, sarà sufficiente indicarlo nella corrispondente sezione/sottosezione del formulario.
- Il formulario deve essere sottoscritto pena l'esclusione dal rappresentante legale del soggetto attuatore che presenta il progetto. In caso di partenariato, è sufficiente la sottoscrizione del solo soggetto capofila solo se l'ATS sia già costituita al momento della presentazione del progetto; se ancora da costituire, il formulario deve essere sottoscritto – pena l'esclusione – dai rappresentanti legali del soggetto capofila e di tutti i partner.

# **SOTTOSCRIZIONE FORMULARIO**

Il /i sottoscritto/i……………………………………….in qualità di rappresentante/i legale/i del soggetto attuatore/capofila e dei soggetti partner…………………………del progetto……………….

#### **Attesta/attestano**

l'autenticità di tutto quanto dichiarato nel formulario e sottoscrive/sottoscrivono tutto quanto in esso contenuto.

FIRME e timbri

#### COMPILAZIONE SCHEDE

Dal foglio "MENU" è possibile accedere alle seguenti tipologie di schede

#### **SCHEDE INFORMATIVE**

1. RACCORDO CUP-UCS. Tabella relativa alle UCS divisa per categoria CUP e per classe di ore

2. RACCORDO CUP-PAD. Tabella di raccordo fra le categorie CUP e le azioni del PAD alle quali si possono applicare le opzioni di semplificazione (costi standard e costi indiretti forfettari)

#### SCHEDE INSERIMENTO PREVENTIVI

#### 1. INSERISCE PREVENTIVO COSTI REALI

Deve essere compilata un'unica scheda per progetto, specificando gli importi previsti per ogni singola voce di spesa laddove pertinente e ammissibile. Per l'ammissibilità delle spese e per i parametri di costo occorre tenere conto di quanto indicato nell'avviso pubblico, nonché nelle norme regionali di gestione e contabilizzazione.

#### 2. INSERISCE PREVENTIVO COSTI INDIRETTI FORFETTARI

Selezionare tramite i filtri: ASSE, OBIETTIVO SPECIFICO e AZIONE DEL PAD. In questo modo verrà individuata in automatico la categoria CUP e la relativa percentuale di forfetizzazione dei costi indiretti che implementerà direttamente la cella corrispondente ai costi indiretti nell'elenco delle voci di spesa della scheda preventivo (voce di spesa C).

Deve essere compilata un'unica scheda per progetto, specificando gli importi previsti per ogni singola voce di spesa laddove pertinente e ammissibile, tranne la voce C (costi indiretti). Per l'ammissibilità delle spese e per i parametri di costo occorre tenere conto di quanto indicato nell'avviso pubblico, nonché nelle norme regionali di gestione e contabilizzazione

#### 3. INSERISCE PREVENTIVO COSTI STANDARD

Selezionare tramite i filtri: ASSE, OBIETTIVO SPECIFICO e AZIONE DEL PAD. In questo modo verrà individuata in automatico la categoria CUP.

Inserire ORE PREVISTE (ore di FORMAZIONE PREVISTE, quindi escluse le ore di stage, di FAD, ecc) e ALLIEVI PREVISTI. Il risultato della formula verrà visualizzato nella colonna "COSTO PUBBLICO FINANZIABILE (€)"
### SCHEDA INSERIMENTO PREVENTIVO AIUTO DI STATO

### 1. AIUTI ALLA FORMAZIONE - FORMAZIONE GENERALE

### 1.1. INSERISCE PREVENTIVO - COSTI REALI - FORMAZIONE GENERALE

Deve essere compilata un'unica scheda per progetto, specificando gli importi previsti per ogni singola voce di spesa laddove pertinente e ammissibile. Per l'ammissibilità delle spese e per i parametri di costo occorre tenere conto di quanto indicato nell'avviso pubblico, nonché nelle norme regionali di gestione e contabilizzazione.

### Corrispettivo per azienda:

a) dopo aver compilato tutte le voci di spesa afferenti al progetto si inserisce nell'apposita cella l'intensità di aiuto più bassa fra le aziende che partecipano al progetto;

b) si aggiungono, tramite i pulsanti, ulteriori aziende fino ad arrivare al numero di aziende partecipanti al progetto. PRIMA, si aggiungono altre aziende di Trasporti Marittimi (dove non c'è la ripartizione fra allievi svantaggiati e nor e dove l'intensità di aiuto è del 100%) e DOPO le altre aziende. Si immettono i nominativi delle aziende in ogni riga della colonna "Aziende";

c) si inseriscono il numero di allievi (svantaggiati e non) per ogni azienda con le relative ore. Nel caso di aziende di Trasporti Marittimi si inserisce il numero totale di allievi per le ore;

d) la tabella restituirà in automatico la ripartizione del finanziamento pubblico, il costo totale e il contributo privato (se procede) per ogni azienda.

### Riepilogo per progetto:

la tabella restituirà il finanziamento pubblico totale, il costo totale del progetto e il contributo privato per progetto.

### 1.2. INSERISCE PREVENTIVO- COSTI INDIRETTI FORFETTARI - FORMAZIONE GENERALE

Deve essere compilata un'unica scheda per progetto, specificando gli importi previsti per ogni singola voce di spesa laddove pertinente e ammissibile, tranne la voce C (costi indiretti), alla quale verrà assegnata in automatico la percentuale di forfetizzazione dei costi indiretti relativa alla categoria Formazione Continua (9,52%). Per l'ammissibilità delle spese e per i parametri di costo occorre tenere conto di quanto indicato nell'avviso pubblico, nonché nelle norme regionali di gestione e contabilizzazione.

### Corrispettivo per azienda:

a) dopo aver compilato tutte le voci di spesa afferenti al progetto, ad eccezione della voce "Costi indiretti", si inserisce nell'apposita cella l'intensità di aiuto più bassa fra le aziende che partecipano al progetto;

b) si aggiungono, tramite i pulsanti, ulteriori aziende fino ad arrivare al numero di aziende partecipanti al progetto. PRIMA, si aggiungono altre aziende di Trasporti Marittimi (dove non c'è la ripartizione fra allievi svantaggiati e non e dove l'intensità di aiuto è del 100%) e DOPO le altre aziende. Si immettono i nominativi delle aziende in ogni riga della colonna "Aziende";

c) si inseriscono il numero di allievi (svantaggiati e non) per ogni azienda con le relative ore. Nel caso di aziende di Trasporti Marittimi si inserisce il numero totale di allievi per le ore;

d) la tabella restituirà in automatico la ripartizione del finanziamento pubblico, il costo totale e il contributo privato (se procede) per ogni azienda.

### Riepilogo per progetto:

la tabella restituirà il finanziamento pubblico totale, il costo totale del progetto e il contributo privato per progetto.

### 1.3. INSERISCE PREVENTIVO - COSTI STANDARD - FORMAZIONE GENERALE

Selezionare tramite i filtri: ASSE, OBIETTIVO SPECIFICO e AZIONE DEL PAD. Trattandosi di aiuti alla formazione, la categoria CUP individuata in automatico corrisponderà alla Formazione continua. Inserire ORE PREVISTE (ore di FORMAZIONE PREVISTE, quindi escluse le ore di stage, di FAD, ecc) e ALLIEVI

PREVISTI. Il risultato della formula verrà visualizzato nella colonna "COSTO PUBBLICO FINANZIABILE (€)"

### Corrispettivo per azienda:

a) si inserisce nell'apposita cella l'intensità di aiuto più bassa fra le aziende che partecipano al progetto;

b) si aggiungono, tramite i pulsanti, ulteriori aziende fino ad arrivare al numero di aziende partecipanti al progetto. PRIMA, si aggiungono altre aziende di Trasporti Marittimi (dove non c'è la ripartizione fra allievi svantaggiati e non e dove l'intensità di aiuto è del 100%) e DOPO le altre aziende. Si immettono i nominativi delle aziende in ogni riga della colonna "Aziende";

c) si inseriscono il numero di allievi (svantaggiati e non) per ogni azienda con le relative ore. Nel caso di aziende di Trasporti Marittimi si inserisce il numero totale di allievi per le ore;

d) la tabella restituirà in automatico la ripartizione del finanziamento pubblico, il costo totale e il contributo privato (se procede) per ogni azienda.

### 2. AIUTI ALLA FORMAZIONE - FORMAZIONE SPECIFICA

### 2.1. INSERISCE PREVENTIVO - COSTI REALI - FORMAZIONE SPECIFICA

Deve essere compilata un'unica scheda per progetto, specificando gli importi previsti per ogni singola voce di spesa laddove pertinente e ammissibile. Per l'ammissibilità delle spese e per i parametri di costo occorre tenere conto di quanto indicato nell'avviso pubblico, nonché nelle norme regionali di gestione e contabilizzazione. In seguito inserire nell'apposita cella l'intensità di aiuto.

### Riepilogo per progetto:

la tabella restituirà il finanziamento pubblico totale, le spese ammissibili non rimborsabili, il contributo privato (voce B 2.4.1) e il costo totale del progetto.

## 2.2. INSERISCE PREVENTIVO - COSTI INDIRETTI FORFETTARI - FORMAZIONE SPECIFICA

Deve essere compilata un'unica scheda per progetto, specificando gli importi previsti per ogni singola voce di spesa laddove pertinente e ammissibile, tranne la voce C (costi indiretti), alla quale verrà assegnata in automatico la percentuale di forfetizzazione dei costi indiretti relativa alla categoria Formazione Continua (9,52%). Per l'ammissibilità delle spese e per i parametri di costo occorre tenere conto di quanto indicato nell'avviso pubblico, nonché nelle norme regionali di gestione e contabilizzazione.

In seguito inserire nell'apposita cella l'intensità di aiuto.

### Riepilogo per progetto:

la tabella restituirà il finanziamento pubblico totale, le spese ammissibili non rimborsabili, il contributo privato (voce B 2.4.1) e il costo totale del progetto.

### 2.3. INSERISCE PREVENTIVO - COSTI STANDARD - FORMAZIONE SPECIFICA

Selezionare tramite i filtri: ASSE, OBIETTIVO SPECIFICO e AZIONE DEL PAD. Trattandosi di aiuti alla formazione, la categoria CUP individuata in automatico corrisponderà alla Formazione continua. Inserire ORE PREVISTE (ore di FORMAZIONE PREVISTE, quindi escluse le ore di stage, di FAD, ecc) e ALLIEVI PREVISTI. Il risultato della formula verrà visualizzato nella colonna "COSTO PUBBLICO FINANZIABILE (€)" In seguito inserire nell'apposita cella l'intensità di aiuto.

### Riepilogo per progetto:

la tabella restituirà il finanziamento pubblico totale, le spese ammissibili non rimborsabili, il contributo privato (voce B 2.4.1) e il costo totale del progetto.

### 3. DE MINIMIS

### 3.1. INSERISCE PREVENTIVO - COSTI REALI - DE MINIMIS

Deve essere compilata un'unica scheda per progetto, specificando gli importi previsti per ogni singola voce di spesa laddove pertinente e ammissibile. Per l'ammissibilità delle spese e per i parametri di costo occorre tenere conto di quanto indicato nell'avviso pubblico, nonché nelle norme regionali di gestione e contabilizzazione.

### Corrispettivo per azienda:

a) dopo aver compilato tutte le voci di spesa afferenti al progetto si aggiungono, tramite il relativo pulsante, ulteriori aziende fino ad arrivare al numero di aziende partecipanti al progetto. Si immettono i nominativi delle aziende in ogni riga della colonna "Aziende";

b) si inseriscono il numero di allievi per ogni azienda con le relative ore;

c) la tabella restituirà in automatico la ripartizione del finanziamento pubblico per ogni azienda.

### 3.2. INSERISCE PREVENTIVO - COSTI INDIRETTI FORFETTARI - DE MINIMIS

Selezionare tramite i filtri: ASSE, OBIETTIVO SPECIFICO e AZIONE DEL PAD. In questo modo verrà individuata in automatico la categoria CUP e la relativa percentuale di forfetizzazione dei costi indiretti che implementerà direttamente la cella corrispondente ai costi indiretti nell'elenco delle voci di spesa della scheda preventivo (voce di spesa C).

Deve essere compilata un'unica scheda per progetto, specificando gli importi previsti per ogni singola voce di spesa laddove pertinente e ammissibile, tranne la voce C (costi indiretti). Per l'ammissibilità delle spese e per i parametri di costo occorre tenere conto di quanto indicato nell'avviso pubblico, nonché nelle norme regionali di gestione e contabilizzazione

### Corrispettivo per azienda:

a) dopo aver compilato tutte le voci di spesa afferenti al progetto si aggiungono, tramite il relativo pulsante, ulteriori aziende fino ad arrivare al numero di aziende partecipanti al progetto. Si immettono i nominativi delle aziende in ogni riga della colonna "Aziende";

b) si inseriscono il numero di allievi per ogni azienda con le relative ore;

c) la tabella restituirà in automatico la ripartizione del finanziamento pubblico per ogni azienda.

### 3.3. INSERISCE PREVENTIVO - COSTI STANDARD - DE MINIMIS

Selezionare tramite i filtri: ASSE, OBIETTIVO SPECIFICO e AZIONE DEL PAD. In questo modo verrà individuata in automatico la categoria CUP.

Inserire ORE PREVISTE (ore di FORMAZIONE PREVISTE, quindi escluse le ore di stage, di FAD, ecc) e ALLIEVI PREVISTI. Il risultato della formula verrà visualizzato nella colonna "COSTO PUBBLICO FINANZIABILE (€)"

### Corrispettivo per azienda:

a) si aggiungono, tramite il relativo pulsante, ulteriori aziende fino ad arrivare al numero di aziende partecipanti al progetto. Si immettono i nominativi delle aziende in ogni riga della colonna "Aziende";

b) si inseriscono il numero di allievi per ogni azienda con le relative ore;

c) la tabella restituirà in automatico la ripartizione del finanziamento pubblico per ogni azienda.

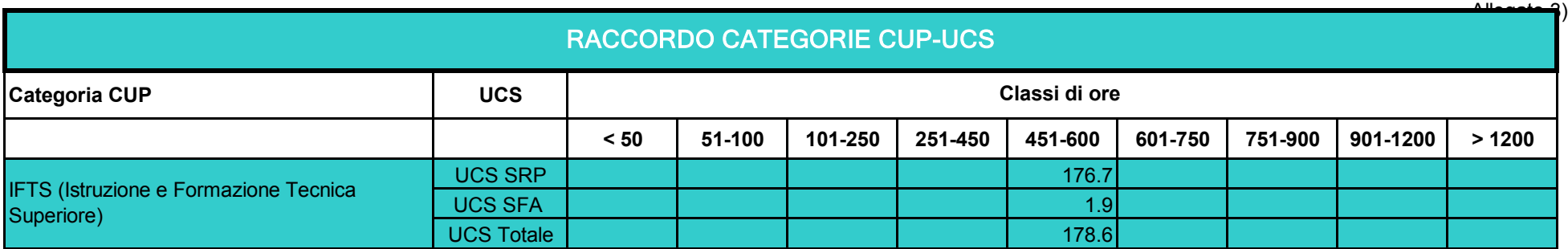

### **ALLEGATO 3**

### **REGIONE TOSCANA SCHEDA PREVENTIVO COSTI STANDARD**

#### TITOLO PROGETTO

CODICE PROGETTO<br>(a cura Autorità di Gestione) (a cura Autorità di Gestione)

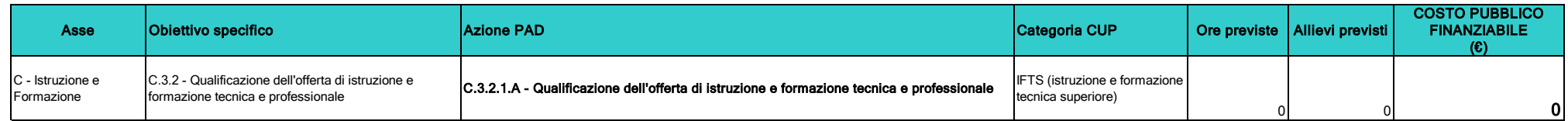

# **DICHIARAZIONI (FACSIMILE)**

4.1 dichiarazione del soggetto attuatore

4.2 dichiarazione sostitutiva di affidabilità giuridico-economico-finanziaria e di rispetto degli obblighi normativi in materia di inserimento al lavoro dei disabili

4.3 dichiarazione dell'Università

4.4 dichiarazione di disponibilità per lo stage

4.5 dichiarazione di interesse e/o di impegno all'assunzione da parte dell'impresa

4.6 dichiarazione relativa alla realizzazione di corsi FAD e prodotti didattici multimediali

*Allegato 4)*

### **4.1- Dichiarazione del soggetto attuatore**

Il Soggetto attuatore………….. ……………………………………………………………………………. del progetto ………………………………………………………….………….……....(titolo e acronimo)

specializzazione IFTS …………………………………….…………………………………. (specificare)

### **DICHIARA**

- l'esistenza e la formalizzazione di un Comitato tecnico-scientifico di progetto, composto dai rappresentanti di tutti i soggetti partner e attuatori del percorso, così come indicato nel progetto di cui al formulario allegato, con il compito di predisporre il progetto ex ante, di verificarne l'andamento in itinere, di rilasciare l'eventuale certificazione intermedia e di intrattenere con il Comitato regionale IFTS ogni relazione utile al corretto svolgimento del progetto ed alla valutazione dei risultati;
- l'impegno al riconoscimento dei crediti formativi, durante e al termine del percorso, da parte dei competenti organi accademici delle Università che partecipano, nella loro autonomia, ai percorsi dell'IFTS;
- la sussistenza delle seguenti caratteristiche del percorso:
- un numero di allievi pari, di norma, almeno a 20;
- l'indicazione della durata del percorso, di cui almeno il 30% per attività relativa agli stage aziendali, pari a 800 ore (due semestri);
- l'indicazione precisa delle aziende disponibili per lo stage;
- l'indicazione precisa delle aziende che sono interessate o che si impegnano all'assunzione;
- l'indicazione della docenza, composta per almeno il 50% da esperti provenienti dal mondo della produzione, delle professioni e del lavoro, in possesso di una specifica esperienza professionale nel settore maturata per almeno 5 anni;
- la differenziazione delle sedi di attività didattica, da porre in relazione alle caratteristiche delle strutture e agli obiettivi formativi da conseguire;
- l'indicazione delle misure di accompagnamento agli utenti dei corsi, a supporto della frequenza, del conseguimento dei crediti, della certificazione finale nonché dell'inserimento professionale (accoglienza personalizzata, bilancio di competenza, tutoring, orientamento al lavoro);
- la previsione di verifiche periodiche di apprendimento durante il corso ed eventuali iniziative didattiche di supporto e di formazione pratica;
- la predisposizione di materiali didattici, specifici per il percorso proposto, nonché utilizzabili per la successiva diffusione;
- l'impegno a dare inizio alle attività didattiche inderogabilmente entro i termini stabiliti nell'avviso, pena la revoca del finanziamento;
- l'impegno a rispettare gli standard di costo previsti dalla normativa regionale per la gestione e rendicontazione di tali progetti e ad applicare la normativa di riferimento per l'utilizzo del Fondo Sociale Europeo destinato a questa azione.

Luogo e data

Firma e timbro

### **4.2 - DICHIARAZIONE SOSTITUTIVA DI AFFIDABILITÀ GIURIDICO-ECONOMICO-FINANZIARIA e di rispetto degli obblighi normativi in materia di inserimento al lavoro dei disabili (ai sensi DPR 445/2000 art.46 e 47)**

*(Ogni soggetto – capofila e partner componenti dell'ATS – deve compilare la presente dichiarazione)*

Alla Regione Toscana

Settore Programmazione Formazione Strategica e Istruzione e Formazione Tecnica **Superiore** 

**Oggetto: POR Obiettivo "Investimenti a favore della crescita e dell'occupazione" FSE 2014-2020 – Asse C Istruzione e Formazione Ob. Specifico C.3.2.1.a - Avviso pubblico per il finanziamento di percorsi di Istruzione e Formazione Tecnica Superiore (I.F.T.S.) nelle filiere Agribusiness, Carta, Marmo, Meccanica ed Energia, Turismo e Cultura** 

**Dichiarazioni rese ai sensi DPR 445/2000 artt. 46 e 47**

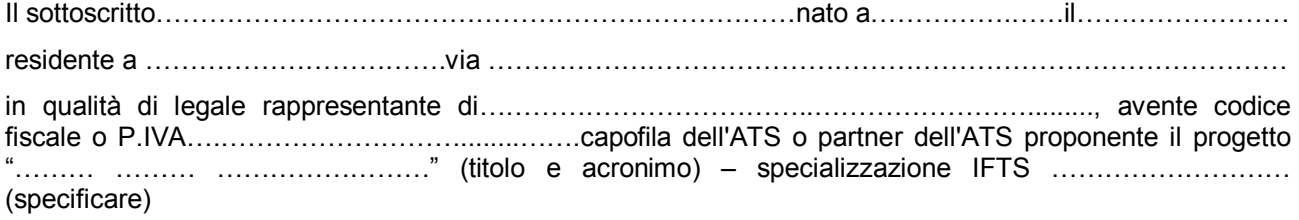

consapevole degli effetti penali per dichiarazioni mendaci, falsità in atti ed uso di atti falsi ai sensi dell'articolo 76 del citato DPR 445/2000, sotto la propria responsabilità

### **DICHIARA**

- *(se soggetti privati)* di non trovarsi in stato di fallimento, di liquidazione, di cessazione di attività o di concordato preventivo e in qualsiasi altra situazione equivalente secondo la legislazione del proprio stato, ovvero di non avere in corso un procedimento per la dichiarazione di una di tali situazioni e che tali circostanze non si sono verificate nell'ultimo quinquennio;
- $\Box$  che non è stata pronunciata alcuna condanna, con sentenza passata in giudicato, per qualsiasi reato che determina l'incapacità a contrattare con la P.A;
- (*se* s*oggetti privati)* di essere in regola con gli obblighi relativi al pagamento dei contributi previdenziali e assistenziali a favore dei lavoratori, secondo la legislazione del proprio stato;
- (*se soggetti privati)* di essere in regola con gli obblighi concernenti le dichiarazioni in materia di imposte e tasse e con i conseguenti adempimenti, secondo la legislazione del proprio stato;

(*per le cooperative*) di applicare il contratto collettivo di lavoro anche per i soci della cooperativa.

### **IN RIFERIMENTO AGLI OBBLIGHI PREVISTI DALLA LEGGE 68/99 IN MATERIA DI INSERIMENTO AL LAVORO DEI DISABILI** *(solo se soggetti privati)*

- $\Box$  di non essere soggetto in quanto ha un numero di dipendenti inferiore a 15;
- $\Box$  di non essere soggetto in quanto pur avendo un numero di dipendenti compreso fra 15 e 35, non ha effettuato nuove assunzioni dal 18.1.2000 o, se anche le ha effettuate, rientra nel periodo di esenzione dalla presentazione della certificazione;
- $\Box$  di essere tenuto all'applicazione delle norme che disciplinano l'inserimento dei disabili e di essere in regola con le stesse.

Luogo e data

### **4.3 - Dichiarazione dell'Università**

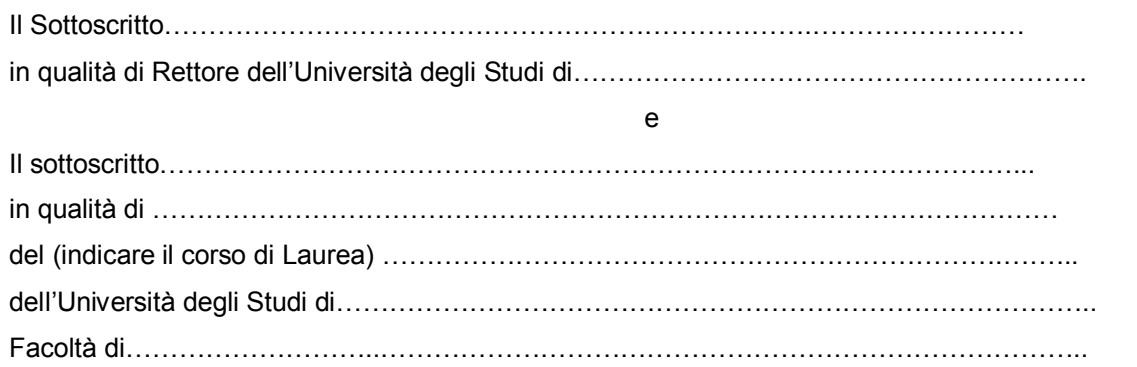

### **DICHIARANO**

- di impegnarsi alla partecipazione alle attività previste dal progetto …………………………………… (titolo e acronimo) – specializzazione IFTS ………………………………….. presentato in risposta all'avviso pubblico per il finanziamento di percorsi di Istruzione e Formazione Tecnica Superiore (I.F.T.S.) nelle filiere Agribusiness, Carta, Marmo, Meccanica ed Energia, Turismo e Cultura, a valere sul POR Obiettivo "Investimenti a favore della crescita e dell'occupazione" FSE 2014-2020 - Asse C Istruzione e Formazione Ob. Specifico C.3.2.1.a
- di impegnarsi al riconoscimento dei seguenti crediti, definiti dal (indicare l'organo accademico)

………………………………………………………………………………………………….

(descrizione dei crediti, ambito di spendibilità e validità nel tempo)

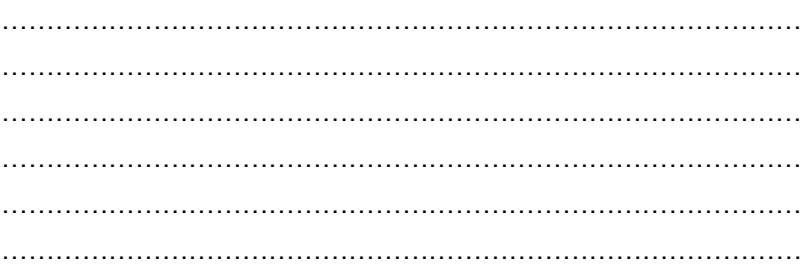

I crediti, riconoscibili a conclusione del percorso, saranno accertati in sede di valutazione finale ed indicati nel Certificato di Specializzazione Tecnica Superiore, rilasciato a seguito dell'esame finale, come previsto dalla Conferenza Unificata del 2 marzo 2000.

FIRME e TIMBRI

………………………………………………………… …………………………………………………………

Luogo e data

### **4.4 - Dichiarazione di disponibilità per lo stage**

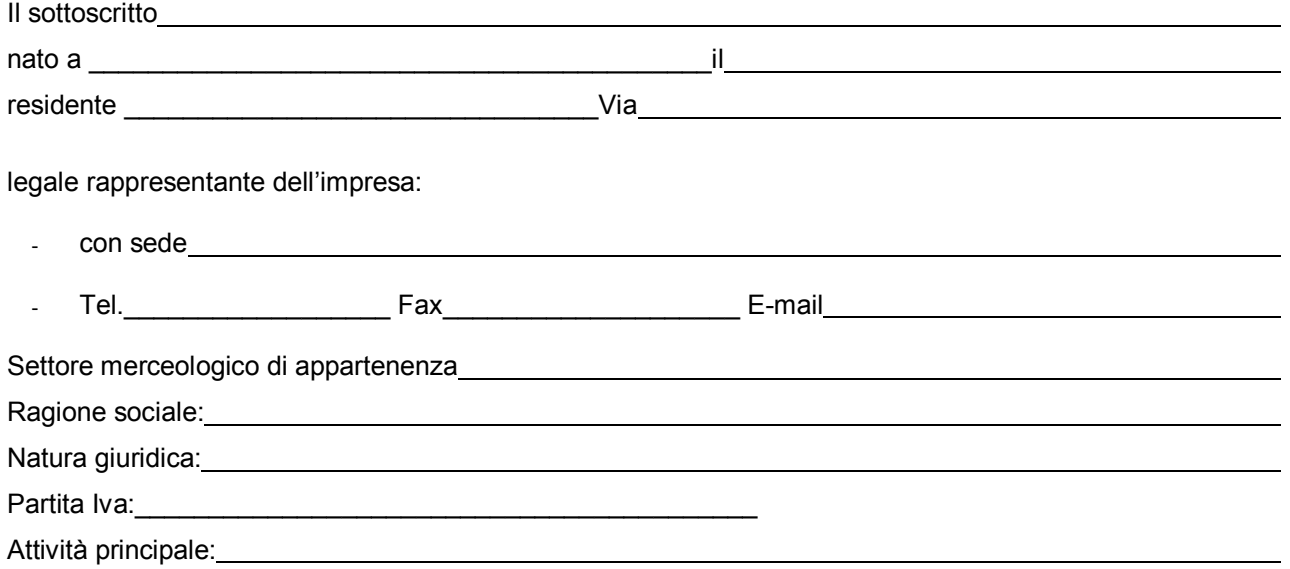

informato sui contenuti dell'attività formativa relativa al progetto …………………………………… (titolo e acronimo) – specializzazione IFTS ………………………………….. presentato in risposta all'avviso pubblico per il finanziamento di percorsi di Istruzione e Formazione Tecnica Superiore (I.F.T.S.) nelle filiere Agribusiness, Carta, Marmo, Meccanica ed Energia, Turismo e Cultura, a valere sul POR Obiettivo "Investimenti a favore della crescita e dell'occupazione" FSE 2014-2020 - Asse C Istruzione e Formazione Ob. Specifico C.3.2.1.a

### DICHIARA

 di essere disponibile ad inserire n.\_\_\_\_\_\_\_allievi in stage per la **durata di ore/giorni**\_\_\_\_\_\_\_\_\_\_\_\_\_\_\_\_\_\_

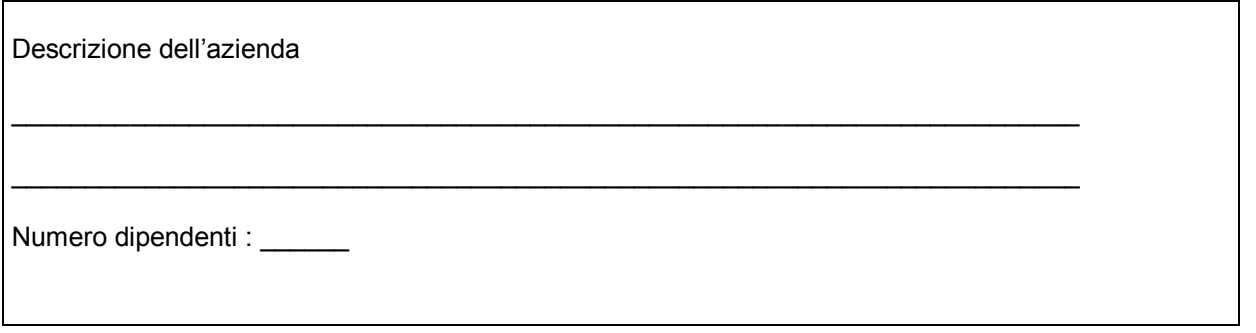

Luogo e data

Timbro e firma del legale rappresentante

(Allegare copia leggibile dei documenti d'identità in corso di validità)

### **4.5 - Dichiarazione di interesse e/o di impegno all'assunzione da parte dell'impresa**

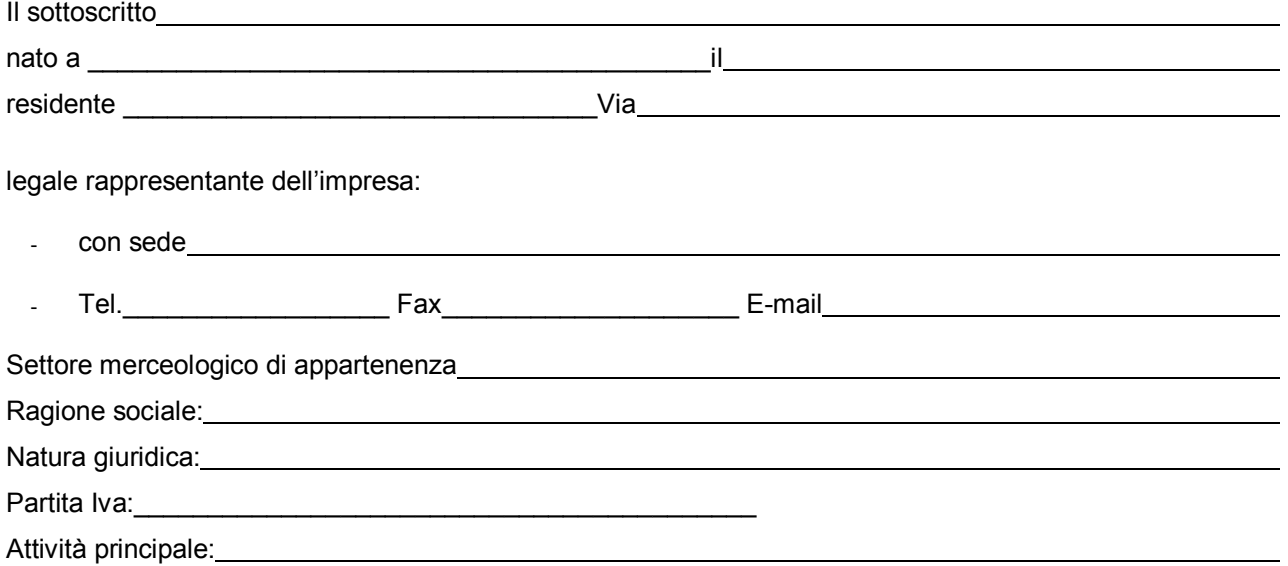

informato sui contenuti dell'attività formativa relativa al progetto …………………………………… (titolo e acronimo) – specializzazione IFTS ………………………………….. presentato in risposta all' Avviso pubblico per il finanziamento di percorsi di Istruzione e Formazione Tecnica Superiore (I.F.T.S.) nelle filiere Agribusiness, Carta, Marmo, Meccanica ed Energia, Turismo e Cultura, a valere sul POR Obiettivo "Investimenti a favore della crescita e dell'occupazione" FSE 2014-2020 - Asse C Istruzione e Formazione Ob. Specifico C.3.2.1.a

### DICHIARA

*Barrare l'opzione scelta.* 

*NB: nel caso di impegno all'assunzione barrare anche l'opzione interesse, specificando il numero degli allievi; il numero degli allievi oggetto dell'impegno deve essere, pertanto, almeno pari al numero di allievi oggetto dell'interesse.*

 $\Box$ di essere **interessato** all'assunzione di n.\_\_\_\_\_\_\_\_ allievi del percorso formativo del progetto

 $\Box$ di **impegnarsi** ad assumere n.\_\_\_\_\_\_\_\_ allievi del percorso formativo del progetto

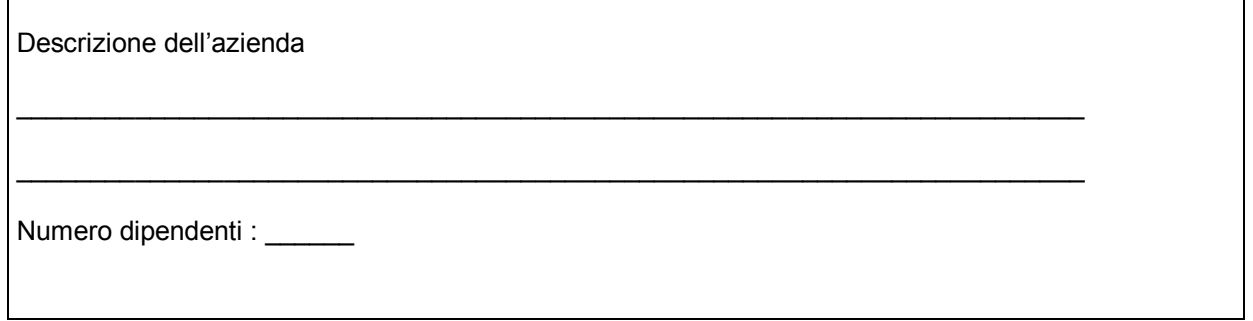

Luogo e data

Timbro e firma del legale rappresentante

(Allegare copia leggibile dei documenti d'identità in corso di validità)

### **4.6 - DICHIARAZIONE RELATIVA ALLA REALIZZAZIONE DI CORSI FAD E PRODOTTI DIDATTICI MULTIMEDIALI**

*(la presente dichiarazione deve essere compilata dal soggetto capofila proponente in caso sia prevista la realizzazione di corsi FAD e/o prodotti didattici multimediali)*

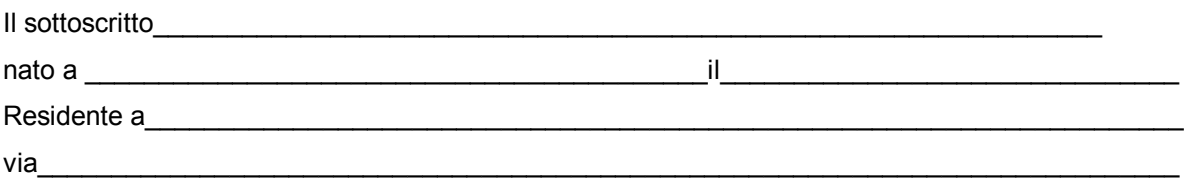

legale rappresentante di………………………., in qualità di soggetto capofila del progetto "…………………..………", presentato in risposta all'Avviso pubblico per il finanziamento di percorsi di Istruzione e Formazione Tecnica Superiore (I.F.T.S.) nelle filiere Agribusiness, Carta, Marmo, Meccanica ed Energia, Turismo e Cultura, a valere sul POR Obiettivo "Investimenti a favore della crescita e dell'occupazione" FSE 2014-2020 - Asse C Istruzione e Formazione Ob. Specifico C.3.2.1.a

### **DICHIARA**

- di aver preso visione dei corsi FAD e dei prodotti didattici multimediali già presenti nell'ambito del progetto TRIO
- che quanto proposto nel progetto……………….. (*specificare se trattasi di corsi FAD o altri prodotti didattici multimediali*) non risulta già essere realizzato nell'ambito di TRIO.

Luogo e data

Firma e timbro

*Allegato 5)*

# **SCHEDA CATALOGRAFICA PER I PRODOTTI (SERVIZI) E-LEARNING**

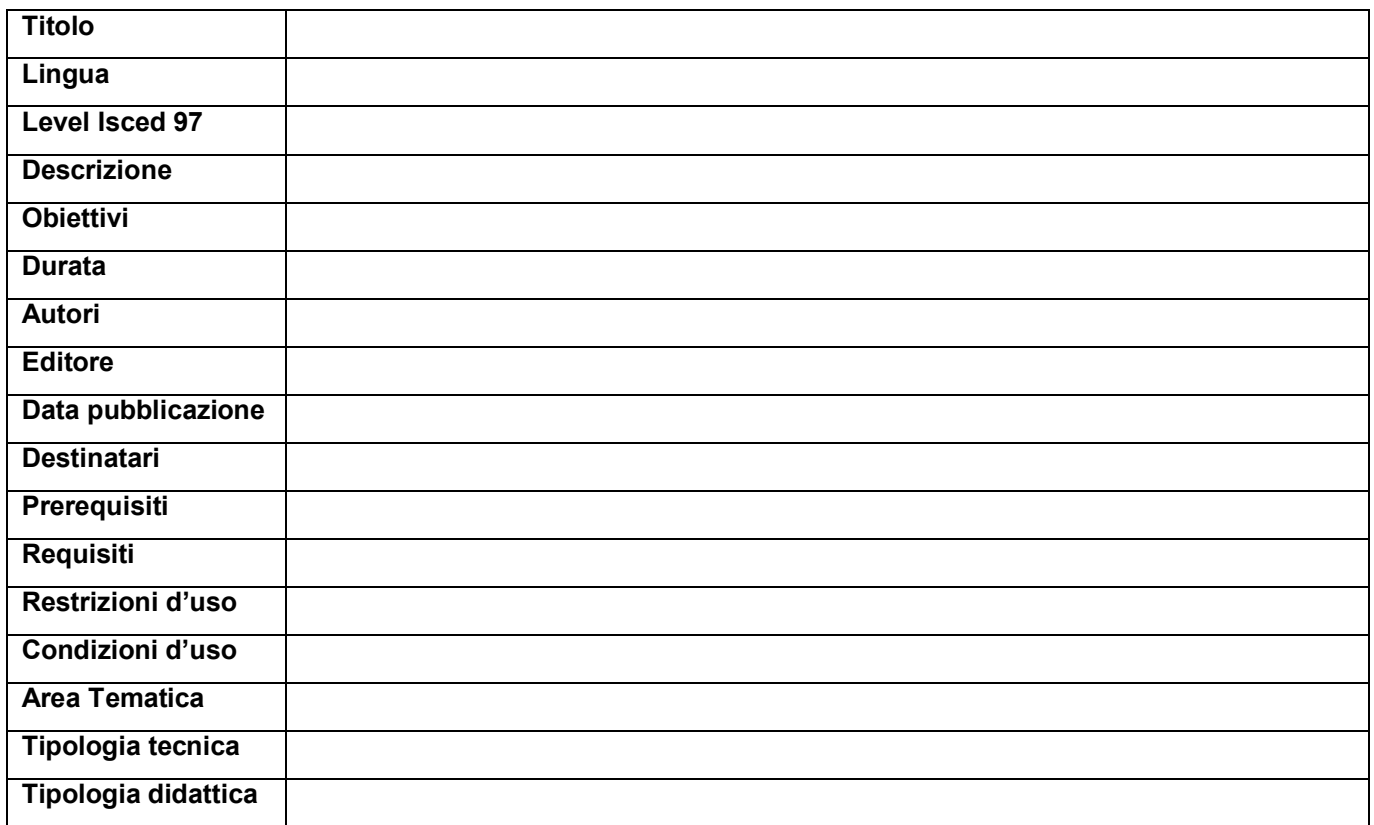

Per ulteriori chiarimenti in merito alla compilazione della scheda catalografica è disponibile il seguente indirizzo di posta elettronica: **por@progettotrio.it.**

## **AMMISSIBILITA' E VALUTAZIONE DEI PROGETTI**

In coerenza con quanto disposto dall'Avviso pubblico, il nucleo di valutazione procederà all'approvazione dei progetti ed alla predisposizione della graduatoria, sulla base di due tipologie di criteri.

**A) criteri di ammissibilità**. Attengono alla presenza dei requisiti puntualmente elencati all'art. 9 dell'Avviso.

La presenza di tali requisiti non dà punteggio, ma la loro assenza o insufficienza determina la non ammissibilità del progetto.

**B) criteri di valutazione (merito**). Attengono alla qualità del progetto e dei suoi diversi aspetti e determinano la selezione vera e propria, mediante attribuzione di punteggio. I progetti ammissibili saranno valutati sulla base dei criteri di valutazione indicati all'art. 10 dell'Avviso.

Il punteggio massimo complessivo assegnabile sulla base dei criteri di seguito elencati è di **100 punti.**

Il progetto che non abbia ottenuto il punteggio di **almeno 63/100** non è finanziabile.

E' facoltà del Nucleo di valutazione richiedere integrazioni/chiarimenti sui progetti.

## **6.1 - Scheda di ammissibilità dei progetti**

**Progetto n.** 

## **Struttura proponente:**

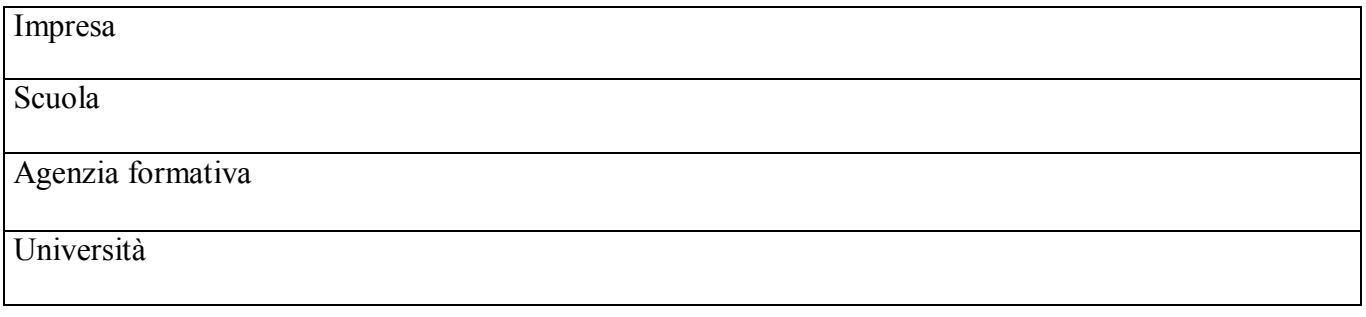

## **Titolo del progetto**

## **Specializzazione nazionale**

## **Profilo regionale**

## **Requisiti di AMMISSIBILITA':**

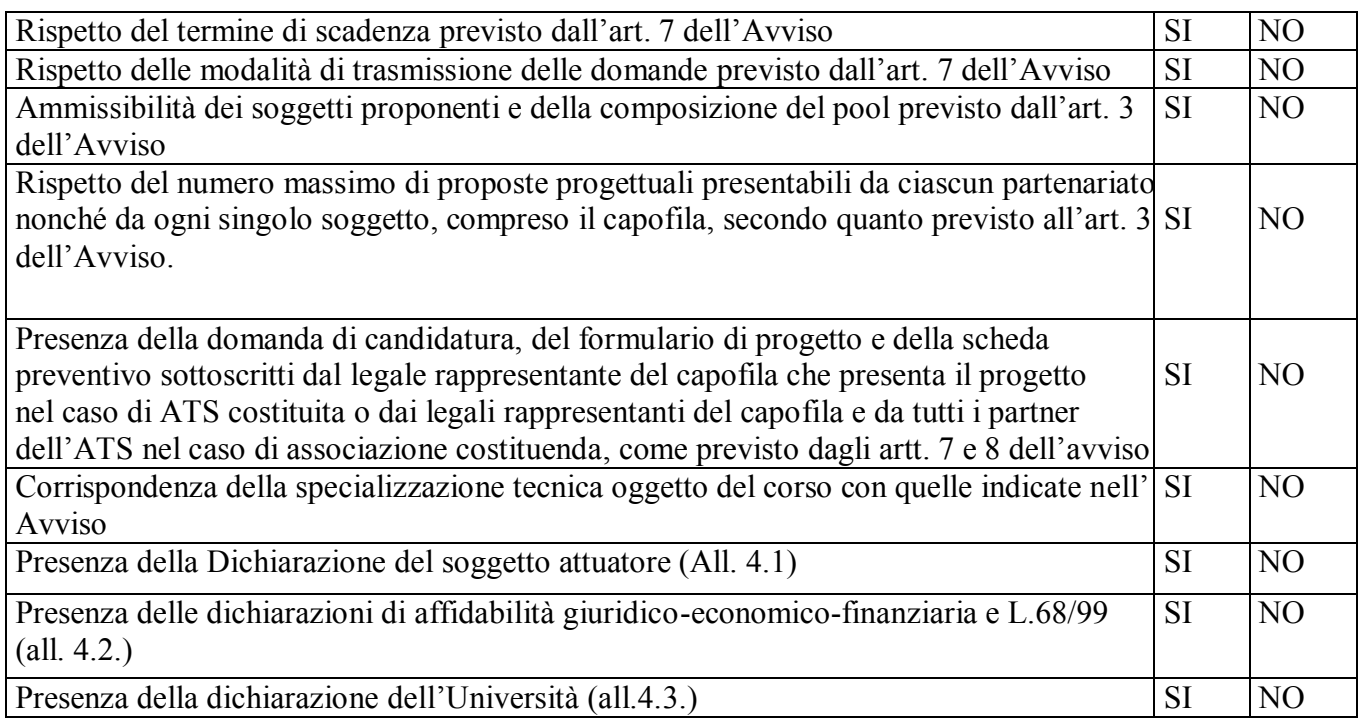

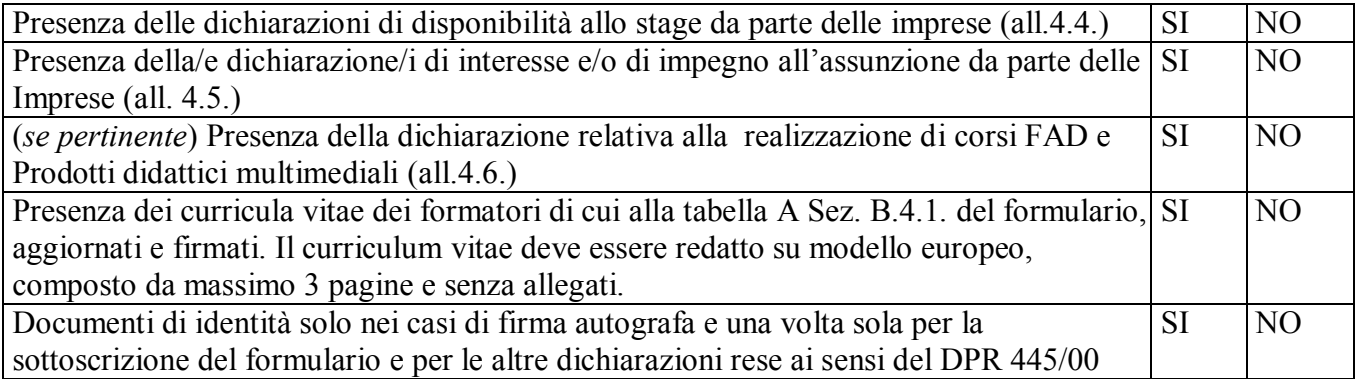

## **RISULTATO FINALE:**

Il progetto è ammissibile : SI NO

### **Scheda di valutazione dei progetti**

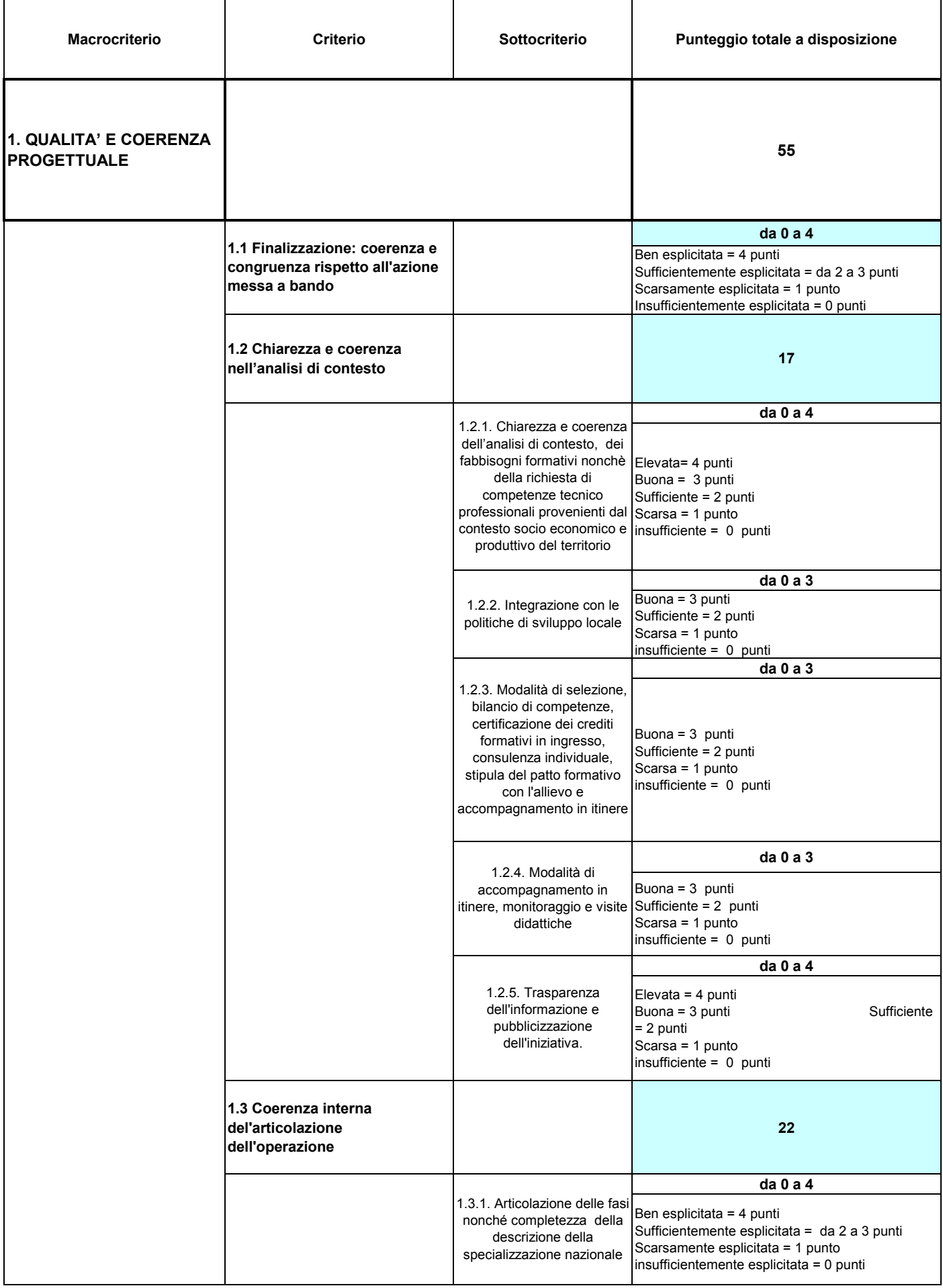

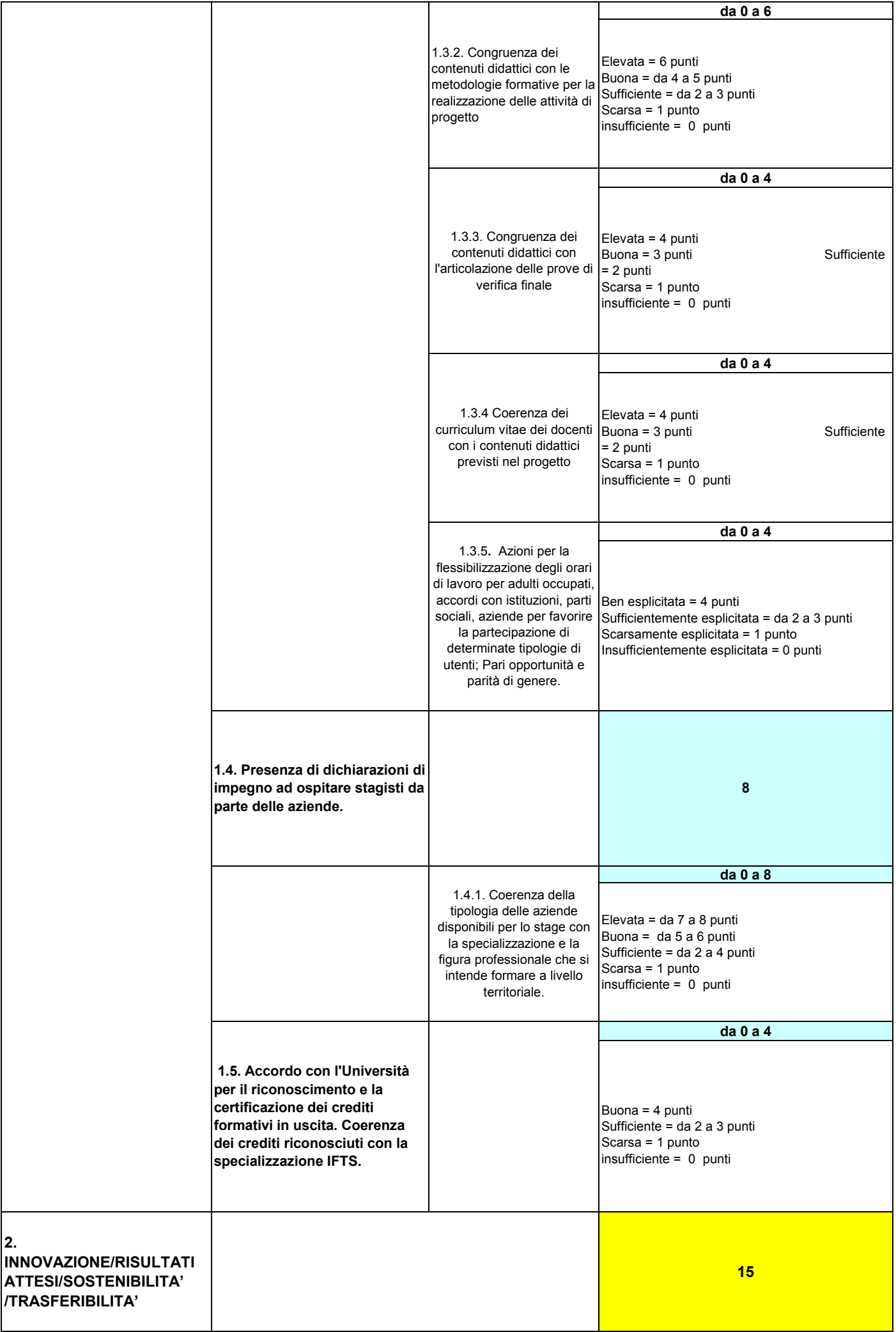

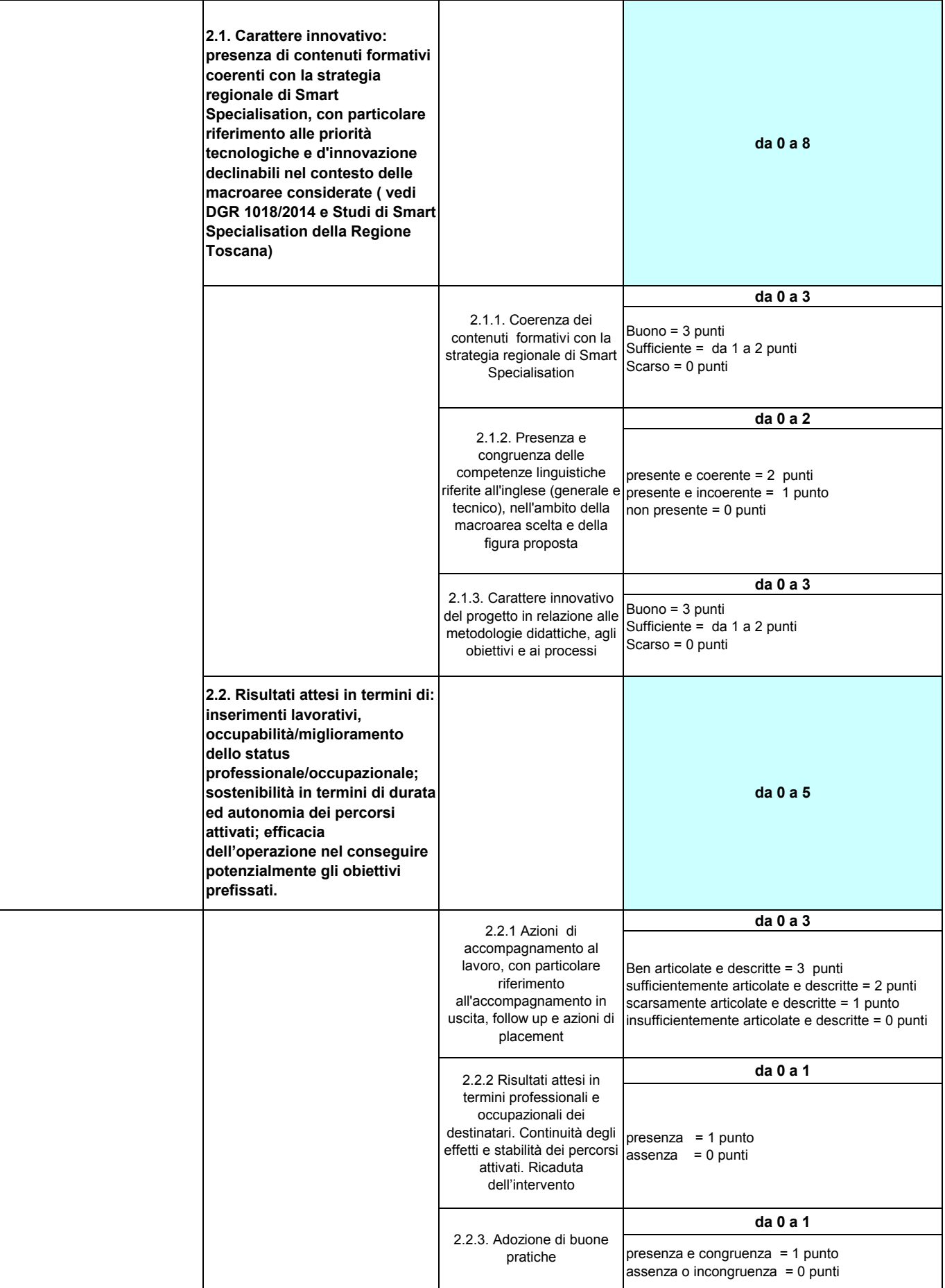

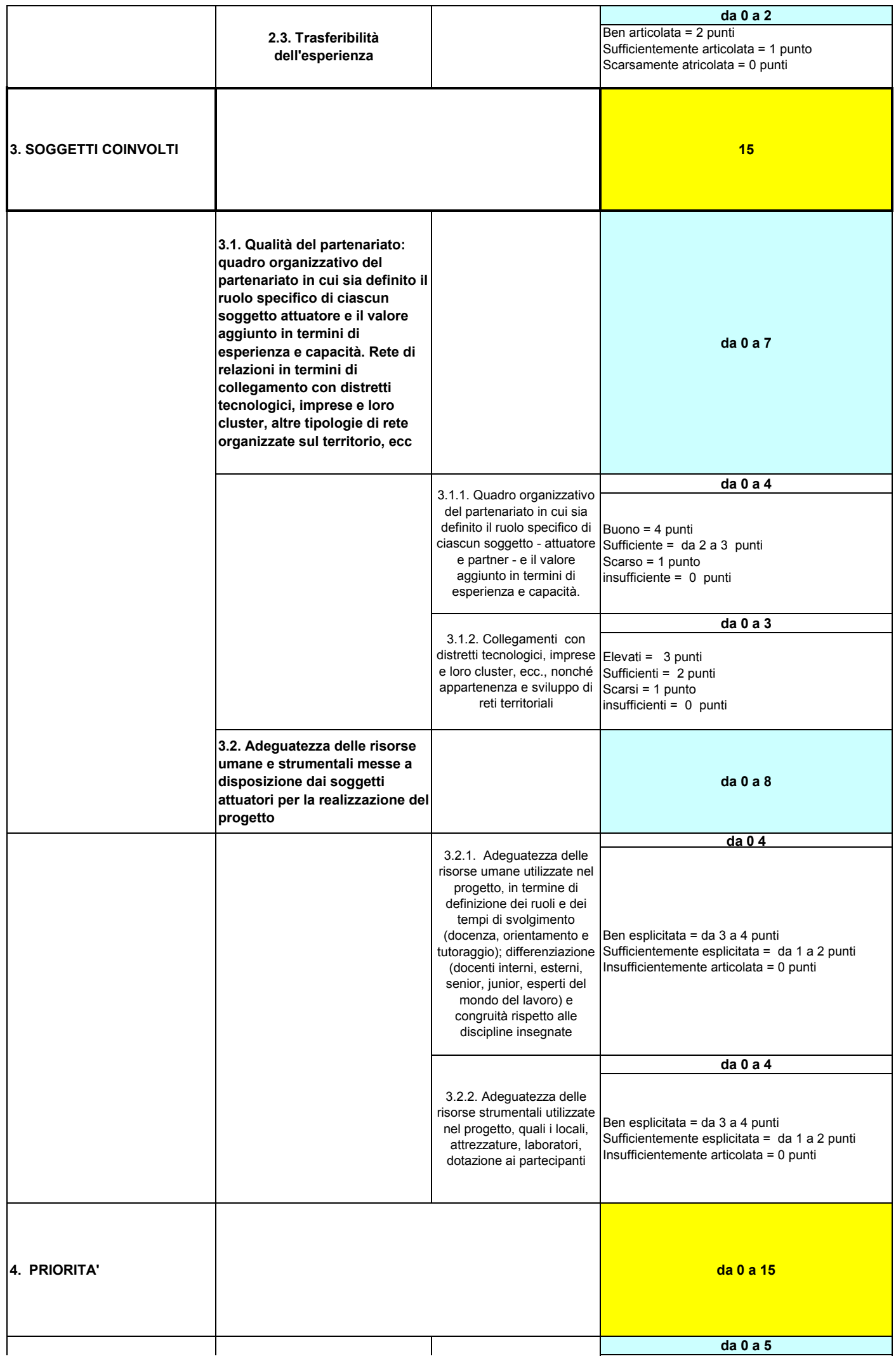

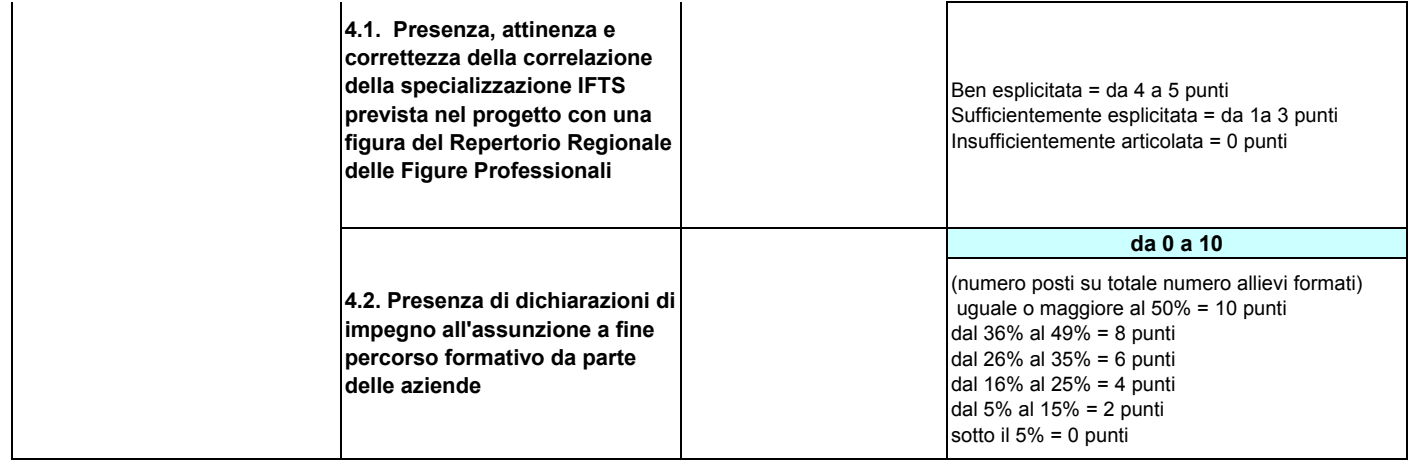

Per il calcolo delle percentuali i decimali si arrotondano nel seguente modo: uguale o > a 0,5 per eccesso; < a 0,5 per difetto.